## **ФЕДЕРАЛЬНОЕ АГЕНТСТВО ВОЗДУШНОГО ТРАНСПОРТ**

### **ФЕДЕРАЛЬНОЕ ГОСУДАРСТВЕННОЕ ОБРАЗОВАТЕЛЬНОЕ УЧРЕЖДЕНИЕ ВЫСШЕГО ПРОФЕССИОНАЛЬНОГО ОБРАЗОВАНИЯ**

## **МОСКОВСКИЙ ГОСУДАРСТВЕННЫЙ ТЕХНИЧЕСКИЙ УНИВЕРСИТЕТ ГРАЖДАНСКОЙ АВИАЦИИ**

Кафедра «Двигатели летательных аппаратов»

Шулекин В.Т., Медведев В.В.

#### **Теория авиационных двигателей**

Часть 1

## **Газодинамический расчет турбореактивных и турбовальных двигателей воздушных судов гражданской авиации**

Для студентов 3 курса специальности 160901 дневного и заочного обучения

Москва – 2008

 Данное учебное пособие издаётся в соответствии с учебной программой дисциплины «Теория авиационных двигателей» учебного плана специальности 160901 «Техническая эксплуатация летательных аппаратов и двигателей» для студентов 3 курса дневного и заочного обучения.

 В пособии приводятся методика и примеры выполнения газодинамического расчета турбореактивных и турбовальных двигателей воздушных судов гражданской авиации, разработанные при участи профессора Н.Д. Тихонова.

 Рассмотрены и одобрены на заседаниях кафедры «Двигатели летательных аппаратов» 06.09.2008 г. и методического совета по специальности 160901 Механического факультета 15.09.2008 г.

Рецензент, доктор технических наук, профессор Коняев Е.А.

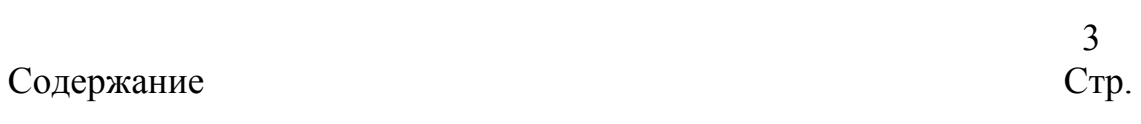

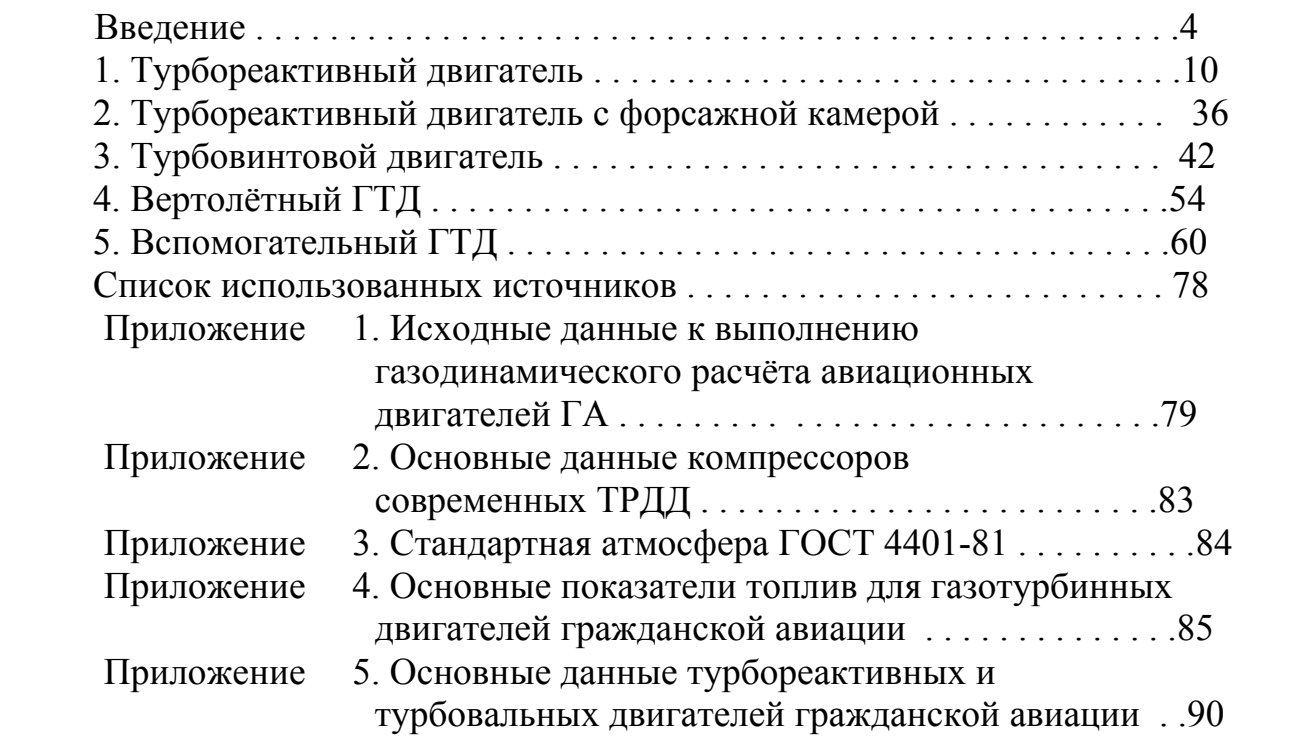

# 3

#### **Введение**

 Газодинамический расчет авиационных газотурбинных двигателей (ГТД) воздушных судов (ВС) гражданской авиации (ГА) представляет собой решение ниже перечисленных задач.

 **Первая задача** включает краткое описание заданного двигателя – прототипа (изображение схемы двигателя; тяга на взлетном режиме работы в условиях старта ВС при стандартных атмосферных условиях (САУ) *Ро*; суммарная (общая) степень повышения давления воздуха в компрессоре  $\pi_{\kappa \Sigma}^*$ ; температура газа перед турбиной  $T^*_{\Gamma}$ ; степень двухконтурности *m* (для двухконтурных турбореактивных двигателей (ТРДД); расход воздуха через двигатель *G*в ; удельная тяга *Р*уд (или удельная мощность *N*уд); удельный расход топлива *С*уд(или *Се* ); на каких воздушных судах (МВЛ, БМС, СМС, ДМС) устанавливается этот двигатель; тяговооружённость ВС *Р п*  $\mu_0 = \frac{P_0 n_{\text{AB}}}{m}$ 

 $m_{\rm RC}$  $g$ вс (отношение общей взлётной тяги всех двигателей силовой установки к взлетному весу ВС) ; количество пассажиров и др.). Знание схемы прототипа, основных данных и использование его на воздушных судах гражданской авиации позволяет выполнить сравнительный анализ проектируемого двигателя с конкретным образцом авиационной техники.

 **Вторая задача** заключается в выборе и обосновании коэффициентов потерь в основных элементах двигателя (коэффициентов восстановления полного давления во входном устройстве  $\sigma_{BX}$ , разделительном корпусе  $\sigma_{Hep}$ , в камере сгорания  $\sigma_{\text{KC}}$ , в выходном устройстве  $\sigma_{\text{p}\text{c}}$ ; коэффициентов полезного действия (КПД) компрессора  $\eta_K^*$  и турбины  $\eta_T^*$ ), относительных отборов воздуха на охлаждение турбины .<br>В  $G_{\text{OXJI}} = \frac{G_{\text{OXJI}}}{G_{\text{B}}}$ *G*  $g_{\text{OXI}} = \frac{\sigma_{\text{OXI}}}{C}$  и для питания системы кондиционирования воздушного судна (СКВ)  $\sigma$ <sub>or</sub>  $\frac{G_{\text{or}}}{G_{\text{B}}}$  $g_{\text{O}T6} = \frac{9000}{G}$ , а также отборов мощности от турбины *N*мех для привода вспомогательных агрегатов (топливных и масляных насосов, электрогенератора и других устройств). Для решения данной задачи рекомендуется использовать современный и перспективный уровень развития авиадвигателестроения, применять лёгкие и прочные материалы, а также достижения в области экологии окружающей

среды.

 **Третьей задачей** является выполнение газодинамического расчета двигателя на взлётном режиме работы двигателя в условиях старта воздушного судна при САУ. В результате этого расчёта становятся известными основные параметры потока (температура, давление) в контрольных сечениях проточной части (газовоздушного тракта). На базе результатов этого расчета находятся *Р*уд (или *N*уд), *С*уд (или *С*е) и *G*в , а также оценивается термодинамическое совершенство проектируемого двигателя. Полученные значения *Р*уд (или *N*уд) и *С*уд (или *С*е) сравниваются с аналогичными показателями двигателя – прототипа и делается заключение о совершенствовании проектируемого двигателя.

 **Четвёртой задачей** является определение основных диаметральных размеров контрольных сечений газовоздушного тракта проектируемого двигателя, расчет количества ступеней компрессора и турбины, а также частоты вращения ротора турбокомпрессора. При решении данной задачи целесообразно использовать относительные размеры геометрии проточной

части (относительный диаметр втулки  $d = \frac{B_{BH}}{D}$ , нар и<br>ВН  $\overline{d} = \frac{D_{\text{BH}}}{D_{\text{HAD}}}$ , удлинение лопаток  $\frac{h}{b}$  и др.)

двигателя – прототипа. Зная размеры контрольных сечений проточной части проектируемого двигателя можно далее провести газодинамический расчет отдельных элементов его и определить все остальные геометрические размеры, необходимые для графического его оформления.

 Исходными данными для расчета турбореактивных (ТРД) и турбовальных двигателей (ТВалД) являются:

 тяга *Р*о (или мощность *No* ) ; общая степень повышения давления воздуха  $\pi_{K\Sigma}^*$ ; температура газа перед турбиной  $T_{\Gamma}^*$ ; температура газа на выходе из форсажной камеры  $\overset{*}{T\phi}$  (для ТРДФ). Эти данные обычно определяются при предварительном согласовании летно-технических характеристик ВС и его силовой установки (весового расчета воздушного судна) (например, при дипломном проектировании). Для выполнения курсовой работы исходные данные находятся в соответствии с указаниями, приведенными в приложении П.З.

 Для вспомогательных ГТД, обеспечивающих на пассажирских самолетах запуск маршевых двигателей, питание системы кондиционирования сжатым воздухом и бортовой сети ВС электроэнергией переменного и постоянного тока в качестве исходных данных принимаются: расход отбираемого воздуха *G*отб ; мощность отбираемой электроэнергии *N*ген ; давление отбираемого воздуха  $p_{\text{OT}6}^*$ ; температура газа перед турбиной  $T_{\Gamma}^*$ .

В результате рабочего процесса, происходящего в двигателе, физические константы рабочего тела (воздуха, газа) меняются, причем степень этого изменения зависит от  $\pi_{\kappa\Sigma}^*$  и  $T_{\Gamma}^*$ . Неодинаковость свойств воздуха и газа по тракту двигателя ведет к переменным показателям адиабаты и различию их газовых постоянных. В расчетах обычно принимают значение теплоемкости

(или показателя адиабаты  $\kappa = \frac{c_p}{c_v}$ ) равным некоторому среднему  $c<sub>pm</sub>$ значению, не зависящему от температуры. Это естественно, снижает точность расчета, но для инженерной практики вполне приемлемо.

ГТД можно представить как тепловую машину, в которую поступает **располагаемая энергия топлива**  $q_0 = g_T H_u$ , где  $g_T$  -отношение расхода топлива к воздуху в камере сгорания;  $H_u$  - рабочая теплотворная способность топлива, а на выходе из этой машины образуется свободная энергия, называемая работой цикла  $L_u$ . Совершенство ГТД как тепловой машины оценивают по величине внутреннего (эффективного) КПД, определяемого (на основе газодинамического расчета) отношением  $\eta_{BH} = \frac{L_{II}}{a}$ .

Работа цикла в ТРД есть сумма механической энергии  $L_e$ , отводимой с вала двигателя и используемой для привода вспомогательных агрегатов (топливных и масляных насосов, электрогенератора и др.) (в ТВД еще на привод тянущего или толкающего воздушного винта) и приращения кинетической энергии газового потока  $\frac{c_c^2 - V^2}{2}$ , то есть:  $L_{\rm II} = L_{\rm e} + \frac{c_c^2 - V^2}{2}$ , (предполагается, что массовый расход воздуха  $G_6$  незначительно отличается от расхода газа в выходном сечении сопла  $G_{\Gamma} \approx G_{\rm B}$ ) где  $c_c$  -средняя скорость истечения газа из выходного сопла.

Авиационный двигатель можно также представить как движитель, в который поступает работа цикла  $L_{II}$ , а на выходе из этого движителя образуется полезная тяговая работа  $L_{\text{TAT}} = P_{\text{Y}\bar{\text{A}}}V$ , где  $P_{\text{Y}\bar{\text{A}}} = \frac{P}{G_e} = c_C - V$  -

**удельная тяга** (отношение тяги P двигателя к расходу воздуха  $G_8$ ), соотношение которой находится из формулы академика Б.С. Стечкина для тяги воздушно-реактивного двигателя:

$$
P = G_{\mathbf{B}} (c_C - V),
$$

впервые опубликованной им в 1929 году в журнале «Вестник гражданского флота».

Совершенство движителя оценивается по величине полётного (тягового) КПД, определяемого отношением

$$
\eta_{\text{TSIT}} = \frac{L_{\text{TSIT}}}{L_{\text{II}}} = \frac{P_{\text{YJ}}V}{L_{\text{e}} + \frac{c_{\text{c}}^2 - V^2}{2}} \approx \frac{2}{\frac{c_{\text{c}}}{V} + 1}
$$

(механическая работа L<sub>e</sub> в турбореактивных двигателях по отношению к работе цикла  $L_{\nu}$  составляет величину не более 0.5 % и поэтому при определении  $\eta_{\text{TST}}$  работой  $L_{\text{e}}$  можно пренебречь).

Совершенство двигателя в целом оценивается по величине полного КПД, определяемого отношением тяговой работы движителя  $L_{mg}$  K располагаемой энергии  $q_o$  топлива:

$$
\eta_{\Pi OJI} = \frac{L_{\text{TST}}}{q_0} = \eta_{\text{BH}} \eta_{\text{TST}}.
$$

Если пренебречь величиной  $L_{e}$ , то из двух формул:

$$
L_{\rm II} = \frac{c_{\rm c}^2 - V^2}{2}; \ P_{\rm YII} = \frac{P}{G_{\rm B}} = c_{\rm C} - V
$$

можно найти зависимость удельной тяги ТРД от работы цикла

$$
P_{\text{y} \text{u}} = \sqrt{2L_{\text{II}} + V^2} - V \text{ with } L_{\text{II}} = \frac{P_{\text{y} \text{u}}(P_{\text{y} \text{u}} + 2V)}{2}.
$$

Так как работа цикла определяется по формуле:

$$
L_{\rm H} = \frac{\kappa}{\kappa - 1} R T_{\rm H} \frac{e - 1}{\eta_{\rm c}} \left( \frac{m \Delta \eta_{\rm c} \eta_{\rm p}}{e} - 1 \right),
$$

где  $e = \pi \frac{\kappa - 1}{\Sigma}$ ,  $\pi \Sigma = \frac{p_{K}^{*}}{p_{H}} = \pi_{BX} \pi_{K}^{*}$  - общая степень повышения давления в двигателе (в тепловой машине);

 $\pi_{\text{bx}} = \frac{p_B^*}{p_H} = (1 + \frac{\kappa - 1}{2} M_H^2)^{\frac{K}{\kappa - 1}} \sigma_{\text{BX}}$  - степень повышения давления воздуха во

входном устройстве;  $\pi_{K}^{*} = \frac{p_{K}^{*}}{n}$  - то же в компрессоре;  $\Delta = \frac{T_{\Gamma}^{*}}{T_{\Pi}}$  - степень подогрева воздуха в двигателе;  $T_r^*$  - температура газа перед турбиной;  $T_H$  - температура наружного воздуха;

$$
\eta_{\rm C} = \frac{\left(\frac{p_{\rm K}^*}{p_{\rm H}}\right)^{\frac{K-1}{K}}-1}{\frac{T_{\rm K}^*}{T_{\rm H}}-1}
$$
— КПД процесса сжатия, учитывает потери во входном

устройстве и в компрессоре;

$$
\eta_{\rm p} = \frac{1 - \frac{T_{\rm c}}{T_{\rm r}^*}}{1 - \left(\frac{p_{\rm H}}{p_{\rm K}}\right)^{\frac{K_{\rm r}-1}{K_{\rm r}}}}
$$
 – КПД процесса расширения, учитывает потери

в камере сгорания, турбине и в выходном устройстве;

$$
\overline{m} = \frac{c_{\text{pr}} \left[ 1 - \left( \frac{p_{\text{H}}}{p_{\text{K}}} \right)^{\frac{K_{\text{r}} - 1}{K_{\text{r}}}} \right]}{c_{\text{pB}} \left[ 1 - \left( \frac{p_{\text{H}}}{p_{\text{K}}} \right)^{\frac{K-1}{K}} \right]}
$$
 - коэффициент, учитывающий различие физических свойств

газа и воздуха в двигателе;  $M_{\textrm{\tiny{H}}}$  – число Маха полёта;  $\sigma_{\textrm{\tiny{BX}}}$  – коэффициент восстановления полного давления, то и удельная тяга  $P_{\text{V}\text{A}}$  также зависит от параметров рабочего процесса  $\pi_{\Sigma}$  и  $\Delta$ .

Как для работы цикла, так и для удельной тяги ТРД существует оптимальная степень повышения давления воздуха в тепловой машине:  $\sqrt{2}$ 

$$
\pi_{\Sigma \text{ O\Pi T}} = (\overline{m}\Delta \eta_c \eta_p)^{\frac{\kappa}{2(\kappa - 1)}}; L_y \max = \frac{\kappa}{\kappa - 1} R T_H \frac{\left(e_{\text{OPT}} - 1\right)^2}{\eta_c},
$$

а также значение  $\pi$ 2, при которой работа цикла и удельная тяга обращается в нуль

$$
\pi_2 = (\overline{m}\Delta \eta_c \eta_p)^{\frac{k}{(k-1)}} = \pi_{\Sigma \text{ opt}}^2
$$

Аналогичным образом получаются формулы для внутреннего КПД двигателя от параметров рабочего процесса ТРД;

$$
\eta_{\rm BH} = \frac{\frac{\kappa}{\kappa - 1} R(\frac{e-1}{\eta_{\rm C}})(\frac{m\Delta\eta_{\rm C}\eta_{\rm p}}{e} - 1)}{\left[0.9 + 10^{-4} T_{\rm H} \left(2\Delta + 1 + \frac{e-1}{\eta_{\rm C}}\right) \right] \Delta - \left(\frac{e-1}{\eta_{\rm C}} + 1\right)\right]}
$$

Оптимальное значение  $\pi_{\eta_{BH} = max}$ , при которой имеет место максимум внутреннего КПД  $\pi_{\eta_{BH} = max}$ , определяется решением уравнения  $\frac{d\eta_{BH}}{de} = 0$ . Приближенная формула для определения  $\pi_{\eta_{\rm BH} = max}$  имеет вид:

$$
\pi_{\eta_{BH} = max} = \left[ \frac{\overline{m}\Delta\eta_{p} - \sqrt{m^{2}\Delta^{2}\eta_{p}^{2} - m\Delta\eta_{p}(\overline{m}\Delta\eta_{p} + 1 - \Delta)(\Delta\eta_{c} + 1 - \eta_{c})}}{\overline{m}\Delta\eta_{p} + 1 - \Delta} \right]^{\frac{K}{K} - 1}
$$

Таким образом, по результатам газодинамического расчета представляется возможным не только сравнить показатели проектируемого двигателя с аналогичными у прототипа, то также определить тенденции развития параметров рабочего процесса двигателя.

 $\overline{Q}$ 

#### **1. Турбореактивный двигатель**

 **Турбореактивным двигателем** (или двигателем прямой реакции) называют ГТД, в котором преобладающая часть энергии сгорания топлива преобразуется в кинетическую энергию струи.

 Исходные данные для расчета берутся из таблицы вариантов задания (приложение 1): тяга двигателя *Р*=100 кН; общая степень повышения давления воздуха в компрессоре  $\pi_{K\Sigma}^*$ =15; температура газа перед турбиной  $T_{\Gamma}^*$ =1370 К; прототип двигатель РД-3М-500.

 Турбореактивный двигатель РД-3М-500 (Главный конструктор А.А.Микулин) одновальной схемы (рис.1.1) с 8-ми ступенчатым осевым компрессором  $(\pi_{K\Sigma}^* = 6.4)$ , трубчато-кольцевой камерой сгорания (14 жаровых труб) и двухступенчатой осевой турбиной  $(\overline{T}_{\Gamma}^* = 1083~$  K) развивает в стандартных атмосферных условиях  $(CAY)(t_H = +15\degree C, p_H = 760$  мм рт.ст. = =101325  $\frac{H}{M^2}$ ) на уровне моря (*H*=0) при старте воздушного судна (*V*=0) взлетную тягу 95 кН при расходе воздуха через компрессор  $G_B = 164 \frac{k\Gamma}{c}$ , удельной тягой кг  $P_{\text{y} \text{z}} = 570 \frac{\text{H} \cdot \text{c}}{\text{kr}}$  и удельном расходе топлива  $C_{\text{y} \text{z}} = 0.112 \frac{\text{kr}}{\text{H} \cdot \text{q}}$ имеет массу 3100 кг, максимальный (миделевый) диаметр 1.4 м и длину 5.38 м. На этом же рисунке даны обозначения основных поперечных (контрольных) сечений газовоздушного тракта ГТД в соответствии с требованиями ГОСТ 23851-79 [19].

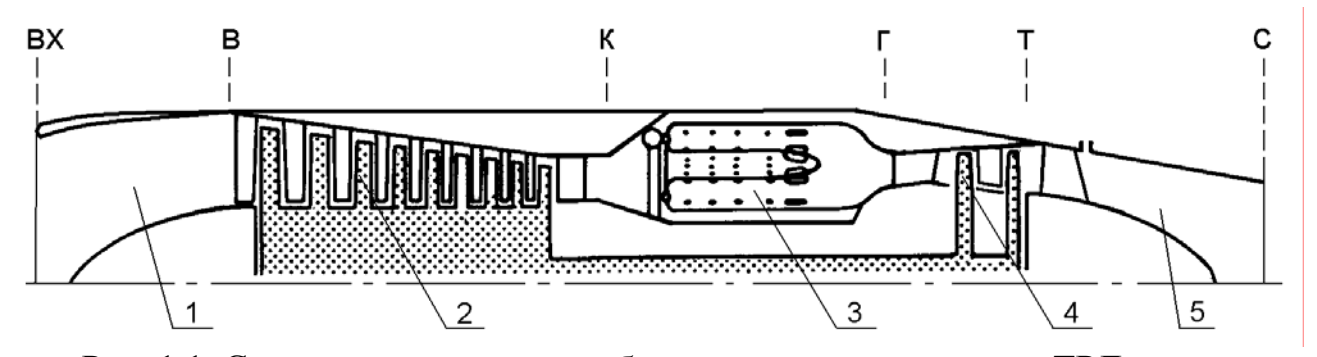

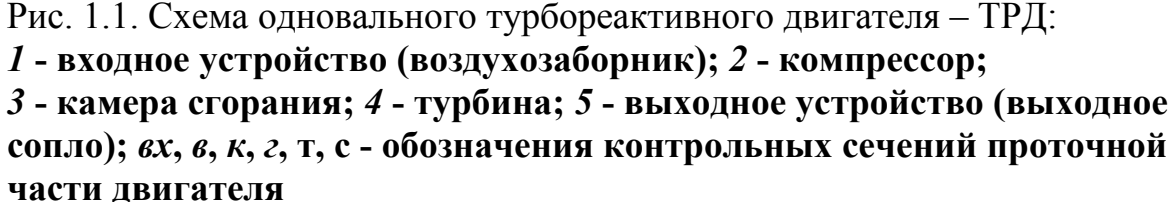

 Двигатель был установлен впервые в 1957 году на первый реактивный самолет Ту-104 (взлетная масса 78 т; тяговооружённость самолета  $\mu_{\rm O} = \frac{P n_{\rm AB}}{m_{\rm O} g} = \frac{95000 \cdot 2}{78000 \cdot 9.81} = 0.248;$  $=\frac{Pn_{\text{LB}}}{m_{\text{O}}g}=\frac{95000\cdot 2}{78000\cdot 9.81}=$ масса пустого самолета 44.2 т; масса коммерческой нагрузки 8 т; количество пассажиров 100 чел; дальность полета при максимальной коммерческой нагрузке 2100 км; силовая установка состоит из двух ТРД; крейсерская скорость 800 км/ч; высота крейсерского полета 10 км; запас топлива на борту 20 т).

 Расчет двигателя производится при САУ в условиях старта воздушного судна (*Н*=0, *V*=0). Режим работы двигателя - взлетный.

Порядок расчета ТРД следующий:

 1. По заданной высоте полета (*Н*=0) в таблице стандартной атмосферы (ГОСТ 4401-81, приложение 3) находится температура и давление наружного воздуха, а также скорость звука:

$$
T_{\rm H} = 288.15 \text{ K}, p_{\rm H} = 101325 \frac{\text{H}}{\text{m}^2}, a = 340.3 \frac{\text{m}}{\text{c}}.
$$

2. Определяется скорость полета:  $V = M_H a = 0$ .

 Если скорость полета летательного аппарата задается на расчетном режиме, то определяется число Маха  $M_{\mu}$ .

 3. Рассчитываются параметры заторможенного потока воздуха на входе в двигатель:

 а) температура торможения из выражения для полной энергии потока в сечении

$$
T_{H}^{*} = T_{H}(1 + \frac{\kappa - 1}{2}M_{H}^{2}) = 288.15 \text{ K};
$$

б) полное давление из уравнения адиабатного процесса торможения

$$
p_H^* = p_H \left(\frac{T_H^*}{T_H}\right)^{\frac{K}{K-1}} = 1.01325 \cdot 10^5 \frac{H}{M^2},
$$

где *к=*1.4 - показатель адиабаты для сухого воздуха.

4. Рассчитываются параметры воздуха на входе в компрессор:

а) температура из уравнения сохранения энергии для воздухозаборника

$$
T_{\rm B}^* = T_{\rm H}^* = 288.15 \text{ K};
$$
  
6) давление  $p_{\rm B}^* = p_{\rm H}^* \sigma_{\rm BX} = 1.01325 \cdot 10^5 \cdot 0.985 = 0.998 \cdot 10^5 \frac{\text{H}}{\text{M}^2},$ 

где σ<sub>вх</sub> − коэффициент восстановления полного давления в воздухозаборнике двигателя определяется по стандартной зависимости на рис.1.2. Для стендовых условий можно  $\sigma_{RX} = 0.98...0.99$ , причем, чем больше тяга двигателя, тем большие значения  $\sigma_{RX}$  рекомендуется принимать.

11

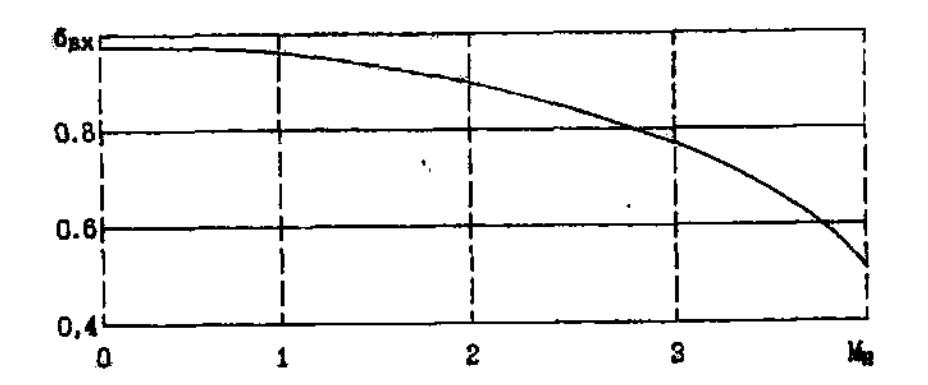

а) стандартный воздухозаборник для сверхзвуковых скоростей полёта

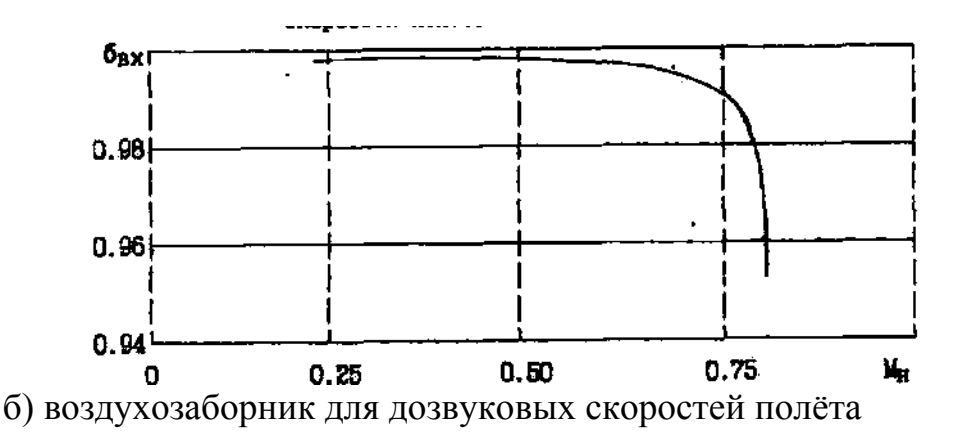

 Рис.1.2. Зависимость коэффициента восстановления полного давления во входном устройстве ТРД от числа Маха  $M<sub>H</sub>$ полёта:  $\sigma_{\text{BXO}} = 0.98$  при  $M_{\mu}$ =0, при  $M_{\mu}$ >1 (до  $M_{\mu}$ =3) расчёт по формуле:  $-0.014342(M_H-1)^5$  $\sigma_{\text{BX}} = \sigma_{\text{BXO}} - 0.02241(M_H - 1)^2 - 0.14561(M_H - 1)^3 + 0.086282(M_H - 1)^4$ 

 Если расчёт выполняется для центрального ГТД трёхдвигательного самолета (типа Ту-154, Ту-154М, Як-40, Як-42 и др.), то значение  $\sigma_{BX}$  следует принимать несколько меньше вследствие поворота воздушного потока и увеличенной длины воздухозаборника  $(\sigma_{\text{ex}}=0.94...0.96)$ . 5. Производится распределение общей степени повышения давления по каскадам компрессора для двухвальной схемы двигателя (рис.1.3). Это делается в тех случаях, когда  $\pi_{K\Sigma}^* \ge 10...12$ . Объясняется это следующими причинами:

а) для нерегулируемых компрессоров при  $\pi_{K\Sigma}^* \ge 6...8$  при изменении

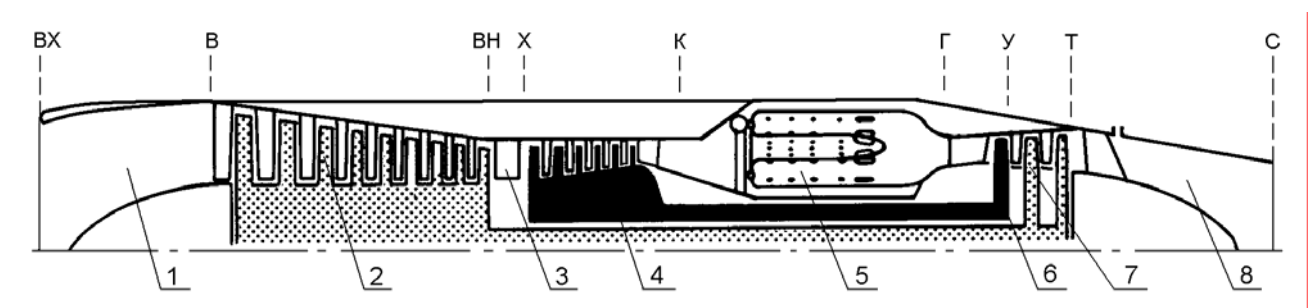

Рис. 1.3. Схема одноконтурного двухвального турбореактивного двигателя:  $1$  – входное устройство; 2 – компрессор низкого давления;  $3$  – разделительный (промежуточный) корпус;  $4$  – компрессор высокого давления; 5 – камера сгорания; 6 – турбина высокого давления; 7 - турбина низкого давления; 8 - выходное сопло; вх, в, вн, х, к, г, у, т, с - обозначения контрольных сечений проточной части двигателя

скорости и высоты полета и законе управления *n=const* температура газа перед турбиной изменяется (увеличивается при возрастании скорости полета  $V$  и снижении приведенной частоты вращения ротора  $n_{\text{HP}} = n \sqrt{\frac{288}{T_{\text{H}}^{*}}}$  и уменьшается

с ростом высоты H) и поэтому появляется возможность "перегрева" лопаток турбины. Во избежание повреждений турбины двигателя необходимо предусмотреть дополнительные меры по предотвращению перегрева лопаток (путем дополнительного охлаждения и других мероприятий), а компрессор в случае необходимо оборудовать средствами механизации для данном расширения области устойчивой работы (установить клапаны перепуска воздуха, входной направляющий аппарат с поворотными лопатками и др.), поскольку с увеличением  $T_{\Gamma}^*$  уменьшается запас устойчивости по помпажу;

б) с ростом  $\pi_{\kappa}^*$  в одновальном ГТД возрастает также мощность пускового устройства, поскольку приходится раскручивать ротор двигателя с большим моментом инерции;

в) при высоких значениях  $\pi_K$ в одновальном ГТД представляется затруднительным достигнуть на нерасчетных режимах высоких значений КПД компрессора (из-за сильного рассогласования в работе первых и последних ступеней);

г) с ростом  $\pi_{\kappa}^{*}$  в одном каскаде более 6...8 увеличиваются значительно эксплуатационные расходы по техническому обслуживанию и ремонту компрессора.

Распределение общей степени повышения давления  $\pi_{\kappa}$  по каскадам компрессора в двухвальном ТРД может быть выполнено различно. Для двигателей со сравнительно низкой температурой газа перед турбиной  $(T_{\Gamma}^* \le 1270K)$  можно принять равными адиабатические работы сжатия по каскадам:  $\mathbf{r} = \mathbf{r}$ 

$$
L_{\text{2J KHA}}^* = L_{\text{2J KBA}}^* = \frac{L_{\text{2J K}}^*}{2} = \frac{1}{2} \frac{\kappa}{\kappa - 1} R T_{\text{B}}^* \left( \pi \frac{\kappa - 1}{\kappa \Sigma} - 1 \right)
$$

В этом случае степень повышения давления в компрессоре низкого и высокого давлений находятся по формуле:

$$
\pi_{\text{KHJ}}^* = \left(1 + \frac{L_{\text{ALKHJ}}^*}{\frac{\kappa}{\kappa - 1}RT_{\text{B}}^*}\right)^{\frac{\kappa}{\kappa - 1}}, \pi_{\text{KBJ}}^* = \frac{\pi_{\text{K}}^*}{\pi_{\text{KHJ}}^*}.
$$

При высоких значениях  $T_{\Gamma}^{*}$  (более 1270 K) рекомендуется принимать равными степени повышения давления воздуха по каскадам компрессора, то есть:

$$
\pi_{\text{KHJ}}^{*} = \pi_{\text{KBJ}}^{*} = \sqrt{\pi_{\text{K}}^{*}}
$$
  
B *д*аниом примере  $\pi_{\text{KHJ}}^{*} = \pi_{\text{K6O}}^{*} = \sqrt{\pi_{\text{K}}^{*}} = \sqrt{15} = 3.873.$ 

7. По найденному значению  $\pi_{KH\partial}^*$ далее определяются удельная работа сжатия (на 1 кг воздуха) и параметры воздушного потока за компрессором низкого давления:

$$
L_{\text{KHJ}} = c_{\text{p6}} T_{\text{B}}^* \left( \pi_{\text{KHJ}}^* - 1 \right) / \pi_{\text{KHJ}}^* =
$$
  
= 1004.5 \cdot 288.15 \cdot \left( 3.873 \frac{1.4 - 1}{1.4} - 1 \right) \cdot \frac{1}{0.88} = 155366 \frac{\text{J} \cdot \text{K}}{\text{KT}};

$$
T_X^* = T_B^* + \frac{L_{\text{KHJ}}}{c_{\text{p}}B} = 288.15 + \frac{155366}{1004.5} = 442.82 \text{ K};
$$
  

$$
p_X^* = p_B^* \pi_{\text{KHJ}}^* = 0.998 \cdot 10^5 \cdot 3.873 = 3.8652 \cdot 10^5 \frac{\text{H}}{\text{m}^2},
$$

где  $c_{\text{PB}} = \frac{\kappa}{\kappa - 1} R = \frac{1.4}{1.4 - 1} \cdot 287 = 1004.5 \frac{\mu}{\kappa r \cdot K}$  – средняя удельная теплоёмкость воздуха при постоянном давлении;  $R = \frac{8314}{\mu} = \frac{8314}{28.966} = 287 \frac{\text{X}}{\text{kT} \cdot \text{K}}$  - газовая постоянная для сухого воздуха;  $\mu = 28.966 \frac{kT}{kMOMb}$  - масса одного киломоля воздуха; пкнд - адиабатический КПД компрессора низкого давления по параметрам заторможенного потока  $(\eta_{\text{KHJ}}^* = \frac{L_{\text{aJ KHJ}}^*}{L_{\text{mJ}}}$ ). Его значение приближенно (при отсутствии характеристики компрессора) рекомендуется находить по формуле:

$$
\eta_{\text{KHJ}}^* = \frac{\pi_{\text{KHJ}}^* - 1}{\frac{\kappa - 1}{\pi_{\text{KHJ}}} + 1} = \frac{3.873^{\frac{1.4 - 1}{1.4}} - 1}{3.873^{\frac{1.4 - 1}{1.4 - 0}} - 0.88},
$$

$$
\pi_{\text{KHJ}}^{* \times \eta_{\text{HK}}} - 1 = 0.88,
$$

где  $\eta_{\text{IIK}}^*$  – политропный КПД ступени осевого компрессора. Значение политропного КПД зависит от типа ступени и характеризуется следующими величинами:

дозвуковая ступень (
$$
\pi_{CT}^* = 1.15...1.3
$$
;  $\eta_{HK}^* = 0.9...0.92$ );  
околовзуковая ступень ( $\pi_{CT}^* = 1.35...1.7$ ;  $\eta_{HK}^* = 0.89...0.91$ );  
сверхзвуковая ступень ( $\pi_{CT}^* \ge 1.7$ ;  $\eta_{HK}^* = 0.86...0.88$ ).

Если принять дозвуковые ступени в компрессоре низкого давления, то необходимо иметь в виду, что это приведёт к увеличению количества ступеней и, следовательно, к росту массы компрессора низкого давления.

8. Аналогичным образом рассчитываются параметры воздуха и работа сжатия за компрессором высокого давления:

$$
L_{\text{KBA}} = c_{\text{DB}} T_x^* \left( \frac{\kappa - 1}{\pi_{\text{KBA}}} - 1 \right) / \eta_{\text{KBA}}^* =
$$
  
= 1004.5 \cdot 442.82 \cdot \left( 3.873 \frac{1.4 - 1}{1.4} - 1 \right) \cdot \frac{1}{0.87} = 241507 \frac{\mu}{\text{KT}};  

$$
T_X^* = T_X^* + \frac{L_{\text{KBA}}}{c_{\text{DB}}} = 442.82 + \frac{241507}{1004.5} = 683.2 \text{ K};
$$

$$
p_K^* = p_X^* \pi_{\text{KBA}}^* = 3.8652 \cdot 10^5 \cdot 3.873 = 14.9699 \cdot 10^5 \frac{\text{H}}{\text{m}^2}.
$$

Значение адиабатического КПД компрессора высокого лавления  $\eta_{\text{KB},\mu}^*$ находится также как  $\eta_{\text{KH},\mu}^*$ .

9. Давление газа на входе в турбину высокого давления рассчитывается по заданной температуре  $T_{\Gamma}^*$  и в зависимости от типа камеры сгорания, в соответствии с которыми оценивается возможная величина коэффициента восстановления полного давления  $\sigma_{\text{KC}} = 0.95...0.97$ . Причем, чем выше  $T_{\Gamma}^*$ , тем меньшие значения  $\sigma_{\text{KC}}$  рекомендуется принимать. Так же следует поступать при применении противоточных, индивидуальных и трубчато-кольцевых камер сгорания, в которых из-за дополнительных поворотов потока возможно возрастание потерь. Ориентируясь на камеру сгорания двигателя РД-ЗМ-500, принимаем  $\sigma_{\text{KC}}$ =0.955. Соответственно:

$$
p_{\Gamma}^* = p_{\Gamma}^* \sigma_{\text{KC}} = 14.9699 \cdot 10^5 \cdot 0.955 = 14.2963 \cdot 10^5 \frac{\text{H}}{\text{m}^2}
$$

а) количество теплоты, сообщаемое воздуху, находится по формуле:

$$
q_{kc} = c_n (T_{\Gamma}^* - T_{\kappa}^*) = 1.2423 \cdot (1370 - 683.2) = 853.22 \frac{\text{K/L/K}}{\text{K}}.
$$

где с<sub>п</sub> - средняя условная теплоемкость процесса теплоподвода, обычно находится по графику на рис.11. 17 в работе [3], или по формуле В.Т. Шулекина:

$$
c_n = 0.9 + 10^{-4} \left(2T_{\Gamma}^* + T_{\kappa}^*\right) = 0.9 + 10^{-4} \cdot (2.1370 + 683.2) = 1.2423 \frac{\kappa \mu \kappa}{\kappa \Gamma \cdot \kappa};
$$

б) отношение расходов топлива и воздуха в камере сгорания определяется из уравнения баланса энергий для камеры сгорания:

$$
G_{\rm T}H_u\eta_{\rm \Gamma} = G_{\rm 6~K}c q_{\rm K}c; \quad g_{\rm T} = \frac{G_{\rm T}}{G_{\rm 6~K}c} = \frac{q_{\rm K}c}{H_u\eta_{\rm \Gamma}} = \frac{853.22}{43100.0.985} = 0.0201,
$$

где  $H_{\mathcal{U}}$  – низшая (рабочая) теплотворная способность авиационного топлива (для керосина марки TC-1  $H_u = 43100 \frac{\text{k}\text{J}\text{m}}{\text{k}\text{r}}$ , плотность 850  $\frac{\text{k}\text{r}}{\text{s}^3}$  ; для природного газа (состоящего из 94.9 % метана, 3.8 % пропана, 0.4 % углекислого газа и 0.9 % азота:  $H_u = 50000 \frac{\text{k}\text{J}\text{m}}{\text{k}\text{r}}$ , плотность сжиженного газа

450  $\frac{kT}{l^3}$ ; для жидкого водорода  $H_u = 120500 \frac{k\pi}{k}$ , плотность 70.8  $\frac{kT}{l^3}$ (приложение 4);

n<sub>г</sub> - коэффициент выделения тепла (называемый также КПД камеры сгорания), может быть равным  $\eta_{\Gamma}$ =0.98...0.995. Причем, чем выше  $T_{\Gamma}^{*}$  (больше область горения в жаровых трубах), тем большие значения  $\eta_{\Gamma}$  рекомендуется принимать;

в) коэффициент избытка воздуха на выходе из камеры сгорания находится по формуле:

$$
\alpha_{\Sigma} = \frac{1}{l_o g_{\rm T}} = \frac{1}{14.94 \cdot 0.0201} = 3.33,
$$

где l<sub>o</sub> - масса воздуха, необходимая для полного окисления одного килограмма топлива, рассчитывается по формуле:

$$
l_O = \frac{\frac{8}{3}C_{\rm T} + 8H_{\rm T}}{0.232} = \frac{\frac{8}{3} \cdot 0.85 + 8 \cdot 0.15}{0.232} = 14.94,
$$

где  $C_T$  - доля углерода в топливе;  $H_T$  - доля водорода в топливе;

0.232 - массовая доля кислорода в сухом воздухе. Значения  $l_0$ , а также и другие показатели авиационных топлив приведены в приложении П.4.

Если полученное значение  $\alpha_{\Sigma}$  оказывается более 5...7 или менее 1...2, то рабочий процесс в камере сгорания практически неосуществим ("срыв" пламени «бедной» или «богатой» смеси). То есть необходимо либо увеличить  $\pi_k^*$ , либо  $T_{\Gamma}^*$ .

г) газовая постоянная продуктов сгорания

$$
R_{\Gamma} = R \frac{1+1.0862 g_{\Gamma}}{1+g_{\Gamma}} = 287 \cdot \frac{1+1.0862 \cdot 0.0201}{1+0.0201} = 287.5 \frac{\text{X}}{\text{kr} \cdot \text{K}}.
$$

11. Из уравнения баланса мощностей для турбокомпрессора  $N_{\text{TBJ}} = N_{\text{KBJ}} + N_{\text{ATD}} + N_{\text{TD}}$  или  $N_{\text{TBJ}}$  $\eta_{\text{MEX}} = N_{\text{KG}}$  или  $L_{\text{TBJ}}G_{\Gamma} \eta_{\text{MEX}} = L_{\text{KBJ}}G_{\beta}$ или  $L_{\text{TBII}}(1+g_{\text{T}})(1-g_{\text{OXII}}-g_{\text{OTG}})\eta_{\text{MEX}} = L_{\text{KBII}}$ 

находится удельная работа расширения газа в турбине высокого давления:

$$
L_{\text{TB} \text{I}} = \frac{L_{\text{KB} \text{I}}}{(1+g_{\text{T}})(1-g_{\text{OX} \text{I}} - g_{\text{O} \text{T} \text{O}})\eta_{\text{Mex}}} =
$$
  
= 
$$
\frac{241507}{(1+0.0201)(1-0.04-0.015)0.995} = 251787 \frac{\text{I} \text{J} \text{K}}{\text{K} \text{I}}
$$

 $N_{\text{TBII}}$  -мощность, развиваемая турбиной высокого где давления;  $N_{\text{ATD}}$  – мощность потребная для привода вспомогательных агрегатов двигателя (топливных и масляных насосов, электрогенератора и других устройств; N<sub>TD</sub> - мощность, необходимая для преодоления трения в опорах ротора турбокомпрессора;

 $g_{\text{OT}6} = \frac{G_{\text{OT}6}}{G_{\text{C}}}$ - относительный расход воздуха, отбираемый от компрессора высокого давления на нужды воздушного судна (кондиционирование воздуха в кабине экипажа и салонах, вентиляция приборных отсеков, обогрев воздухозаборников и др.). Величина  $g_{0T}$ б в первом приближении принимается равной  $g_{0T5}$ =0.01...0.02, а в заключительной части расчета осуществляется проверка его принятого значения.

 $g_{\text{OXII}} = \frac{G_{\text{OXII}}}{G}$ - относительный расход воздуха, идущий на охлаждение турбины. Величина дохи может быть определена для принятой системы охлаждения (конвективная, конвективно-пленочная, заградительная) лишь после расчета теплового состояния основных деталей турбины (лопаток, дисков, корпусов) и их прочностного расчета. Можно условно принять, что до  $T_{\rm r}^*$ =1250...1270 К турбина неохлаждаемая (первый сопловой аппарат имеет конвективную систему охлаждения, а рабочие и сопловые лопатки всех последующих ступеней выполнены без системы охлаждения), а при  $T_{\Gamma}^*$ >1270 К турбина охлаждаемая (рабочие лопатки также, как и сопловые имеют систему охлаждения). В зависимости от принятой системы охлаждения и  $T_{\Gamma}^*$  по графику на рис.1.4 из работы [11] оценивается величина  $g_{0x}$ . При конвективно-пленочном охлаждении потребная величина  $g_{0xJ}$  может быть определена по формуле, предложенной Н.Д. Тихоновым:

$$
g_{\text{OXI}} = 0.01 + 0.09\left(\frac{T_{\text{r}}^{*}}{1000} - 1\right) + 0.2\left(\frac{T_{\text{r}}^{*}}{1000} - 1\right)^{2} + 0.16\left(\frac{T_{\text{r}}^{*}}{1000} - 1\right)^{3}
$$

пмех - коэффициент, учитывающий затраты мощности на привод вспомогательных агрегатов (топливных и масляных насосов, электрогенератора и других устройств) и на преодоление трения в подшипниках опор ротора турбокомпрессора. Рекомендуется в первом приближении принимать  $\eta_{\text{Mex}} = 0.995...0.998$ , причем большие значения  $\eta_{\text{Mex}}$  соответствуют более мошным двигателям.

12. Из выражения для работы расширения газа определяется степень понижения (степень расширения) давления в турбине высокого давления:

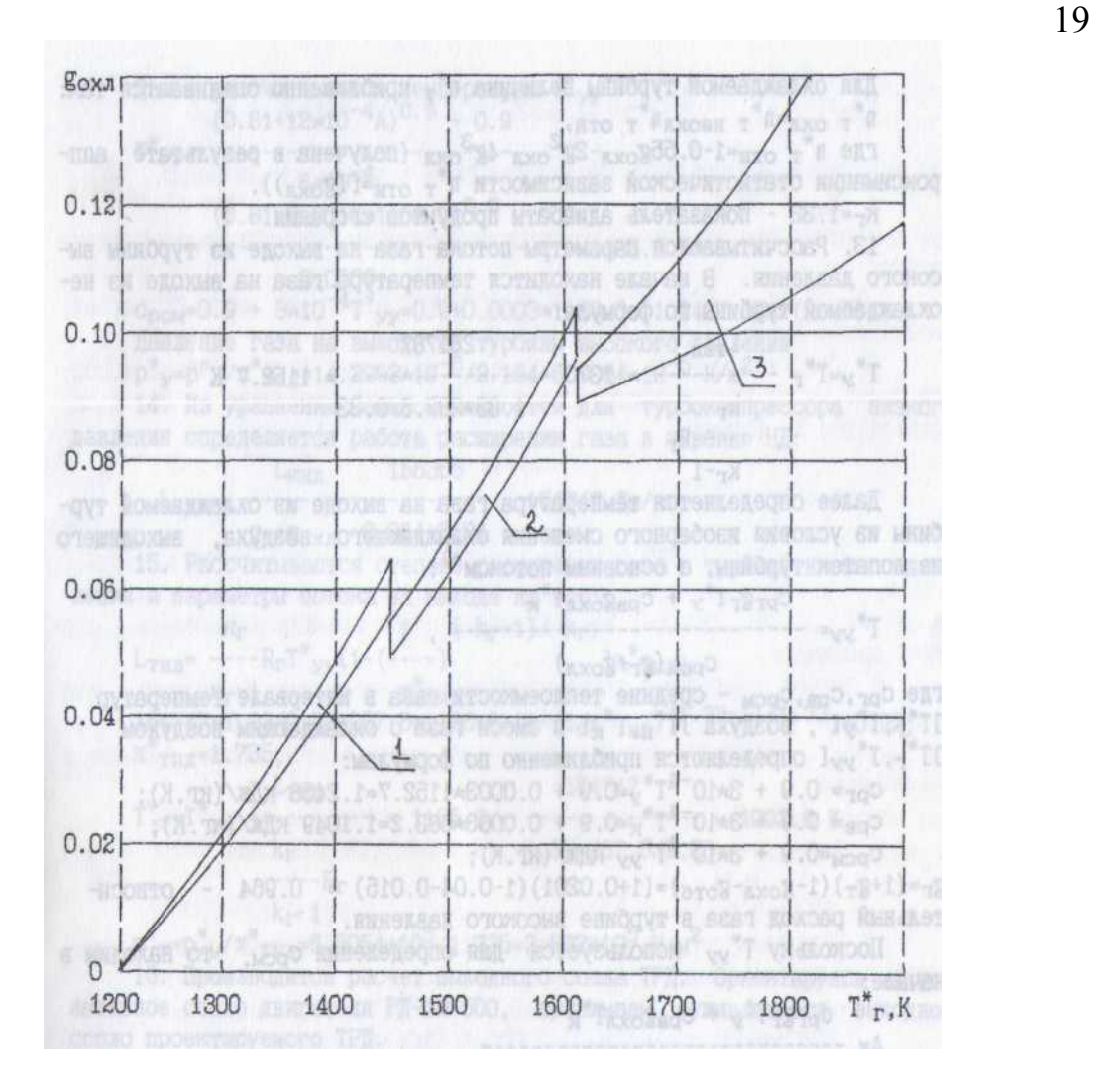

 Рис.1.4. Зависимость относительного расхода воздуха на охлаждение температуры газа перед турбиной и типа системы охлаждения лопаток: 1 – внутреннее конвективное охлаждение; 2 – комбинированное (конвективно – плёночное) охлаждение; 3 – пористое и проницаемое охлаждение (многослойные перфорированные материалы)

$$
L_{\text{TB} \bar{\mathcal{A}}} = \frac{\kappa_{\Gamma}}{\kappa_{\Gamma} - 1} R_{\Gamma} T_{\Gamma}^* \left[ 1 - \left( \frac{1}{\pi_{\text{TB} \bar{\mathcal{A}}}} \right)^{\frac{\kappa_{\Gamma} - 1}{\kappa_{\Gamma}}} \right] \eta_{\text{TB} \bar{\mathcal{A}}}^*;
$$
  
251787 =  $\frac{1.33}{1.33 - 1} \cdot 287.5 \cdot 1370 \cdot \left[ 1 - \left( \frac{1}{\pi_{\text{TB} \bar{\mathcal{A}}}} \right)^{\frac{1.33 - 1}{1.33}} \right] \cdot 0.91; \pi_{\text{TB} \bar{\mathcal{A}}}^* = 2.164,$ 

где  $\eta_{\text{TB}I}^*$  – адиабатический КПД турбины по параметрам заторможенного потока ( $\eta_{\text{TB}A}^* = \frac{L_{\text{me}\partial}}{L_{\text{ao me}\partial}}$ ). На его величину оказывает влияние тип турбинной ступени (охлаждаемая или неохлаждаемая), коэффициент нагрузки ступени турбины ( $\mu_T = \frac{L_T}{u_{\text{max}}^2}$ ), радиальный зазор между рабочими лопатками и корпусом

турбины и др.

Для неохлаждаемых турбин значение  $\eta_T^*$  приближенно оценивается по формуле:

$$
\eta_{\text{T}}^* = \frac{1 - \left(\frac{1}{\pi_{\text{T}}}\right)^{\frac{K_{\text{T}} \eta_{\text{CT}}^*}{K_{\text{T}} - 1}}}{1 - \left(\frac{1}{\pi_{\text{T}}}\right)^{\frac{K_{\text{T}}}{K_{\text{T}} - 1}}}
$$

Здесь пст - адиабатический КПД одной турбинной ступени. Для турбины при неохлажлаемой оптимальной ступени нагрузке  $(L_T = 120...220 \frac{\text{k}\pi}{\text{kT}}$ ;  $\eta_{CT}^* = 0.91...0.92$ ; для неохлаждаемой сильно нагруженной турбинной ступени ( $L_T = 220...300 \frac{\text{k}\cancel{H}\text{k}}{\text{kT}}$ ;  $\eta_{\text{CT}}^* = 0.9...0.91$ .

Для охлаждаемой турбины величина  $\eta_T^*$  приближенно оценивается так:  $\eta_{\text{T OXJI}}^* = \eta_{\text{T HeOXJI}}^* \overline{\eta_{\text{T OTH}}^*}$ , где  $\overline{\eta_{\text{T OTH}}^*} = 1 - 0.55 g_{\text{OXJI}} - 2 g_{\text{OXJI}}^2 - 4 g_{\text{OXJI}}^3$  (получена Н.Д. Тихоновым в результате аппроксимации статистической зависимости  $\eta_{\text{T OTH}}^* = f(g_{\text{OXII}})$ ;  $k_{\text{T}} = 1.33$ - показатель адиабаты продуктов сгорания.

13. Рассчитываются параметры потока газа на выходе из турбины высокого давления. В начале находится температура газа на выходе из неохлаждаемой турбины по формуле:

$$
T_{\mathcal{Y}}^* = T_{\Gamma}^* - \frac{L_{\text{TBJ}}}{\frac{\kappa_{\Gamma}}{\kappa_{\Gamma} - 1} R_{\Gamma}} = 1370 - \frac{251787}{\frac{1.33}{1.33 - 1} \cdot 287.5} = 1152.7 \text{ K}.
$$

Далее определяется температура газа на выходе из охлаждаемой турбины из условия изобарного смешения охлаждающего воздуха, выходящего из лопаток турбины, с основным потоком:

$$
T_{yy}^{*} = \frac{c_{\text{pr}} g_{\text{r}} T_{y}^{*} + c_{\text{pB}} g_{\text{OXII}} T_{\kappa}^{*}}{c_{\text{pcM}} (g_{\text{r}} + g_{\text{OXI}})}
$$

где срг, срв, срсм - средние теплоемкости газа в интервале температур  $T_{\Gamma}^*, T_{\gamma}^*$ [, воздуха ]  $T_{\rm H}^*, T_{\kappa}^*$ [ и смеси газа с охлаждающим воздухом ]  $T_{\Gamma}^*, T_{\gamma\gamma}^*$ [ определяются приближенно по формулам:

$$
c_{\text{pr}} = 0.9 + 3 \cdot 10^{-4} T_y^* = 0.9 + 3 \cdot 10^{-4} \cdot 1152.7 = 1.2458 \frac{\text{k/Ex}}{\text{kr} \cdot \text{K}};
$$
  

$$
c_{\text{pB}} = 0.9 + 3 \cdot 10^{-4} T_x^* = 0.9 + 3 \cdot 10^{-4} \cdot 683.2 = 1.1049 \frac{\text{k/Ex}}{\text{kr} \cdot \text{K}};
$$
  

$$
c_{\text{pcM}} = 0.9 + 3 \cdot 10^{-4} T_{yy}^*;
$$

 $g_{\Gamma} = (1 + g_{\Gamma})(1 - g_{\text{OXII}} - g_{\text{OTO}}) = (1 + 0.0201) \cdot (1 - 0.04 - 0.015) = 0.964$ относительный расход газа в турбине высокого давления.

Поскольку  $\boldsymbol{T}_{\mathcal{YY}}^*$ используется для определения  $\boldsymbol{c}_{\text{pcM}}$ , то находим в начале:

$$
A = \frac{c_{\text{pr}} g_{\text{r}} T_{\text{y}}^* + c_{\text{pB}} g_{\text{OXJ}} T_{\text{K}}^*}{g_{\text{r}} + g_{\text{OXJ}}} = \frac{1.2458 \cdot 0.964 \cdot 1152.7 + 1.1049 \cdot 0.04 \cdot 683.2}{0.964 + 0.04} = 1408.9
$$

Далее рассчитывается температура  $T_{yy}^*$ :

$$
T_{yy}^* = \frac{\sqrt{0.81 + 12 \cdot 10^{-4} A} - 0.9}{6 \cdot 10^{-4}} = \frac{\sqrt{0.81 + 12 \cdot 10^{-4} \cdot 1408.9} - 0.9}{6 \cdot 10^{-4}} = 1135.6 \text{ K};
$$

При выводе формулы условно принималось, что практически весь охлаждающий воздух смешивается с основным потоком газа

$$
c_{\text{pcM}} = 0.9 + 3 \cdot 10^{-4} T_{yy}^{*} = 0.9 + 3 \cdot 10^{-4} \cdot 1135.6 = 1.2407 \frac{\text{k}{\text{L/K}}}{\text{kT} \cdot \text{K}}.
$$

Как показывают расчёты, проведенные В.Т. Шулекиным, погрешность при определении температуры  $T^*_{\gamma\gamma}$ , связанная с приближённым нахождением теплоемкостей газа, воздуха и смеси газа с воздухом не превышает одного процента.

Давление газа на выходе из турбины высокого давления

$$
p_{\mathcal{Y}}^* = \frac{p_{\Gamma}}{\pi_{\text{TB}}^*} = \frac{14.2963 \cdot 10^5}{2.164} = 6.6054 \cdot 10^5 \frac{\text{H}}{\text{m}^2}
$$

14. Из уравнения баланса мощностей для турбокомпрессора низкого давления определяется работа расширения газа в турбине НД:

$$
L_{\text{THH}} = \frac{L_{\text{KHH}}}{g_{\text{r}} + g_{\text{ox}}} = \frac{155366}{0.964 + 0.04} = 154747 \frac{\text{H}}{\text{KT}}.
$$

15. Рассчитываются степень расширения газа в турбине низкого давления и параметры потока на выходе из нее:

$$
L_{\text{THA}} = \frac{\kappa_{\text{r}}}{\kappa_{\text{r}} - 1} R_{\text{r}} T_{\text{yy}}^* \left[ 1 - \left( \frac{1}{\pi_{\text{THA}}^*} \right)^{\frac{\kappa_{\text{r}} - 1}{\kappa_{\text{r}}}} \right]_{\text{THA}}^*;
$$
  
\n154747 =  $\frac{1.33}{1.33 - 1} \cdot 287.5 \cdot 1135.6 \cdot \left[ 1 - \left( \frac{1}{\pi_{\text{THA}}^*} \right)^{\frac{1.33 - 1}{1.33}} \right] \cdot 0.92; \pi_{\text{THA}}^* = 1.735;$   
\n
$$
T_{\text{T}}^* = T_{\text{yy}}^* - \frac{L_{\text{THA}}}{\kappa_{\text{r}} - 1} R_{\text{r}} = 1135.6 - \frac{154747}{\frac{1.33}{1.33 - 1} \cdot 287.5} = 1002.0 \text{ K};
$$

$$
p_{\rm T}^* = \frac{p_{\rm y}}{\pi_{\rm THA}^*} = \frac{6.6054 \cdot 10^5}{1.735} = 3.807 \cdot 10^5 \frac{\rm H}{\rm M^2}.
$$

16. Производится расчет выходного сопла ТРД. Ориентируясь на реактивное сопло двигателя РД-ЗМ-500, принимаем суживающееся выходное сопло проектируемого ТРД.

а) располагаемая степень понижения давления газа в сопле:

$$
\pi_{\rm CP} = \frac{p_{\rm T}^*}{p_{\rm H}} = \frac{3.807 \cdot 10^5}{1.01325 \cdot 10^5} = 3.757.
$$

Так как располагаемая степень понижения давления больше критического значения для суживающегося реактивного сопла

$$
\pi_{\mathsf{KP}} = \left(\frac{\kappa_2 + 1}{2}\right)^{\frac{\kappa_2}{\kappa_2 - 1}} = \left(\frac{1.33 + 1}{2}\right)^{\frac{1.33}{1.33 - 1}} = 1.8506
$$

то действительная степень расширения газа в данном сопле равна  $\pi_c = \pi_{KD} = 1.8506.$ 

Статическое давление в выходном сечении сопла в данном случае равно:

$$
p_{\rm C} = \frac{p_{\rm T}^{*}}{\pi_c} = \frac{3.807 \cdot 10^5}{1.8506} = 2.0572 \cdot 10^5 \frac{\rm H}{\rm M^2} ,
$$

23 (то есть больше атмосферного давления  $p_{\mu} = 1.01325 \cdot 10^5 \frac{\text{H}}{\text{m}^2}$ );

б) средняя скорость истечения газа из сопла. Если в выходном сопле имеет место полное расширение газа ( $p_c = p_H$ ;  $\pi_{cp} = \pi_c$ ), то скорость определяется по формуле:

$$
c_C = \varphi_{\text{DC}} \sqrt{2 \frac{\kappa_{\text{r}}}{\kappa_{\text{r}} - 1} R_{\text{r}} T_{\text{T}}^*} \left[ 1 - \left( \frac{1}{\pi_c} \right)^{\frac{\kappa_{\text{r}} - 1}{\kappa_{\text{r}}}} \right] =
$$
  
= 0.98 \cdot \sqrt{2 \cdot \frac{1.33}{1.33 - 1} \cdot 287.5 \cdot 1002.0 \cdot \left[ 1 - \left( \frac{1}{3.757} \right)^{\frac{1.33 - 1}{1.33}} \right]} = 790 \frac{\text{M}}{\text{c}},

где  $\varphi_{\text{pc}}$  – коэффициент скорости  $(\varphi_{\text{pc}} = \frac{c_c}{c_{\text{c a}}})$ . Рекомендуется принимать  $\varphi_{\text{DC}} = 0.97...0.985$ . Причем, чем больше  $\pi_{cp}$ , тем меньшие значение  $\varphi_{\text{DC}}$  следует принимать.

В случае применения суживающегося выходного сопла (например, как у двигателя РД-ЗМ-500) при  $\pi_{cp} \ge \pi_{\kappa p}$  имеет место неполное расширение газа  $(p_c \geq p_H)$ . Скорость истечения газа из сопла в этом случае находится по формуле:

$$
c_C = \varphi_{\text{DC}} \sqrt{2 \frac{\kappa_{\text{r}}}{\kappa_{\text{r}} + 1} R_{\text{r}} T_{\text{r}}^*} = 0.98 \cdot \sqrt{2 \cdot \frac{1.33}{1.33 + 1} \cdot 287.5 \cdot 1002.0} = 562 \frac{\text{M}}{\text{c}}.
$$

Действительная температура в потоке газа в выходном сечении сопла равна:

$$
T_C = T_m^* - \frac{c_c^2}{2\frac{\kappa_c}{\kappa_c - 1}R_e} = 1002 - \frac{562^2}{2 \cdot \frac{1.33}{1.33 - 1} \cdot 287.5} = 865.7 \text{ K}.
$$

17. Удельная тяга и удельный расход топлива ТРД при полном расширении в выходном сопле:

$$
P_{y\partial} = c_C (g_T + g_{OXII}) - V = 790 \cdot (0.964 + 0.04) = 793.2 \frac{\text{H} \cdot \text{C}}{\text{K} \cdot \text{K} \cdot \text{K}}
$$

$$
C_{y\partial} = \frac{3600 g_T (1 - g_{OXII} - g_{OY\bar{O}})}{P_{y\partial}} = \frac{3600 \cdot 0.0201 \cdot (100.04 - 0.015)}{793.2} = 0.0862 \frac{\text{K} \cdot \text{C}}{\text{H} \cdot \text{H} \cdot \text{K}}
$$

 $\overline{1}$ 

Если на двигатель устанавливается суживающееся выходное сопло, то при неполном расширении газа в нем тяга ТРД находится по формуле:

$$
P = G_{\mathcal{C}}(g_{\Gamma} + g_{\text{OXI}})(c_C - V) + F_C(p_C - p_H)
$$

где  $F_c$  -площадь выходного сечения реактивного сопла, находится из

уравнения расхода:

$$
F_C = \frac{G_6 (g_r + g_{OXII}) \sqrt{T_T^*}}{m_r \, p_c \, y(\lambda_c)} = \frac{G_6 \cdot (0.964 + 0.04) \cdot \sqrt{1002.0}}{0.039669 \cdot 2.0572 \cdot 10^5 \cdot 1.8018} = 2.1614 \cdot 10^{-5} G_6,
$$

где  $m_{\Gamma}$  - коэффициент, зависящий от показателя адиабаты и газовой постоянной:

$$
m_{\Gamma} = \sqrt{\frac{\kappa_{\Gamma}}{R_{\Gamma}}} \left(\frac{2}{\kappa_{\Gamma}+1}\right)^{\frac{K_{\Gamma}+1}{K_{\Gamma}}}= \sqrt{\frac{1.33}{287.5} \left(\frac{2}{1.33+1}\right)^{\frac{1.33+1}{1.33-1}}}=0.039669 \sqrt{\frac{\text{kT} \cdot \text{K}}{\text{H} \cdot \text{K}}}
$$

 $y(\lambda_c)$  – газодинамическая функция:

$$
y(\lambda_C) = \left(\frac{\kappa_{\rm F}+1}{2}\right)^{\frac{1}{\kappa_{\rm F}-1}} \frac{\lambda_C}{1-\frac{\kappa_{\rm F}-1}{\kappa_{\rm F}+1}\lambda_C^2} = \left(\frac{1.33+1}{2}\right)^{\frac{1}{1.33-1}} \cdot \frac{0.98}{1-\frac{1.33-1}{1.33+1}\cdot 0.98^2} = 1.8018
$$

 $\lambda_c$  – приведенная скорость ( $\lambda_c = \frac{c_c}{a_{\kappa p}}$ )

$$
\lambda_C = \frac{c_C}{\sqrt{\frac{2\kappa_{\Gamma} R_{\Gamma} T_{\rm T}^*}{\kappa_{\Gamma} + 1}}} = \frac{562}{\sqrt{\frac{2 \cdot 1.33 \cdot 287.5 \cdot 1002.0}{1.33 + 1}}} = 0.98
$$

Подставляя в формулу тяги выражение для  $F_c$ , находим расход воздуха через двигатель при неполном расширении газа в выходном сопле ТРД:  $100000 = G_6 \cdot (0.964 + 0.04) \cdot 562 + 2.1614 \cdot 10^{-3} \cdot G_6 \cdot (2.0572 \cdot 10^5 - 1.01325 \cdot 10^5);$  $G_6 = 126.6 \frac{\text{KT}}{2}$ .

Удельная тяга и удельный расход в данном случае равны:

$$
P_{\text{YA}} = \frac{P}{G_{\text{B}}} = \frac{100000}{126.6} = 789.9 \frac{\text{H} \cdot \text{c}}{\text{kr}};
$$
  

$$
C_{\text{YA}} = \frac{3600g_{\text{T}}(1 - g_{\text{OXJI}} - g_{\text{OT}\bar{\text{O}}})}{P_{\text{YA}}} = \frac{3600 \cdot 0.0201 \cdot (1 - 0.04 - 0.015)}{789.9} = 0.08657 \frac{\text{kr}}{\text{H} \cdot \text{q}}.
$$

Таким образом, при установке суживающегося реактивного сопла и сверхкритическом перепаде давлений в нем  $(\pi_{cp} \ge \pi_{kp})$  имеет место "недобор" тяги, вызванный неполным расширением газа. Величина его невелика  $\frac{793.2-789.9}{793.2} \cdot 100\% = 0.42\%$ ), поэтому применение суживающегося простого проектируемого целесообразным. сопла двигателя является ДЛЯ Окончательный выбор сопла производится после расчета высотно-скоростных

характеристик (ВСХ) двигателя (рекомендуется в большинстве точек ВСХ иметь недобор тяги не более 0.5...1.0 %).

18. Часовой расход топлива:  $G_{\text{T}} = PC_{\text{yA}} = 100000 \cdot 0.08657 = 8657 \frac{\text{kT}}{\text{q}}$ .

 19. Производится уточнение отборов воздуха и механической энергии от двигателя. Расход отбираемого воздуха:

 $G_{\text{OT}6} = g_{\text{OT}6} G_{\text{B}} = 0.015 \cdot 126.6 = 1.9 \frac{\text{KT}}{\text{c}}.$ 

Мощность, отбираемая от турбины высокого давления:

 $N_{\text{OT}0} = (1 - \eta_{\text{Mex}}) G_{\text{B}} g_{\text{T}} L_{\text{TB} \lambda} = (1 - 0.995) \cdot 126.6 \cdot 0.964 \cdot 251787 \cdot 10^{-3} = 153.6 \text{ kBr}$ Количество отбираемого воздуха в двигателе-прототипе РД-ЗМ-500 составляет 6000 кг/ч (1.67 кг/с) на номинальном режиме его работы (который используется для набора высоты воздушного судна). Это обеспечивает пятикратный обмен воздуха в кабине экипажа и салонах, работу антиобледенитель ной системы крыла и воздухозаборника двигателя, а также работу других систем ВС. По графику на рис.1.5 определяем количество пассажиров по найденному расходу отбираемого воздуха. По нормам ИКАО (Международная организация гражданской авиации) на одного пассажира необходимо  $G_O = 36...42 \frac{k\Gamma}{q}$  воздуха. Это соответствует при  $G_{om6}$  = 1.9  $\frac{kT}{c}$  пассажировместимости от 170 до 230 чел,, то есть воздушным судам CMC и ДМС. То есть коррекцию ранее принятого значения *g*отб можно не делать.

 На двигателе РД-ЗМ-500 установлены два генератора типа ГСР-18000М мощностью 18 кВт каждый. При КПД преобразования механической энергии в электрическую  $\eta_{\text{FeH}} = 0.85...0.9$  это соответствует отбираемой мощности *Nотб* = 45...55 кВт.

 Сравнение значений отбираемой мощности проектируемого ТРД и РД-ЗМ-500 показывает на необходимость изменения ранее принятого значения  $\eta_{\text{MeX}} = 0.998$  и повторения расчета. Следует иметь в виду, что не обоснованно завышенные отборы воздуха и механической энергии приводят к излишним расходам топлива (увеличению *С*уд).

 Если установить мощность отбираемой электрической энергии от двигателя не представляется возможным, рекомендуется приближенно принять *N*отб =50...60 кВт на каждые 100 кН тяги.

 20. Производится сравнительный анализ полученных значений *Р*уд,*С*уд для проектируемого двигателя и его прототипа. На основании данных о двигателе

 26 РД-3М-500 имеем  $P_{\text{y} \text{z}} = \frac{95000}{164} = 579 \frac{\text{H} \cdot \text{c}}{\text{kr}}$ ,  $C_{\text{y} \text{z}} = 0.112 \frac{\text{kr}}{\text{H} \cdot \text{y}}$ . Таким образом проектируемый двигатель имеет удельную тягу больше, чем у двигателя

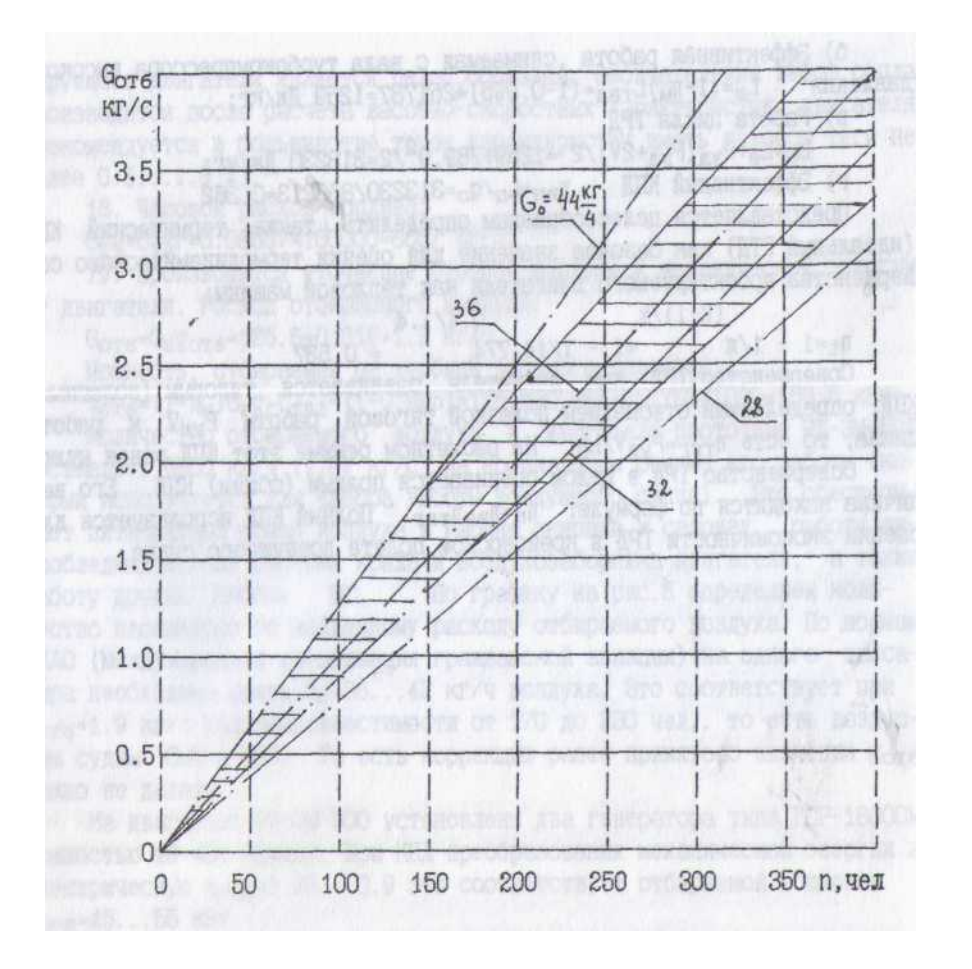

 Рис.1.5. Зависимость отбираемого расхода воздуха от количества пассажиров по данным статистики (заштрихованное поле): *G*о **–** расход воздуха на одного пассажира за час полета по данным В.Г.Киприанова

РД-3М-500. на  $\frac{789.9 - 579}{579} \cdot 100\% = 36.4\%$  и лучшую экономичность на  $\frac{0.112 - 0.08657}{0.08657} \cdot 100\% = 29.4\%$ .

 Увеличение удельной тяги позволяет повысить скорость полёта воздушного судна , так как из уравнения для тяги воздушно-реактивного двигателя следует, что  $P_{V\mu} = c_C - V$ .

 Улучшение экономичности проектируемого двигателя позволяет повысить дальность полёта воздушного судна (при той же заправке топлива).

 21. Переходим к определению геометрии контрольных сечений газовоздушного тракта проектируемого двигателя. С этой целью задаёмся

значением осевой скорости в контрольных сечениях проточной части двигателя, в том числе:

а) на входе в компрессор низкого давления:  $c_g = 160 \frac{M}{g}$ . Рекомендуется иметь  $c_{\beta} = 160...220 \frac{M}{c}$ , причем, чем больше тяга двигателя (больше его размерность), тем большие значения с<sub>в</sub> можно принимать.

на выходе из компрессора высокого давления:  $c_K = 100 \frac{\text{M}}{\text{c}}$  $\overline{0}$  $(c_K = 100...120 \frac{\text{M}}{\text{c}})$ .

в) на входе в компрессор высокого давления из условия линейного изменения осевой скорости по тракту компрессора двигателя:

$$
c_{\hat{l}} = \frac{p_{\hat{l}}^* - p_{\kappa}^*}{p_{\hat{\theta}}^* - p_{\kappa}^*} (c_{\theta} - c_{\kappa}) + c_{\kappa};
$$
  
\n
$$
c_{x} = \frac{p_{x}^* - p_{\kappa}^*}{p_{\theta}^* - p_{\kappa}^*} (c_{\theta} - c_{\kappa}) + c_{\kappa} = \frac{3.8652 \cdot 10^5 - 14.9699 \cdot 10^5}{0.998 \cdot 10^5 - 14.9699 \cdot 10^5} \cdot (160 - 100) + 100 = 147.7 \frac{\text{M}}{\text{c}};
$$

г) на входе в турбину высокого давления:  $c_{\Gamma} = 150 \frac{\text{M}}{\text{c}} (c_{\Gamma} = 150...160 \frac{\text{M}}{\text{c}})$ .

д) на выходе из турбины ВД:  $c_y = 250 \frac{M}{c} (c_y = 250...280 \frac{M}{c})$ .

е) на выходе из турбины низкого давления:  $c_T = 320 \frac{M}{c} (c_T = 300...350 \frac{M}{c})$ .

з) в обрезе выходного сопла:  $c_c = 562 \frac{M}{c}$ .

22. Рассчитываются приведенная скорость  $\lambda$  и относительная плотность тока  $q(\lambda)$  в контрольных сечениях проточной части двигателя:

 $a)$ 

$$
\lambda_{\rm B} = \frac{c_{\rm B}}{\sqrt{\frac{2\kappa}{\kappa+1}RT_{\rm B}^*}} = \frac{160}{\sqrt{\frac{2 \cdot 1.4}{1.4+1} \cdot 287 \cdot 288.15}} = 0.515;
$$
\n
$$
q(\lambda_{\rm B}) = \left(\frac{\kappa+1}{2}\right)^{\frac{1}{\kappa-1}} \lambda_{\rm B} \left(1 - \frac{\kappa-1}{\kappa+1} \lambda_{\rm B}^2\right)^{\frac{1}{\kappa-1}} =
$$
\n
$$
= 1.2^{2.5} \cdot 0.515 \cdot \left(1 - \frac{0.4}{2.4} \cdot 0.515^2\right)^{2.5} = 0.7423;
$$
\n
$$
\lambda_{\rm K} = \frac{c_{\rm K}}{\sqrt{\frac{2\kappa}{\kappa+1}RT_{\rm K}^*}} = \frac{100}{\sqrt{\frac{2 \cdot 1.4}{1.4+1} \cdot 287 \cdot 683.2}} = 0.209; q(\lambda_{\rm K}) = 0.3238;
$$

B)  
\n
$$
\lambda_{\mathbf{X}} = \frac{c_{\mathbf{X}}}{\sqrt{\frac{2\kappa}{\kappa+1}RT_{\mathbf{X}}^{*}}} = \frac{147.7}{\sqrt{\frac{2.1.4}{1.4+1} \cdot 287.442.82}} = 0.383; q(\lambda_{\mathbf{X}}) = 0.5686;
$$
\n
$$
\lambda_{\Gamma} = \frac{c_{\Gamma}}{\sqrt{\frac{2\kappa_{\Gamma}}{\kappa_{\Gamma}+1}R_{\Gamma}T_{\Gamma}^{*}}} = \frac{150}{\sqrt{\frac{2.1.33}{1.33+1} \cdot 287.5.1370}} = 0.224;
$$
\n
$$
q(\lambda_{\Gamma}) = \left(\frac{\kappa_{\Gamma}+1}{2}\right)^{\frac{1}{\kappa_{\Gamma}-1}} \lambda_{\Gamma} \left(1 - \frac{\kappa_{\Gamma}-1}{\kappa_{\Gamma}+1} \lambda_{\Gamma}^{2}\right)^{\frac{1}{\kappa_{\Gamma}-1}} =
$$
\n
$$
= 1.165\overline{0.33} \cdot 0.224 \cdot (1 - \frac{0.33}{1.33+1} \cdot 0.224^2)\overline{0.33}} = 0.3477
$$

$$
=1.165^{\frac{1}{0.33}} \cdot 0.224 \cdot (1 - \frac{0.33}{2.33} \cdot 0.224^2)^{\frac{1}{0.33}} = 0.3477;
$$

 $\overline{A}$ 

$$
\lambda_{\rm y} = \frac{c_{\rm y}}{\sqrt{\frac{2\kappa_{\rm r}}{\kappa_{\rm r}+1}R_{\rm r}T_{\rm yy}^*}} = \frac{250}{\sqrt{\frac{2\cdot1.33}{1.33+1}\cdot 287.5\cdot 1135.6}} = 0.409; q(\lambda_{\rm y}) = 0.6048;
$$

 $e)$ 

$$
\lambda_{\rm T} = \frac{c_{\rm T}}{\sqrt{\frac{2\kappa_{\rm T}}{\kappa_{\rm T} + 1} R_{\rm T} T_{\rm T}^*}} = \frac{320}{\sqrt{\frac{2 \cdot 1.33}{1.33 + 1} \cdot 287.5 \cdot 1002}} = 0.558; q(\lambda_{\rm T}) = 0.7731;
$$

ж) В обрезе выходного сопла ранее была рассчитана газодинамическая функция  $y(\lambda_c)$ .

23. Определяются проходные площади для воздуха и газа в контрольных сечениях проточной части двигателя:

a) 
$$
F_B = \frac{G_B \sqrt{T_B^*}}{m_B p_B^* q(\lambda_B)} = \frac{126.6 \cdot \sqrt{288.15}}{0.0404 \cdot 0.998 \cdot 10^5 \cdot 0.7423} = 0.718 \text{ m}^2
$$
;  
\n6)  $F_K = \frac{G_B \sqrt{T_K^*}}{m_B p_K^* q(\lambda_K)} = \frac{126.6 \cdot \sqrt{683.2}}{0.0404 \cdot 14.9699 \cdot 10^5 \cdot 0.3238} = 0.169 \text{ m}^2$ ;  
\n $F_K = \frac{G_B \sqrt{T_K^*}}{m_B p_K^* q(\lambda_K)} = \frac{126.6 \cdot \sqrt{442.82}}{0.0404 \cdot 3.8652 \cdot 10^5 \cdot 0.5686} = 0.300 \text{ m}^2$ ;  
\n $F_L = \frac{G_B g_T \sqrt{T_L^*}}{m_T p_T^* q(\lambda_T)} = \frac{126.6 \cdot 0.964 \cdot \sqrt{1370}}{0.03966 \cdot 14.2963 \cdot 10^5 \cdot 0.3477} = 0.229 \text{ m}^2$ ;  
\n $F_L = \frac{G_B (g_V + g_{ox1}) \sqrt{T_{yy}^*}}{m_T p_T^* q(\lambda_Y)} = \frac{126.6 \cdot (0.964 + 0.04) \cdot \sqrt{1135.6}}{0.03966 \cdot 6.6064 \cdot 10^5 \cdot 0.6048} = 0.270 \text{ m}^2$ ;

e) 
$$
F_T = \frac{G_B(g_T + g_{ox} \sqrt{T_T^*}}{m_T p_T^* q(\lambda_T)} = \frac{126.6 \cdot (0.964 + 0.04) \cdot \sqrt{1002.0}}{0.03966 \cdot 3.807 \cdot 10^5 \cdot 0.7731} = 0.345 \text{ m}^2
$$
;  
\n**EXECUTE:**  $F_C = \overline{F_C} G_B = 2.1614 \cdot 10^{-3} \cdot 126.6 = 0.274 \text{ m}^2$ .

24. Наружный, внутренний, средний диаметры и высота лопатки (канала) в контрольных сечениях газовоздушного тракта двигателя:

а) на входе в компрессор низкого давления:

$$
D_{\rm B H} = \sqrt{\frac{4F_{\rm B}}{\pi (1 - d_{\rm B}^2)}} = \sqrt{\frac{4.0.718}{3.14 \cdot (1 - 0.45^2)}} = 1.071 \text{ m};
$$
  
\n
$$
D_{\rm B BH} = D_{\rm B H} \overline{d_{\rm B}} = 1.071 \cdot 0.45 = 0.482 \text{ m};
$$
  
\n
$$
D_{\rm B cp} = 0.5(D_{\rm B H} + D_{\rm B BH}) = 0.5 \cdot (1.071 + 0.482) = 0.776 \text{ m};
$$
  
\n
$$
h_{\rm B} = 0.5(D_{\rm B H} - D_{\rm B BH}) = 0.5 \cdot (1.071 - 0.482) = 0.294 \text{ m},
$$

где  $\overline{d_{\rm B}}$  - относительный диаметр втулки в данном сечении у двигателя РД-3М-500 (см. приложение 2). При отсутствии данных рекомендуется  $\overline{d_{\rm R}}$  = 0.45...0.5;

б) на выходе из компрессора высокого давления при постоянном наружном диаметре:

$$
D_{\mathbf{K}|\mathbf{H}} = D_{\mathbf{B}|\mathbf{H}} = 1.071 \text{ m}; D_{\mathbf{K}|\mathbf{B}|\mathbf{H}} = \sqrt{D_{\mathbf{K}|\mathbf{H}}^2 - \frac{4F_{\kappa}}{\pi}} = \sqrt{1.071^2 - \frac{4 \cdot 0.169}{3.14}} = 0.965 \text{ m};
$$
  
\n
$$
D_{\mathbf{K}|\mathbf{C}|\mathbf{D}} = 0.5(D_{\mathbf{K}|\mathbf{H}} + D_{\mathbf{K}|\mathbf{B}|\mathbf{H}}) = 0.5 \cdot (1.071 + 0.965) = 1.018 \text{ m};
$$
  
\n
$$
h_{\kappa} = 0.5(D_{\mathbf{K}|\mathbf{H}} - D_{\mathbf{K}|\mathbf{B}|\mathbf{H}}) = 0.5 \cdot (1.071 - 0.965) = 0.053 \text{ m}.
$$

в) на выходе из компрессора низкого давления:

$$
D_{\text{X H}} = D_{\text{B H}} = 1.071 \text{ m}; D_{\text{X BH}} = \sqrt{D_{\text{X H}}^2 - \frac{4F_x}{\pi}} = \sqrt{1.071^2 - \frac{4 \cdot 0.300}{3.14}} = 0.874 \text{ m};
$$
  
\n
$$
D_{\text{X cp}} = 0.5(D_{\text{X H}} + D_{\text{X BH}}) = 0.5 \cdot (1.071 + 0.874) = 0.973 \text{ m};
$$
  
\n
$$
h_x = 0.5(D_{\text{X H}} - D_{\text{X BH}}) = 0.5 \cdot (1.071 - 0.874) = 0.099 \text{ m}.
$$

г) на входе в турбину высокого давления:

$$
D_{\Gamma\ CP} = D_{\text{K H}} = 1.071 \, \text{m}; h_{\Gamma} = \frac{F_{\Gamma}}{\pi D_{\Gamma\ CP}} = \frac{0.229}{3.14 \cdot 1.071} = 0.068 \, \text{m};
$$
\n
$$
D_{\Gamma\ H} = D_{\Gamma\ CP} + h_{\Gamma} = 1.071 + 0.068 = 1.139 \, \text{m};
$$
\n
$$
D_{\Gamma\ \text{BH}} = D_{\Gamma\ CP} - h_{\Gamma} = 1.071 - 0.068 = 1.003 \, \text{m};
$$

д) на входе в турбину низкого давления:

$$
D_{\text{y }cp} = D_{\text{T }cp} = 1.071 \text{ m}; h_{\text{y}} = \frac{F_{\text{y}}}{\pi D_{\text{y }cp}} = \frac{0.270}{3.14 \cdot 1.071} = 0.08 \text{ m};
$$
  
\n
$$
D_{\text{y }H} = D_{\text{y }cp} + h_{\text{y}} = 1.071 + 0.08 = 1.151 \text{ m};
$$
  
\n
$$
D_{\text{y }6H} = D_{\text{y }cp} - h_{\text{y}} = 1.071 - 0.08 = 0.991 \text{ m};
$$

е) на выходе из турбины низкого давления:

$$
D_{\text{T } cp} = D_{\text{y } cp} = 1.071 \text{ m}; h_{\text{T}} = \frac{F_{\text{T}}}{\pi D_{\text{T } cp}} = \frac{0.345}{3.14 \cdot 1.071} = 0.102 \text{ m};
$$
  
\n
$$
D_{\text{T } H} = D_{\text{T } cp} + h_{\text{T}} = 1.071 + 0.102 = 1.173 \text{ m};
$$
  
\n
$$
D_{\text{T } 6H} = D_{\text{T } cp} - h_{\text{T}} = 1.071 - 0.102 = 0.969 \text{ m};
$$

ж) в обрезе выходного сопла:

$$
D_{\rm C} = \sqrt{\frac{4F_{\rm C}}{\pi}} = \sqrt{\frac{4.0.274}{3.14}} = 0.349 \text{ m}.
$$

25. Окружная скорость на среднем диаметре (определяется по предложению Н.Д. Тихонова):

а) турбины высокого давления

$$
u_{\rm y} = \sqrt{\frac{L_{\rm TBJ}}{\mu \varepsilon_{\rm TBJ}}} = \sqrt{\frac{251787}{1.75 \cdot 1}} = 379 \frac{\rm M}{\rm c},
$$

где  $\mu$  - коэффициент нагрузки ступени. При осевом выходе газа из турбины оптимальное значение коэффициента нагрузки лежит в пределах  $\mu = 1.3...1.4$ . С увеличением закрутки потока на выходе из турбины оптимальное значение коэффициента нагрузки возрастает. При  $\alpha_2 = 70...65^{\circ}$ , что можно допустить для ступеней предшествующих последней, значение коэффициента нагрузки может быть увеличено до  $\mu = 1.75...1.85$ ;  $z_{TR} = 1$  - количество ступеней турбины высокого давления.

б) турбины низкого давления

$$
u_{\rm T} = \sqrt{\frac{L_{\rm THJ}}{\mu z_{\rm THJ}}} = \sqrt{\frac{154747}{1.35 \cdot 1}} = 338 \frac{\rm M}{\rm c}
$$

Производится проверка найденных значений  $u_y$  и  $u_y$ . С этой целью рассчитываются окружные скорости по концам рабочих лопаток компрессоров низкого и высокого давлений:

$$
u_{\rm B\;H} = u_{\rm T} \frac{D_{\rm B\;H}}{D_{\rm T\;cp}} = 338 \cdot \frac{1.071}{1.071} = 338 \frac{\rm M}{\rm c}; u_{\rm X\;H} = u_{\rm Y} \frac{D_{\rm X\;H}}{D_{\rm Y\;cp}} = 379 \cdot \frac{1.071}{1.071} = 379 \frac{\rm M}{\rm c}.
$$

Рекомендуется иметь  $u_{\text{B H}}$  ≤ 400...450  $\frac{\text{M}}{\text{c}}$ .

26. Количество ступеней компрессора низкого и высокого давлений;

$$
z_{\text{KHA}} = \frac{L_{\text{KHA}}}{\mu u_{2}} = \frac{155366}{0.28 \cdot 338^{2}} = 5; z_{\text{KBA}} = \frac{L_{\text{KBA}}}{\mu u_{2}} = \frac{241507}{0.28 \cdot 379^{2}} = 6,
$$

где  $\mu = 0.25...0.4$  - коэффициент нагрузки ступеней компрессора.

27. Частота вращения роторов низкого и высокого давления:

$$
n_{\text{H\text{}}\text{}} = \frac{60u_{\text{B H}}}{\pi D_{\text{B H}}} = \frac{60.338}{3.14 \cdot 1.071} = 6030 \frac{\text{0}}{\text{mH}}; n_{\text{B}\text{}} = \frac{60u_{\text{X H}}}{\pi D_{\text{X H}}} = \frac{60.379}{3.14 \cdot 1.071} = 6760 \frac{\text{0}}{\text{mH}}
$$

28. Определяется приближенно температура материала лопаток последней ступени турбины:

а) высокого давления

$$
T_{\text{Jl B}} \approx 0.95(T_{\text{y}}^* + \frac{u_{\text{y}}^2 \text{cp}}{2c_{\text{pr}}}) = 0.95 \cdot (1152.7 + \frac{379^2}{2 \cdot \frac{1.33}{1.33 - 1} \cdot 287.5}) = 1153.9 \text{ K};
$$

б) низкого давления

$$
T_{\text{JH H}} \approx 0.95(T_{\text{T}}^{*} + \frac{u_{\text{T}}^{2} \text{cp}}{2c_{\text{pr}}}) = 0.95 \cdot (1002.0 + \frac{338^{2}}{2 \cdot \frac{1.33}{1.33 - 1} \cdot 287.5}) = 998.7 \text{ K}.
$$

29. Рассчитывается напряжение растяжения в корневом сечении рабочих лопаток последней ступени турбины:

а) низкого давления

$$
\sigma_{\text{p HJ}} = 2\pi \rho_{\text{J HJ}} \left(\frac{n_{\text{HJ}}}{60}\right)^2 F_{\text{T}} \Phi =
$$
  
= 2 \cdot 3.14 \cdot 8200 \cdot \left(\frac{6030}{60}\right)^2 \cdot 0.345 \cdot 0.55 \cdot 10^{-6} = 98.7 M\Pi a,

где  $\rho_{\text{JH}}$  нд = 8200  $\frac{k\Gamma}{M^3}$  – плотность материала лопатки – жаропрочного сплава ЭИ437Б (рис.1.6);  $\Phi = 0.5...0.6 -$ коэффициент, учитывающий уменьшением напряжения растяжения из-за изменения толщины профилей лопатки по высоте.

б) высокого давления

$$
\sigma_{\text{p B} \text{J}} = 2\pi \rho_{\text{J} \text{B} \text{J}} \left(\frac{n_{\text{B} \text{J}}}{60}\right)^2 F_y \Phi =
$$
  
= 2 \cdot 3.14 \cdot 8250 \cdot \left(\frac{6760}{60}\right)^2 \cdot 0.27 \cdot 0.55 \cdot 10^{-6} = 97.6 M\Pi a,

где  $\rho_{\text{Jl B}} = 8250 \frac{\text{kT}}{\text{s}^3} - \text{плотность}\text{ материала лопатки} - \text{жаропрочного сплава}$ ЖС6-К (см. рис.1.6).

30. Задаемся назначенным ресурсом двигателя 20000...25000 часов. В течение назначенного ресурса двигатель работает на взлетном режиме приближенно 2...5 %, то есть 1000...1250 часов. Отсюда находим параметр Ларсена – Миллера по формуле:

а) для лопаток турбины высокого давления

 $P_{\text{BJ}} = T_{\text{J} \text{BJ}} (20 + \lg \tau) = 1153.9 \cdot (20 + \lg 1250) = 26651;$ 

б) для лопаток турбины низкого давления

 $P_{H\hat{O}} = T_{J\hat{H}}\frac{1}{\partial} (20 + \lg \tau) = 998.7 \cdot (20 + \lg 1250) = 23067.$ 

По графику на рис.1.6 по значению параметра Ларсена - Миллера находим для соответствующего материала допускаемое напряжение длительной прочности:

а) для лопаток турбины высокого давления  $\sigma_{\tau\,\text{B}\pi}^t = 280 \text{ M}$ Па;

 $\sigma_{\tau H\text{}}^{t}$  = 300 MIIa. б) для лопаток турбины низкого давления

Таким образом запас прочности составляет:

а) для лопаток турбины высокого давления

$$
K_{\sigma B\mu} = \frac{\sigma_{\tau B\mu}^{\text{t}}}{\sigma_{\text{p B\mu}}} = \frac{280}{97.6} = 2.87;
$$

б) для лопаток турбины низкого давления

$$
K_{\sigma HJ} = \frac{\sigma_{\tau HJ}}{\sigma_{\rho HJ}} = \frac{300}{98.7} = 3.04.
$$

Рекомендуется иметь запас прочности  $K_{\sigma} \ge 1.8...2.4$ . Если это условие не

выдерживается, то необходимо осуществить специальное охлаждение лопаток.

31. Производится расчет показателей цикла проектируемого ТРД и его перспективы::

а) работа цикла ТРД по результатам газодинамического расчета

$$
L_{\mathcal{U}} = (1 - \eta_{\text{Mex}}) L_{\text{TBJ}} + \frac{P_{\text{YA}}(P_{\text{YA}} + 2V)}{2} =
$$
  
= (1 - 0.995) \cdot 251787 + \frac{789.9 \cdot 789.9}{2} = 313230 \frac{\text{A/K}}{\text{KT}};

б) внутренний (эффективный КПД)

$$
\eta_{BH} = \frac{L_{\rm II} \eta_{\rm F}}{q_{\rm KC}} = \frac{313230 \cdot 0.985}{853.22 \cdot 10^3} = 0.362;
$$

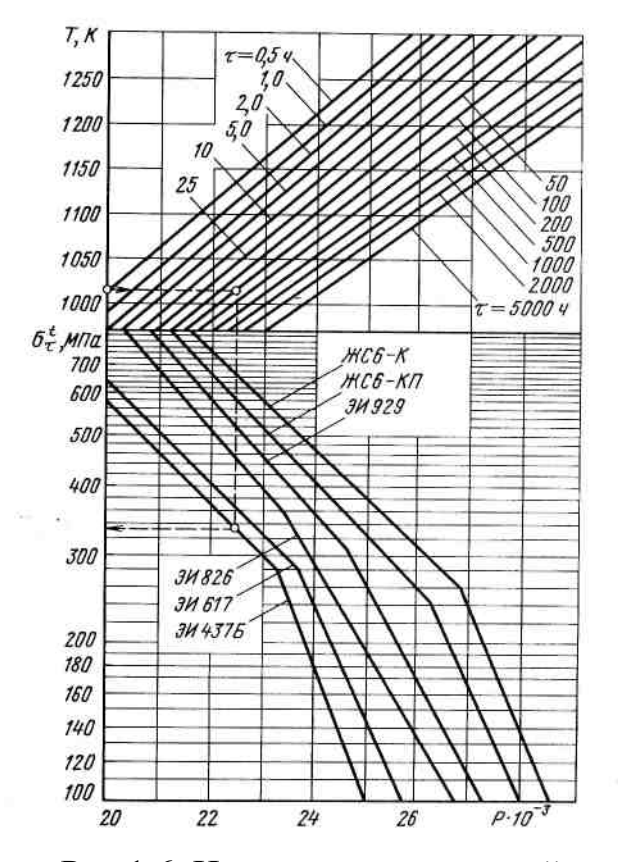

Рис.1.6. Изменение длительной прочности жаропрочных сталей и сплавов  $\sigma_{\tau}^{t}$  в зависимости от длительности нагружения  $\tau$  и температуры нагрева  $T, K$  (или от параметра Ларсена – Миллера  $P \cdot 10^{-3}$ )

в) КПД процессов сжатия и расширения

$$
\eta_{\mathbf{C}} = \frac{\left(\frac{p_{\mathbf{K}}^{*}}{p_{\mathbf{H}}}\right)^{\frac{K-1}{K}} - 1}{\frac{T_{\mathbf{K}}^{*}}{T_{\mathbf{H}}}} = \frac{\left(\frac{14.9699}{1.01325}\right)^{\frac{1.4-1}{1.4}} - 1}{\frac{683.2}{288.15} - 1} = 0.845;
$$
\n
$$
\eta_{\mathbf{p}} = \frac{1 - \frac{T_{\mathbf{C}}}{T_{\mathbf{F}}^{*}}}{1 - \left(\frac{p_{\mathbf{C}}}{p_{\mathbf{K}}}\right)^{\frac{K_{\mathbf{\Gamma}} - 1}{K_{\mathbf{\Gamma}}}}} = \frac{1 - \frac{865.7}{1370}}{1 - \left(\frac{2.0572}{14.9699}\right)^{\frac{1.33-1}{1.33}}} = 0.946;
$$

г) коэффициент, учитывающий различие физических свойств газа и воздуха

$$
\overline{m} = \frac{c_{\text{pr}} \left[ 1 - \left( \frac{p_{\text{H}}}{p_{\text{K}}} \right)^{\frac{K_{\Gamma} - 1}{K_{\Gamma}}} \right]}{c_{\text{pB}} \left[ 1 - \left( \frac{p_{\text{H}}}{p_{\text{K}}} \right)^{\frac{K - 1}{K}} \right]} = \frac{\frac{1.33}{1.33 - 1} \cdot 287.5 \cdot \left[ 1 - \left( \frac{1.01325}{14.9699} \right)^{\frac{1.33 - 1}{1.33}} \right]}{1.4 - 1} = 1.047;
$$

д) оптимальная степень повышения давления и максимальная работа цикла

$$
\pi_{\Sigma \text{ O\Pi T}} = (\overline{m}\Delta \eta_{\text{C}} \eta_{\text{p}})^{\frac{\kappa}{2(\kappa - 1)}} = (1.047 \cdot \frac{1370}{288.15} \cdot 0.845 \cdot 0.946)^{\frac{1.4}{2 \cdot (1.4 - 1)}} = 11.22;
$$

$$
L_{\mathcal{U}} \max = \frac{\kappa}{\kappa - 1} RT_{\mathcal{H}} \frac{\left| e_{\text{opt}} - 1 \right|^2}{\eta_c}, = \frac{1.4}{1.4 - 1} \cdot 287 \cdot 288.15 \cdot \frac{(11.22^{\frac{1.4}{1.4}} - 1)^2}{0.845} = 339217 \frac{\text{H}}{\text{KT}};
$$

е) степень повышения давления, при которой имеет место максимальная экономичность двигателя ( $C_{y\partial\, \text{min}}$ )

$$
\pi_{\eta_{BH} = max} = \left[ \frac{\overline{m}\Delta\eta_{p} - \sqrt{\overline{m}^{2}\Delta^{2}\eta_{p}^{2} - \overline{m}\Delta\eta_{p}(\overline{m}\Delta\eta_{p} + 1 - \Delta)(\Delta\eta_{c} + 1 - \eta_{c})}}{\overline{m}\Delta\eta_{p} + 1 - \Delta} \right]^{\frac{K}{K} - 1}
$$
\n
$$
= \left( \frac{e}{c} \right)^{\frac{K}{K} - 1} = \left( \frac{2.85977}{0.9645} \right)^{\frac{1.4}{1.4 - 1}} = 46.5,
$$
\n
$$
\text{rate } \Delta = \frac{1370}{288.15} = 4.754468; \ \ a = 1.047 \cdot 4.754 \cdot 0.946 = 4.709;
$$

 $\epsilon = 4.709 - \sqrt{4.709^2 - 4.709 \cdot (4.709 + 1 - 4.754) \cdot (4.754 \cdot 0.845 + 1 - 0.845)} = 2.85977;$  $c = 4.709 + 1 - 4.754 = 0.9645;$ 

ж) внутренний КПД при $C_{\mathcal{Y}\partial}$ min :

$$
\eta_{\text{BH} \, max} = \frac{\frac{\kappa}{\kappa - 1} R(\frac{e-1}{\eta_{\text{c}}}) (\frac{m\Delta\eta_{\text{c}}\eta_{\text{p}}}{e} - 1)}{\left[ 0.9 + 10^{-4} T_{\text{H}} \left( 2\Delta + 1 + \frac{e-1}{\eta_{\text{c}}} \right) \right] \Delta - \left( \frac{e-1}{\eta_{\text{c}}} + 1 \right)} \bigg] } =
$$

$$
= \frac{1.4}{1.4-1} \cdot 287 \cdot \left( \frac{46.5^{-1.4}}{0.845} \right) \cdot \left( \frac{1.047 \cdot 4.754 \cdot 0.845 \cdot 0.946}{1.4-1} - 1 \right)
$$
  
= 
$$
\frac{1.4}{0.9+10^{-4} \cdot 288.15} \cdot \left( 2.4.754+1 + \frac{46.5^{-1.4}}{0.845} \right) \cdot \left( \frac{1.4-1}{4.754 - \frac{46.5^{-1.4}}{0.845}} - 1 \right) \cdot 10^{-3} = 0.44
$$

 Таким образом, проектируемый ТРД по своим параметрам рабочего процесса и энергетическим показателями отличается:

 - от оптимальной величины степени повышения давления на  $\frac{15-11.22}{11.22} \cdot 100\% = 33.7\%;$ - от максимальной работы цикла на  $\frac{339217 - 313230}{313230} \cdot 100\% = 8.3\%$ ; - от экономической степени повышения давления в  $\frac{46.5 - 15}{15} = 2.1$  раза; - от максимального значения внутреннего КПД на  $\frac{0.44 - 0.362}{0.362} \cdot 100\% = 21.5\%$ .

#### **2. Турбореактивный двигатель с форсажной камерой**

 На рис.2.1 показана схема двухвального одноконтурного турбореактивного двигателя с форсажной камерой (ТРДФ). Такие двигатели способны обеспечить полеты воздушных судов со сверхзвуковыми скоростями, соответствующими числам  $M_H$ =2.8...3.5 на высотах до 25...30 км.

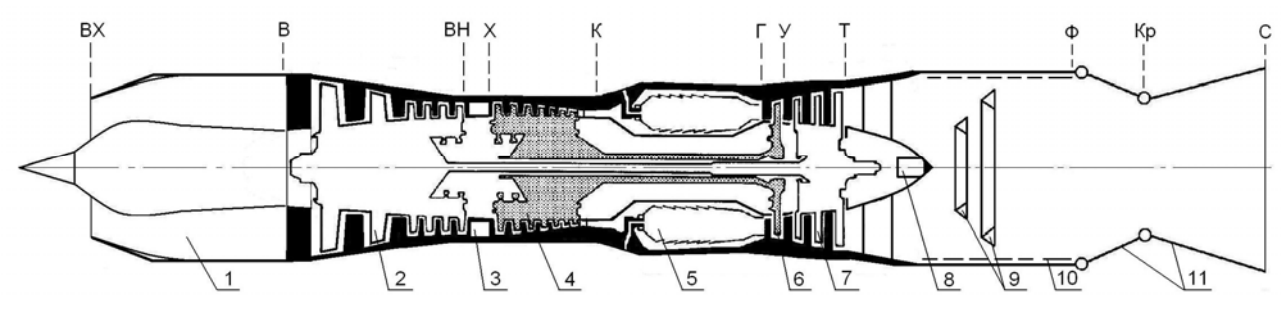

Рис. 2.1. Схема двухвального ТРДФ

 *1* **- входное устройство для сверхзвуковых скоростей полета;** 

 *2* **- компрессор низкого давления;** *3* **– переходной корпус;** 

 *4* **- компрессор высокого давления;** *5* **- основная камера сгорания;** 

 *6* **- турбина высокого давления;** *7* **- турбина низкого давления;** 

 *8* **– воспламенитель форсажной камеры;** *9* **- форсажная камера**  **(показаны стабилизаторы с коллекторами форсунок);** 

*10* **- антивибрационный экран;** *11* **- выходное сопло**

 Исходные данные для расчета: тяга на режиме полного форсажа  $P_{\phi}$ = 132.6 кН; общая степень повышения воздуха в компрессоре  $\pi_{\kappa\Sigma}^*$ =15; температура газа перед турбиной  $T_{\Gamma}^*$ =1370 K; температура газа на выходе из форсажной камеры  $T_{\phi}^*$  = 1700 K; прототип двигателя - ТРД РД-ЗМ-500.

 Порядок газодинамического расчета ТРДФ практически не отличается от такового для ТРД (см. п.1-15 предыдущего алгоритма). После определения температуры и давления газа за турбиной низкого давления рассчитываются параметры форсажной камеры.

16. Количество теплоты, сообщаемое потоку газа в камере:

$$
q_{K\phi} = c_{\Pi\phi} (T_{\Phi}^* - T_{\tau}^*) = 1.3402 \cdot (1700 - 1002) = 933 \frac{\text{k}{\text{L/K}}}{{\text{kr}}}.
$$

Отношение расходов топлива и газа в форсажной камере:

$$
g_{\rm T}\Phi = \frac{q_{\rm K}\Phi}{H_u \eta_{\rm K}\Phi} = \frac{933}{43100 \cdot 0.965} = 0.02243,
$$

где  $c_{\Pi\Phi} = 0.9 + 10^{-4} (2T_{\Phi}^* + T_{\text{T}}^*) = 0.9 + 10^{-4} \cdot (2 \cdot 1700 + 1002) = 1.3402 \frac{\text{kX}}{\text{kT} \cdot \text{K}}$  $(\frac{*}{T}) = 0.9 + 10^{-4} \cdot (2 \cdot 1700 + 1002) = 1.3402 \frac{\text{K}{\text{K}}}{V}$ т  $c_{\Pi\dot{\Phi}} = 0.9 + 10^{-4} (2T_{\Phi}^* + T)$
- средняя условная теплоемкость процесса подвода тепла в форсажной камере; пкф - коэффициент выделения тепла в форсажной камере, может быть принят несколько меньше, чем в основной камере сгорания (из-за меньшего давления газа, большой скорости потока, снижения коэффициента избытка воздуха в зоне горения и др.):  $\eta_{Kdp} = 0.96...0.97$ .

17. Давление газа на выходе из форсажной камеры определяется по принятому значению коэффициента восстановления полного лавления  $\sigma_{\text{K}}$ ф =0.94...0.96. Соответственно,

$$
p_{\Phi}^* = p_{\rm T}^* \sigma_{\rm K\Phi} = 3.8457 \cdot 10^5 \cdot 0.955 = 3.67 \cdot 10^5 \frac{\rm H}{\rm M^2}.
$$

18. Переходим к расчету выходного сопла ТРДФ. Для этих двигателей является характерным использование регулируемых сопел, в которых осуществляется на расчетном режиме полное расширение газа (с целью часто выходное сопло ТРДФ получения наибольшей эффективной тяги) выполняют с небольшим недорасширением . Применение суживающихся сопел в ТРДФ, как показывают расчеты, приводит к существенным недоборам тяги, особенно при высоких значениях  $\overrightarrow{T}_{\boldsymbol{\phi}}^*$ .

Скорость истечения газа из сопла ТРДФ при полном расширении газа  $(p_c = p_H)$  находится по формуле:

$$
c_{\text{C}\varphi} = \varphi_{\text{PC}} \sqrt{2 \frac{\kappa_{\Gamma}}{\kappa_{\Gamma} - 1} R_{\Gamma} T_{\varphi}^*} \left[ 1 - \left( \frac{p_{\text{H}}}{p_{\varphi}^*} \right)^{\frac{\kappa_{\Gamma} - 1}{\kappa_{\Gamma}}} \right] =
$$
  
= 0.97 \cdot \sqrt{2 \cdot \frac{1.25}{1.25 - 1} \cdot 288 \cdot 1700} \cdot \left[ 1 - \left( \frac{1.01325 \cdot 10^5}{3.67 \cdot 10^5} \right)^{\frac{1.25 - 1}{1.25}} \right] = 1022.5 \frac{\text{m}}{\text{c}}.

Коэффициент скорости в выходном сопле ТРДФ рекомендуется принимать в пределах  $\phi_{pc}$  = 0.96...0.97, показатель адиабаты  $\kappa_{\rm r}$  =1.25, газовая постоянная

$$
R_{\Gamma} = 288 \frac{\mu}{\text{K} \cdot \text{K}}.
$$

Для уточнения показателя адиабаты к<sub>г</sub> в форсажной камере рекомендуем использовать данные профессора Р.М. Фёдорова:

$$
\text{I} \text{I} \times 500 \, K \quad \kappa_{\Gamma} = \frac{1}{0.7125 - 1.82 \cdot 10^{-5} T + 7.1 \cdot 10^{-8} T^2};
$$

$$
T \ge 500 K, \alpha \ge 1 \quad \kappa_{\Gamma} = \frac{1}{0.6861 + 8.1 \cdot 10^{-5} T - 1.954 \cdot 10^{-8} T^2} - 0.7 g_{\Upsilon} + 1.1 g_{\Upsilon}^2
$$
  
\n
$$
R = 287.05 + 24.5 g_{\Upsilon}.
$$
  
\n19. Удельная тяга и удельный расход топлива ТРДФ:  
\n
$$
P_{\Upsilon\Lambda} \Phi = (g_{\Gamma} + g_{\text{OXI}})(1 + g_{\Upsilon} \Phi) c_{\text{C}} \Phi - V =
$$
  
\n
$$
= (0.964 + 0.04) \cdot (1 + 0.02243) \cdot 1022.5 = 1050 \frac{\text{M}}{\text{c}};
$$
  
\n
$$
C_{\Upsilon\Lambda} \Phi = \frac{3600 [g_{\Upsilon} (1 - g_{\text{OXI}} - g_{\text{OTO}}) + g_{\Upsilon} \Phi (g_{\Gamma} + g_{\text{OXI}})]}{P_{\text{Y}\Lambda} \Phi} =
$$
  
\n
$$
= \frac{3600 \cdot [0.0201 \cdot (1 - 0.04 - 0.015) + 0.02243 \cdot (0.964 + 0.04)]}{1050} = 0.1426 \frac{\text{KT}}{\text{H} \cdot \text{q}}.
$$
  
\n20. Pacxog bozyxa vepes aburareho:  
\n
$$
G_{\text{B}} = \frac{P_{\Phi}}{P_{\text{Y}\Lambda} \Phi} = \frac{132600}{1050} = 126.6 \frac{\text{KT}}{\text{c}}.
$$

38

21. Часовой расход топлива:

$$
G_{\text{T}} \cdot \text{tr} \Phi = P_{\Phi} C_{\text{y} \times \Phi} = 132600 \cdot 0.1426 = 18910 \frac{\text{kr}}{\text{g}}.
$$

Проверка отборов воздуха и механической энергии в ТРДФ производится так же, как в ТРД (см. п. 19 предыдущего алгоритма).

22. Переходим к определению диаметральных размеров в контрольных сечениях проточной части ТРДФ (см. п.21 - 24 алгоритма ТРД). Параметры потока газа на выходе из форсажной камеры (сечение «Ф - Ф»), в критическом сечении сопла («Кр - Кр») находятся по формулам:

$$
c_{\Phi} = 180 \frac{M}{c} (160...240 \frac{M}{c});
$$
  
\n
$$
\lambda_{\Phi} = \frac{c_{\Phi}}{\sqrt{\frac{2\kappa_{\Gamma}}{\kappa_{\Gamma}+1} R_{\Gamma} T_{\Phi}^{*}}} = \frac{180}{\sqrt{\frac{2 \cdot 1.25}{1.25 + 1} \cdot 288 \cdot 1700}} = 0.244;
$$
  
\n
$$
q(\lambda_{\Phi}) = \left(\frac{\kappa_{\Gamma}+1}{2}\right)^{\frac{1}{\kappa_{\Gamma}-1}} \lambda_{\Phi} (1 - \frac{\kappa_{\Gamma}-1}{\kappa_{\Gamma}+1} \lambda_{\Phi}^2)^{\frac{1}{\kappa_{\Gamma}-1}} =
$$
  
\n
$$
= \left(\frac{1.25+1}{2}\right)^{\frac{1}{1.25-1}} \cdot 0.244 \cdot (1 - \frac{1.25-1}{1.25+1} \cdot 0.244^2)^{\frac{1}{1.25-1}} = 0.3806;
$$

$$
F_{\Phi} = \frac{G_{B}[(g_{\Gamma} + g_{\text{OXJ}})(1 + g_{\text{T}\Phi})]\sqrt{T_{\Phi}^{*}}}{m_{\Gamma}p_{\Phi}^{*}q(\lambda_{\Phi})} =
$$
  
\n
$$
= \frac{126.6 \cdot [(0.964 + 0.04) \cdot (1 + 0.02243)] \cdot \sqrt{1700}}{0.03877 \cdot 3.67 \cdot 10^{5} \cdot 0.3806} = 0.9894 \text{ m}^{2};
$$
  
\n
$$
D_{\Phi} = \sqrt{\frac{4F_{\phi}}{\pi}} = \sqrt{\frac{4 \cdot 0.9894}{3.14}} = 1.123 \text{ m};
$$
  
\n
$$
\lambda_{\text{KP}} = 1; q(\lambda_{\text{KP}}) = 1; F_{\text{KP}} = \frac{G_{\theta}[(g_{\Gamma} + g_{\text{OXJ}})(1 + g_{\text{T}\Phi})]\sqrt{T_{\phi}^{*}}}{m_{\Gamma}p_{\phi}^{*}q(\lambda_{\text{KP}})} =
$$
  
\n
$$
= \frac{126.6 \cdot [(0.964 + 0.04) \cdot (1 + 0.02243)] \cdot \sqrt{1700}}{0.03877 \cdot 3.67 \cdot 10^{5} \cdot 1.0} = 0.3765 \text{ m}^{2};
$$
  
\n
$$
D_{\text{KP}} = \sqrt{\frac{4F_{\text{KP}}}{\pi}} = \sqrt{\frac{4 \cdot 0.3765}{3.14}} = 0.693 \text{ m};
$$

23. Окружная скорость на среднем диаметре турбины высокого и низкого давлений, количество ступеней компрессора низкого и высокого давлений, а также частоты вращения роторов турбокомпрессоров низкого и высокого давлений определяются аналогично ТРД (см. п.25 - 27 предыдущего алгоритма).

24. Производится оценка прочности лопаток турбин высокого и низкого давлений (см. п.28-30 расчета ТРД).

25. Рассчитывается эффективный КПД двигателя:

а) располагаемая энергия топлива

$$
q_O = \frac{q_{\text{KC}}}{\eta_{\text{r}}} = \frac{853.22}{0.985} = 866.21 \frac{\text{K/LW}}{\text{KT}};
$$

$$
q_{O}\phi = \frac{q_{\text{K}\phi}}{\eta_{\text{r}\phi}} = \frac{933}{0.965} = 966.84 \frac{\text{K/LW}}{\text{KT}};
$$

б) эффективная работа .снимаемая с вала турбокомпрессора высокого давления

$$
L_e = (1 - \eta_{\text{Mex}}) L_{\text{TBZ}} = (1 - 0.995) \cdot 251787 = 1289 \frac{\text{X}}{\text{KT}};
$$

в) работа цикла ТРДФ

$$
L_{\rm II\, \Phi} = L_{\rm e} + \frac{P_{\rm Y \rm I\, \Phi}(P_{\rm Y \rm I\, \Phi} + 2V)}{2} = 1289 + \frac{1050^2}{2} = 552509 \frac{\rm \overline{I}_{\rm 1X}}{\rm \overline{K}};
$$

г) эффективный КПД

$$
\eta_{\rm BH}\Phi = \frac{L_{\rm H}\Phi}{q_o + q_{\rm K}\Phi} = \frac{552509}{866.21 \cdot 10^3 + 966.84 \cdot 10^3} = 0.301.
$$

26. Для того, чтобы сравнить данные проектируемого ТРДФ с показателями прототипа - двигателя РД-3М-500, необходимо выполнить расчёт ТРДФ при выключенной форсажной камере и определить удельную тягу  $P_{\nu\partial}$  и удельный нефорсированного расход топлива  $\mathbf{a}$ ТЯГУ ТРД  $C_{\text{VII}}$ также  $P$ ТРД =  $G$ вТРДФ $P$ <sub>VД</sub>ТРД. Затем коэффициент следует рассчитать форсирования тяги при включении форсажной камеры по формуле:

$$
K_{\phi} = \frac{P_{\phi \text{TPA}}}{P_{\text{TPA}}}.
$$

При выполнении расчета нефорсированного ТРДФ следует иметь в виду, что в выходном сечении сопла также обеспечивается полное расширение газа  $(p_c = p_H)$  за счет соответствующего изменения площади критического сечения сопла  $F_{kp}$ , а также и  $F_c$ .

Скорость истечения газа из сопла нефорсированного ТРДФ равна (см. п.16б  $c_C = 790 \frac{\text{M}}{\text{c}}$ . расчета ТРД):

Соответственно, удельная тяга, удельный расход топлива, тяга нефорсированного ТРДФ и коэффициент форсирования равны:

$$
P_{\text{y} \text{A}} = (g_{\text{F}} + g_{\text{OX} \text{A}})c_{\text{C}} - V = (0.964 + 0.04) \cdot 790 = 793.2 \frac{\text{H} \cdot \text{C}}{\text{K} \cdot \text{K}},
$$
  
\n
$$
C_{\text{y} \text{A}} = \frac{3600 g_{\text{T}} (1 - g_{\text{OX} \text{A}} - g_{\text{O} \text{T} \text{O}})}{P_{\text{y} \text{A}}} = \frac{3600 \cdot 0.0201 \cdot (1 - 0.04 - 0.015)}{793.2} = 0.0862 \frac{\text{K}}{\text{H} \cdot \text{V}};
$$
  
\n
$$
P = P_{\text{y} \text{A}} G_{\text{B}} = 793.2 \cdot 126.6 = 100414H;
$$
  
\n
$$
K_{\phi} = \frac{P_{\phi \text{TP} \text{A}} \phi}{P_{\text{TP} \text{A}}} = \frac{132.6 \cdot 10^3}{100414} = 1.32.
$$

Таким образом проектируемый нефорсированный ТРДФ имеет удельную тягу больше, чем у двигателя РД-3М-500. на  $\frac{793.2-579}{579} \cdot 100\% = 37.0\%$  и лучшую экономичность на  $\frac{0.112 - 0.0862}{0.0862} \cdot 100\% = 30.0\%$ .

При заданной температуре  $T_{\Phi}^*$  максимальному значению  $c_{\mathbf{c}\Phi}$  и  $P_{\mathbf{y}\mu\Phi}$ соответствует такое оптимальной значение  $\pi_{\kappa 0\Pi T}^*$ , при котором давление на

выходе из турбины  $p_T^*$  и форсажной камеры  $p_{\Phi}^*$  максимальны. Приближенно значение  $\pi_{\kappa o n m}^{*}$  находится по формуле:

$$
\pi_{K \text{ O\Pi T.}}^{*} \Phi = \left(\frac{1 + \frac{T_{\Gamma}^{*}}{T_{\text{B}}^{*}} \eta_{K}^{*} \eta_{T}^{*}}{2}\right)^{\frac{K}{K-1}},
$$

где  $\eta_K^*$  - адиабатический КПД в компрессоре по параметрам заторможенного потока;  $\eta_T^*$  – то же для турбины.

Используя результаты газодинамического расчета ТРДФ, находим:

$$
\eta_{\mathbf{K}}^* = \frac{\left(\frac{p_{\mathbf{K}}^*}{p_{\mathbf{B}}}\right)^{\frac{K-1}{K}} - 1}{\frac{r_{\mathbf{K}}^*}{r_{\mathbf{B}}^*} - 1} = \frac{\left(\frac{14.9699}{0.998}\right)^{\frac{1.4-1}{1.4}} - 1}{\frac{683.2}{288.15} - 1} = 0.852;
$$
\n
$$
\eta_{\mathbf{T}}^* = \frac{1 - \frac{r_{\mathbf{T}}^*}{r_{\mathbf{B}}^*}}{1 - \left(\frac{p_{\mathbf{T}}^*}{p_{\mathbf{T}}}\right)^{\frac{K-1}{K_{\mathbf{T}}}}} = \frac{1 - \frac{1002}{1370}}{1 - \left(\frac{3.807}{14.2963}\right)^{\frac{1.33-1}{1.33}}} = 0.96;
$$
\n
$$
1 - \left(\frac{p_{\mathbf{T}}^*}{p_{\mathbf{T}}}\right)^{\frac{K}{K_{\mathbf{T}}}} = \frac{1 - \frac{1002}{14.2963}}{1 - \left(\frac{3.807}{14.2963}\right)^{\frac{1.33-1}{1.33}}} = 0.96;
$$
\n
$$
\pi_{\mathbf{K}} \text{ on } \mathbf{T}.\phi = \left(\frac{1 + \frac{T_{\mathbf{F}}^*}{T_{\mathbf{B}}^*} \eta_{\mathbf{K}}^* \eta_{\mathbf{T}}^*}{2}\right)^{\frac{K}{K} - 1} = \left(\frac{1 + \frac{1370}{288.15} \cdot 0.852 \cdot 0.96}{2}\right)^{\frac{1.4}{1.4 - 1}} = 22.83.
$$

В отличие от ТРД в ТРДФ оптимальное и экономическое значения  $\pi_K^*$ практически совпадают ( $\pi_{K\text{ O\Pi T}}^{*}$   $\phi \approx \pi_{K}^{*}$   $\eta_{\theta H} = max$ ), так как у ТРДФ суммарный расход топлива  $g_{T\Sigma} = g_T + g_{T\phi}$  с точностью до  $c_{pz} \neq c_{pz\phi}$  и  $\eta_z \approx \eta_{z\Sigma}$  при  $T^*_{\phi}$  = const не зависит от  $\pi^*_k$  и  $T^*_s$ . В таком случае  $C_{\text{y},\text{y}}$  min  $\approx \frac{\text{const}}{P_{\text{y},\text{y}}$ .

## **3.Турбовинтовой двигатель**

 Газотурбинный двигатель, в котором преобладающая доля энергии сгорания топлива преобразуется в механическую энергию на выводном валу, называют **турбовальным двигателем.** 

 Турбовальный двигатель, .в котором преобладающая доля полезной работы цикла преобразуется в механическую энергию на выходном валу для привода тянущего или толкающего воздушного винта, называют **турбовинтовым двигателем** (ТВД, рис.3.1).

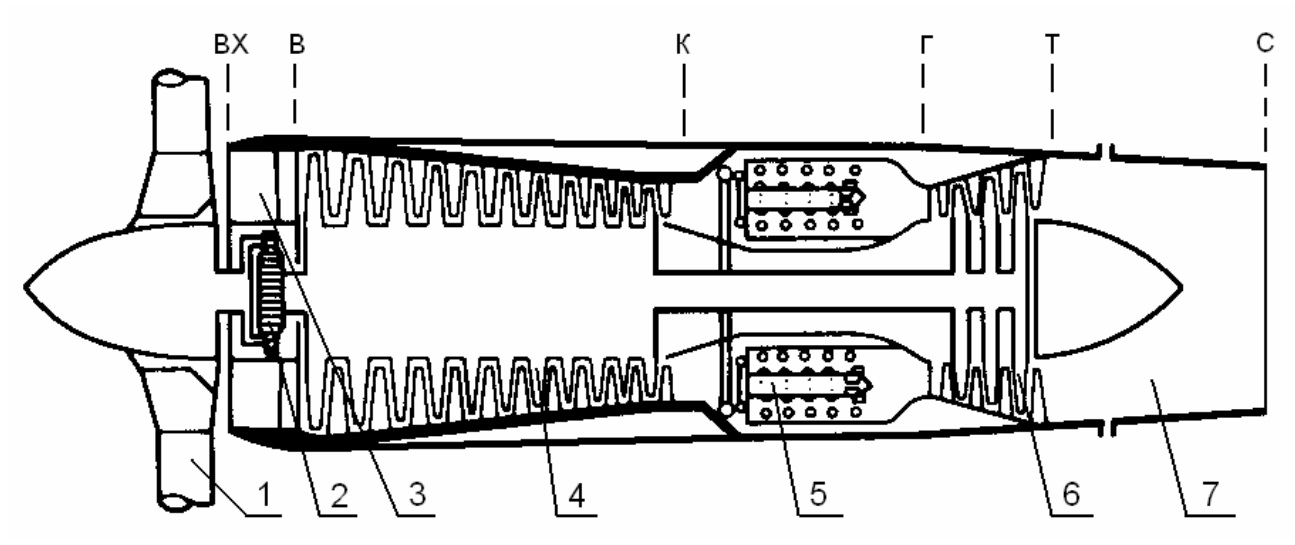

```
 Рис. 3.1. Схема турбовинтового двигателя - ТВД
1 - воздушный винт; 2 - редуктор; 3 - входное устройство; 4 - компрессор; 
5 - камера сгорания; 6 - турбина; 7 - выходное сопло (устройство); 
вх, в, к, г, т, с, - обозначения контрольных сечений проточной
части двигателя
```
 Такие двигатели применяются в гражданской авиации на воздушных судах с относительно небольшими крейсерскими скоростями полета *V* =5OO...65O км/ч, при которых они являются наиболее экономичными.

 Тяга в ТВД создается в основном воздушным винтом (85...90 %) и частично выходным соплом (10...15 %). ТВД состоит из тех же элементов, что и ТРД и, кроме того, снабжен редуктором, поскольку частота вращения воздушного винта, при которой он имеет максимальную эффективность, оказывается значительно меньше оптимальной для турбокомпрессора.

 Основным показателем назначения ТВД является **эквивалентная мощность** *Nэкв* , складывающаяся из **винтовой мощности** *Nв* и **мощности струи газа** в выходном сечении реактивного сопла *N pc* , приведенной к валу воздушного винта (поделенной на КПД винта  $\eta_B$ ).

Рассмотрим пример расчета одновального ТВД:

 Исходные данные: эквивалентная мощность *Nэ*=1800 кВт; степень повышения давления воздуха в компрессоре  $\pi_K^*=8$ ; температура газа перед турбиной  $\overline{T}_{\Gamma}^*$ =1200 K; высота и скорость ограничения винтовой мощности ТВД *Н*огр=3.5 км, *V*огр=100 м/с; прототип двигателя ТВД АИ-24.

 Турбовинтовой двигатель АИ-24 устанавливается на воздушные суда местных воздушных линий Ан-24 (первый полет 1959 год; начало серийного производства 1962 год; силовая установка состоит из двух ТВД АИ-24 и одного ТРД РУ19-300; мощность двигателя 1880 кВт; максимальная тяга двигателя на взлете 8.83 кН; взлетная масса 21.8 т; масса снаряженного самолета 14.6 т; максимальная коммерческая нагрузка 5.3 т; дальность полета при максимальной коммерческой нагрузке 990 км; крейсерская скорость 450 км/ч; высота крейсерского полета 6 км; число пассажиров 52 чел.; запас топлива на борту 5т). Двигатель АИ-24 имеет следующие данные: эквивалентная мощность 1880 кВт; степень повышения давления воздуха в компрессоре  $\pi_K^*$ =6.4; температура газа перед турбиной  $T_{\Gamma}^*$ =1150 К; удельный расход топлива на взлетном режиме  $C_9 = 0.364 \frac{\text{kT}}{\text{kB} \text{T} \cdot \text{q}}$ ; расход воздуха

13.1 кг/с; масса двигателя 600 кг; наибольшая высота двигателя 1.075 м; длина двигателя 2.346 м; ширина двигателя 0.677 м).

 Двигатель имеет ограничение по винтовой мощности, связанной с одной из особенностей ТВД, проявляющейся в том, что при обеспечении необходимой мощности для крейсерского полета *N*в крейс в условиях взлета требуется мощность *N*в *тах* >> *N*в крейс, на которую двигатель обычно не проектируют.

 Это объясняется тем, что для условий взлета требуется мощность *N*во значительно меньшая, чем *N*в *тах* . Поэтому двигатель проектируют у земли на *N*во (меньше масса и габариты редуктора), а для обеспечения крейсерской мощности винтовую мощность двигателя поддерживают постоянной до определенной высоты и скорости ограничения *Н*огр,*V*огр.

Порядок расчета ТВД следующий:

 1. Параметры воздушного потока на входе в двигатель и перед компрессором определяются так же, как и в расчете ТРД (см. п.1-5 алгоритма ТРД). Коэффициент восстановления полного давления во входном устройстве ТВД рекомендуется принимать равным  $\sigma_{BX} = 0.98...1.02$  (вследствие поджатая воздушной струи винтом происходит компенсация снижения полного давления):

 $\rm{M}^2$  $_{\rm H}^{*}$ <sub>0BX</sub> = 1.01325 · 10<sup>5</sup> · 1.0 = 1.01325 · 10<sup>5</sup>  $\frac{\rm H}{\rm C}$ н  $p_B^* = p_H^* \sigma_{BX} = 1.01325 \cdot 10^5 \cdot 1.0 = 1.01325 \cdot$ 

44

2. Рассчитываются работа сжатия и параметры воздушного потока за компрессором:

$$
L_{\kappa} = c_{\text{DB}} T_{\text{B}}^{*} \left( \pi_{\kappa}^{\frac{\kappa - 1}{\kappa}} - 1 \right) \cdot \frac{1}{\eta_{\kappa}^{\ast}} = 1004.5 \cdot 288.15 \cdot \left( 8^{\frac{1.4 - 1}{1.4}} - 1 \right) \cdot \frac{1}{0.86} = 273105 \frac{\mu_{\kappa}}{\kappa \Gamma};
$$
  
\n
$$
T_{\kappa}^{*} = T_{\text{B}}^{*} + \frac{L_{\kappa}}{c_{\text{DB}}} = 288.15 + \frac{273105}{1004.5} = 560.03 \text{ K};
$$
  
\n
$$
p_{\kappa}^{*} = p_{\text{B}}^{*} \pi_{\kappa}^{*} = 1.01325 \cdot 10^{5} \cdot 8 = 8.106 \cdot 10^{5} \frac{\text{H}}{\text{s}^{2}}.
$$

ТВД относятся к ГТД небольшой размерности по сравнению с ТРД. То есть расход воздуха в ТВД существенно меньше, чем в ТРД или во внутреннем контуре ТРДД. Поэтому значение адиабатического КПД компрессора  $\eta_{\kappa}^*$ рекомендуется принимать по статистике или по характеристике, если таковая имеется. При средних значениях  $\pi_K^*$  (от  $\pi_K^*$  =6 до  $\pi_K^*$ =14 можно принимать  $\eta_K^*$ =0.84...0.86, причем, чем больше  $\pi_K^*$ , тем меньше  $\eta_K^*$ ).

3. Определяются основные параметры камеры сгорания:

а) количество теплоты, сообщаемое воздуху, находится по формуле:

$$
q_{\rm KC} = c_{\rm TI}(T_{\rm \Gamma}^* - T_{\rm K}^*) = 1.196 \cdot (1200 - 560.03) = 765.44 \frac{\text{K/L/K}}{\text{K}} ,
$$

где с<sub>п</sub> - средняя условная теплоемкость процесса теплоподвода, находится по формуле:

$$
c_{\Pi} = 0.9 + 10^{-4} (2T_{\Gamma}^* + T_K^*) = 0.9 + 10^{-4} \cdot (2 \cdot 1200 + 560.03) = 1.196 \frac{\text{k}{\mu}K}{\text{k}}.
$$

б) отношение расходов топлива и воздуха в камере сгорания определяется из уравнения баланса энергий для камеры сгорания:

$$
G_{\rm T} H_{\rm U} \eta_{\rm \Gamma} = G_{\rm B K C} q_{\rm K C}; \quad g_{\rm T} = \frac{G_{\rm T}}{G_{\rm B K C}} = \frac{q_{\rm K C}}{H_{\rm U} \eta_{\rm \Gamma}} = \frac{765.44}{43100 \cdot 0.98} = 0.01812,
$$

где  $H_u$  - низшая (рабочая) теплотворная способность авиационного топлива (для керосина марки ТС-1  $H_u = 43100 \frac{\text{k}\text{J}\text{m}}{\text{k}\text{r}}$ , плотность 850  $\frac{\text{k}\text{r}}{\text{s}^3}$ ,

приложение 4):

коэффициент выделения тепла (называемый также КПД камеры  $\eta_{\Gamma}$  – сгорания), может быть равным  $\eta_{\Gamma} = 0.98...0.995$ . Причем, чем выше  $T_{\Gamma}^{*}$  (больше область горения в жаровых трубах), тем большие значения  $\eta_{\Gamma}$  рекомендуется принимать;

в) коэффициент избытка воздуха на выходе из камеры сгорания находится по формуле:

$$
\alpha_{\Sigma} = \frac{1}{l_o g_{\mathrm{T}}} = \frac{1}{14.94 \cdot 0.01812} = 3.693.
$$

Если полученное значение  $\alpha_{\Sigma}$  оказывается более 5...7 или менее 1...2, то рабочий процесс в камере сгорания практически неосуществим ("срыв" пламени бедной или обогащенной смеси). То есть необходимо либо увеличить  $\pi_k^*$ , либо  $T_\Gamma^*$ .

г) газовая постоянная продуктов сгорания

$$
R_{\Gamma} = R \frac{1+1.0862 g_{\Gamma}}{1+g_{\Gamma}} = 287 \cdot \frac{1+1.0862 \cdot 0.01812}{1+0.01812} = 287.4 \frac{\text{X}}{\text{kT} \cdot \text{K}};
$$

д) Полное давление газа на выходе из камеры сгорания:

$$
p_{\rm T}^* = p_{\rm K}^* \sigma_{\rm KC} = 8.106 \cdot 10^5 \cdot 0.95 = 7.7607 \cdot 10^5 \frac{\rm H}{\rm M^2}.
$$

4. Работа расширения газа в турбине:

$$
L_{\text{T}} = \frac{\kappa_{\text{T}}}{\kappa_{\text{r}} - 1} R_{\text{T}} T_{\text{T}}^* \left[ 1 - \left( \frac{1}{\pi_{\text{T}}} \right)^{\frac{\kappa_{\text{T}} - 1}{\kappa_{\text{T}}}} \right] \eta_{\text{T}} =
$$

$$
= \frac{1.33}{1.33 - 1} \cdot 287.4 \cdot 1200 \cdot \left[ 1 - \left( \frac{1}{7.6} \right)^{\frac{1.33 - 1}{1.33}} \right] \cdot 0.82 = 450755 \frac{\mu_{\text{m}}}{\kappa_{\text{T}}}
$$

где  $\pi_{\rm T} = \frac{p_{\rm T}^{*}}{p_{\rm T}} = \frac{7.7607 \cdot 10^5}{1.01325 \cdot 10^5} = 7.6 -$  действительная степень понижения давления

газа в турбине;  $p_m = (1.0...1.05) p_H = 1.01325 \cdot 10^5 \frac{H}{m^2}$  - статическое давление в потоке газа за турбиной; п<sub>т</sub>-мощностной КПД турбины ТВД. На расчетном режиме рекомендуется принимать  $\eta_T = 0.8...0.83$ , причем, чем больше эквивалентная мощность, тем больше  $\eta_T$ .

5. Рассчитывается температура заторможенного потока газа за турбиной.

В начале находится температура газа на выходе из неохлаждаемой турбины по формуле:

$$
T_{\rm T}^* = T_{\rm T}^* - \frac{L_{\rm T}}{\frac{\kappa_{\rm \Gamma}}{\kappa_{\rm \Gamma}-1} R_{\rm \Gamma}} = 1200 - \frac{450755}{\frac{1.33}{1.33 - 1} \cdot 287.4} = 810.9 \text{ K}.
$$

Далее определяется температура газа на выходе из охлаждаемой турбины из условия изобарного смешения охлаждающего воздуха, выходящего из лопаток турбины, с основным потоком газа:

$$
T_{\rm TT}^* = \frac{c_{\rm pr} g_{\rm r} T_{\rm T}^* + c_{\rm pB} g_{\rm OXI} T_{\kappa}^*}{c_{\rm pCM} (g_{\rm r} + g_{\rm OXI})},
$$

где срг, срв, срсм - средние теплоемкости газа в интервале температур  $T_{\Gamma}^*, T_{\Gamma}^*$ [, воздуха ]  $T_{H}^*, T_{K}^*$ [ и смеси газа с охлаждающим воздухом ]  $T_{\Gamma}^*, T_{TT}^*$ [ определяются приближенно по формулам:

$$
c_{\text{pr}} = 0.9 + 3 \cdot 10^{-4} T_{\text{T}}^{*} = 0.9 + 3 \cdot 10^{-4} \cdot 810.9 = 1.1433 \frac{\text{K/L/K}}{\text{K} \cdot \text{K}};
$$
  

$$
c_{\text{PB}} = 0.9 + 3 \cdot 10^{-4} T_{\text{K}}^{*} = 0.9 + 3 \cdot 10^{-4} \cdot 560.03 = 1.068 \frac{\text{K/L/K}}{\text{K} \cdot \text{K}};
$$
  

$$
c_{\text{pcM}} = 0.9 + 3 \cdot 10^{-4} T_{\text{TT}}^{*};
$$

 $g_{\Gamma} = (1 + g_{\Gamma})(1 - g_{\text{OXII}} - g_{\text{O}\Gamma}\overline{6}) = (1 + 0.01812) \cdot (1 - 0.04 - 0.02) = 0.957$ относительный расход газа в турбине высокого давления.

Поскольку  $T_{TT}^*$ используется для определения  $c_{\text{DCM}}$ , то находим в начале:

$$
A = \frac{c_{\text{pr}} g_{\text{r}} T_{\text{T}}^{*} + c_{\text{pB}} g_{\text{OXJ}} T_{\kappa}^{*}}{g_{\text{r}} + g_{\text{OXJ}}} = \frac{1.1433 \cdot 0.957 \cdot 810.9 + 1.068 \cdot 0.04 \cdot 560.03}{0.957 + 0.04} = 913.9
$$
  
Daoe paccurtsubaercs  $T_{\text{TT}}^{*}$ :  

$$
T_{\text{TT}}^{*} = \frac{\sqrt{0.81 + 12 \cdot 10^{-4} A - 0.9}}{6 \cdot 10^{-4}} = \frac{\sqrt{0.81 + 12 \cdot 10^{-4} .913.9} - 0.9}{6 \cdot 10^{-4}} = 801.36 \text{ K};
$$

$$
\frac{6 \cdot 10^{-4}}{6 \cdot 10^{-4}} = 0.9 + 3 \cdot 10^{-4} \cdot 801.36 = 1.1404 \frac{\text{KJ/K}}{\text{Kr} \cdot \text{K}}.
$$

относительный расход воздуха на охлаждение турбины. Для где  $g_{\alpha x\pi}$  – малоразмерных двигателей рекомендуется увеличить в 1,5... 2 раза найденные по графику на рис.1.4 значения  $g_{\text{OXI}}$ .

6. Задаемся приведенной скоростью газа на выходе из турбины:  $\lambda_T = 0.6...0.7$  (для снижения высоты лопаток турбины). Причем, чем выше температура газа на выходе из турбины, тем меньшие значения  $\lambda_T$ рекомендуется принимать. В данном примере  $\lambda$ <sup>-</sup>0.65. Далее находятся:

а) термодинамическая температура

$$
T_{\rm T} = T_{\rm TT}^{*} (1 - \frac{\kappa_{\rm r} - 1}{\kappa_{\rm r} + 1} \lambda_{\rm T}^{2}) = 801.36 \cdot (1 - \frac{1.33 - 1}{1.33 + 1} \cdot 0.65^{2}) = 753.4 \text{ K};
$$

б) давление заторможенного потока газа

$$
p_{\rm T}^* = p_{\rm T} \left( \frac{T_{\rm TT}^*}{T_{\rm T}} \right)^{\frac{K_{\rm T}}{K_{\rm T}-1}} = 1.01325 \cdot 10^5 \cdot \left( \frac{801.36}{753.4} \right)^{\frac{1.33}{1.33-1}} = 1.2993 \cdot 10^5 \frac{\rm H}{\rm m^2};
$$

в) скорость

$$
c_{\text{T}} = \lambda_{\text{T}} a_{\text{KP}} = \lambda_{\text{T}} \sqrt{\frac{2\kappa_{\text{T}} R_{\text{T}} T_{\text{TT}}^*}{\kappa_{\text{T}} + 1}} = 0.65 \cdot \sqrt{\frac{2 \cdot 1.33 \cdot 287.4 \cdot 801.36}{1.33 + 1}} = 333.3 \frac{\text{m}}{\text{c}}
$$

7. Скорость истечения газа из выходного сопла:

$$
c_C = \varphi_{\text{DC}} \sqrt{2 \frac{\kappa_{\Gamma}}{\kappa_{\Gamma} - 1} R_{\Gamma} T_{\text{TT}}^*} \left[ 1 - \left( \frac{p_{\mu}}{p_{\text{T}}^*} \right)^{\frac{\kappa_{\Gamma} - 1}{\kappa_{\Gamma}}} \right] =
$$
  
= 0.985 \cdot \sqrt{2 \cdot \frac{1.33}{1.33 - 1} \cdot 287.4 \cdot 801.36 \cdot \left[ 1 - \left( \frac{1.01325 \cdot 10^5}{1.2993 \cdot 10^5} \right)^{\frac{1.33 - 1}{1.33}} \right]} = 328.3 \frac{\text{M}}{\text{c}},

8. Работа, передаваемая на вал воздушного винта:

 $L_{\mathcal{B}} = (L_{\text{T}} g_{\text{T}} \eta_{\text{Mex}} - L_{\kappa}) \eta_{\text{peA}} =$ 

=  $(450755 \cdot 0.957 \cdot 0.995 - 273105) \cdot 0.98 = 153000 \frac{\text{A}}{\text{KT}}$ ,

где пред - КПД редуктора. Рекомендуется принимать пред=0.97...0.99, причем, чем больше мощность двигателя, тем больше пред.

9. Эквивалентная работа (или удельная мощность  $N_{y\partial}$ ) при работе ТВД на месте  $(V=0)$ :

$$
L_3 = L_{\rm B} + 70(g_{\rm T} + g_{\rm OXI})c_C = 153000 + 70 \cdot (0.957 + 0.04) \cdot 328.3 = 175900 \frac{\mu_{\rm W}}{\rm kT}
$$

10. Расход воздуха через двигатель:

$$
G_{\rm B} = \frac{N_{\rm b}}{L_{\rm b}} = \frac{1800 \cdot 10^3}{175900} = 10.23 \frac{\text{KT}}{\text{c}}.
$$

11. Винтовая мощность:

$$
N_{\rm B} = G_{\rm B} L_{\rm B} = 15300 \cdot 1023 \cdot 10^{-3} = 1565 \text{ kBr}
$$

или 86.9 % от эквивалентной мощности ТВД.

12. Удельный расход топлива:

$$
C_9 = \frac{3600g_{\text{T}}(1 - g_{\text{OXII}} - g_{\text{OT}6})}{L_9} = \frac{3600 \cdot 0.01812 \cdot (1 - 0.04 - 0.02)}{175900 \cdot 10^{-3}} = 0.3486 \frac{\text{KT}}{\text{kBr} \cdot \text{q}}.
$$

13. Часовой расход топлива:

$$
G_{\text{TT}} = C_3 N_3 = 0.3486 \cdot 1800 = 628 \frac{\text{KT}}{\text{V}}.
$$

14. Производится уточнение отборов воздуха и механической энергии от двигателя. Расход отбираемого воздуха:

$$
G_{\text{OT}6} = g_{\text{OT}6} G_{\text{B}} = 0.02 \cdot 10.23 = 0.202 \frac{\text{KT}}{\text{c}}.
$$

Мощность, отбираемая от турбины высокого давления:

 $N_{\text{OT}6} = (1 - \eta_{\text{Mex}}) G_{\text{B}} g_{\text{T}} L_{\text{T}} = (1 - 0.995) \cdot 10.23 \cdot 0.957 \cdot 450755 \cdot 10^{-3} = 22 \text{ kBr}$ 

 Исходя из количества пассажиров на борту ВС *п* = 52 *чел* и потребного количества воздуха по нормам ИКАО на одного пассажира  $\ G_{O} = 36...42 \, \frac{\text{kT}}{\text{q}}$  по графику на рис.1.5 находим  $G_{\text{OT}6} = 0.5..0.6 \frac{\text{kT}}{\text{c}}$ . То есть коррекцию ранее принятого значения *g*отб необходимо выполнить.

 На двигателе АИ-24 установлены два генератора типа СТГ-18ТМ и ГТ16П48 общей мощностью примерно 36 кВт. При КПД преобразования механической энергии в электрическую  $\eta_{\text{FEH}} = 0.85...0.9$  это соответствует отбираемой мощности  $N_{\text{OMO}} = 40...42 \,\kappa Bm$ . Отсюда следует, то необходимо осуществить коррекцию ранее принятого значения  $\eta_{\text{MeX}}$  и повторения расчета.

 Если установить мощность отбираемой электрической энергии от двигателя не представляется возможным, рекомендуется приближенно принять *N*отб =50...60 кВт на каждые 100 кН тяги. Тяга ТВД в условиях старта приближённо находится из условия  $1 \kappa Bm = 15 H$ :  $P_{\text{TBJ}} = 15 N_3$ , *Н*.

 15. Производится сравнение удельной мощности и удельного расхода топлива проектируемого двигателя и прототипа. Из данных для двигателя

АИ-24 следует, что его удельная мощность  $N_{\text{Y} \text{A} \text{M} - 24} = \frac{1880}{13.1} = 143.5 \frac{\text{kBr} \cdot \text{c}}{\text{kT}}$ , a удельный расход топлива  $C_{3\text{ }AH-24} = 0.364 \frac{\text{kT}}{\text{kBr} \cdot \text{y}}$ . Таким образом, проектируемый двигатель имеет больше удельную мощность на  $\frac{175.9 - 143.5}{143.5} \cdot 100\% = 22.6\%$ , а экономичность лучше на  $\frac{0.364 - 0.3486}{0.3486} \cdot 100\% = 4.42\%$ .

 Повышение удельной мощности позволяет уменьшить массу двигателя, а улучшение экономичности увеличить дальность полёта при той же заправке топлива на борту воздушного судна.

 16. Переходим к определению диаметральных размеров в контрольных сечениях проточной части проектируемого двигателя. С этой целью задаёмся значением осевой скорости в контрольных сечениях проточной части двигателя, в том числе:

давления:  $c_K = 100 \frac{M}{c}$ компрессора  $\sigma$ на выходе **M3** высокого  $(c_K = 100...120 \frac{\text{M}}{\text{c}});$ 

в) на входе в турбину высокого давления:  $c_{\Gamma} = 150 \frac{\text{M}}{\text{c}} (c_{\Gamma} = 150..160 \frac{\text{M}}{\text{c}})$ ;

г) на выходе из турбины:  $c_T = 333.3 \frac{M}{c}$  (из предыдущих расчётов);

д) на выходе из выходного сопла  $c_c = 328.3 \frac{\text{m}}{2}$ .

17. Рассчитываются приведенная скорость и относительная плотность тока в контрольных сечениях проточной части двигателя:

$$
\lambda_{\mathbf{B}} = \frac{c_{\mathbf{B}}}{\sqrt{\frac{2\kappa}{\kappa+1}RT_{\mathbf{B}}^*}} = \frac{140}{\sqrt{\frac{2\cdot 1.4}{1.4+1}\cdot 287\cdot 288.15}} = 0.451;
$$
  

$$
q(\lambda_{\mathbf{B}}) = \left(\frac{\kappa+1}{2}\right)^{\frac{1}{\kappa-1}} \lambda_{\mathbf{B}} \left(1 - \frac{\kappa-1}{\kappa+1}\lambda_{\mathbf{B}}^2\right)^{\frac{1}{\kappa-1}} =
$$

$$
= 1.2^{2.5} \cdot 0.451 \cdot \left(1 - \frac{0.4}{2.4} \cdot 0.451^2\right)^{2.5} = 0.6523;
$$

 $\sigma$ )

$$
\lambda_{\mathbf{K}} = \frac{c_{\mathbf{K}}}{\sqrt{\frac{2\kappa}{\kappa+1}RT_{\mathbf{K}}^*}} = \frac{100}{\sqrt{\frac{2\cdot 1.4}{1.4+1} \cdot 287\cdot 560.03}} = 0.231; q(\lambda_{\mathbf{K}}) = 0.3145;
$$

 $B)$ 

 $\Gamma$ )

$$
\lambda_{\Gamma} = \frac{c_{\Gamma}}{\sqrt{\frac{2\kappa_{\Gamma}}{\kappa_{\Gamma}+1}R_{\Gamma}T_{\Gamma}^{*}}} = \frac{150}{\sqrt{\frac{2\cdot1.33}{1.33+1}\cdot287.4\cdot1200}} = 0.239;
$$
\n
$$
q(\lambda_{\Gamma}) = \left(\frac{\kappa_{\Gamma}+1}{2}\right)\frac{1}{\kappa_{\Gamma}-1}\lambda_{\Gamma}\left(1 - \frac{\kappa_{\Gamma}-1}{\kappa_{\Gamma}+1}\lambda_{\Gamma}^{2}\right)\frac{1}{\kappa_{\Gamma}-1} =
$$
\n
$$
= 1.165^{\frac{1}{0.33}} \cdot 0.239 \cdot \left(1 - \frac{0.33}{2.33} \cdot 0.239^{2}\right)\frac{1}{0.33} = 0.3704;
$$
\n
$$
\lambda_{\Gamma} = 0.65; q(\lambda_{\Gamma}) = 8564;
$$

$$
\lambda_{\mathbf{C}} = \frac{c_{\mathbf{C}}}{\sqrt{\frac{2\kappa_{\Gamma}}{\kappa_{\Gamma}+1}R_{\Gamma}T_{\Gamma\Gamma}^*}} = \frac{328.3}{\sqrt{\frac{2\cdot 1.33}{1.33+1}\cdot 287.4\cdot 801.36}} = 0.64; y(\lambda_{\mathbf{C}}) = 1.0792.
$$

18. Определяются проходные площади для воздуха и газа в контрольных сечениях проточной части двигателя:

a) 
$$
F_B = \frac{G_B \sqrt{T_B^*}}{m_B p_B^* q(\lambda_B)} = \frac{10.23 \cdot \sqrt{288.15}}{0.0404 \cdot 1.01325 \cdot 10^5 \cdot 0.6523} = 0.065 \text{ m}^2
$$
;  
\n6)  $F_K = \frac{G_B \sqrt{T_K^*}}{m_B p_K^* q(\lambda_K)} = \frac{10.23 \cdot \sqrt{560.03}}{0.0404 \cdot 8.106 \cdot 10^5 \cdot 0.3145} = 0.0235 \text{ m}^2$ ;  
\nb)  $F_T = \frac{G_B g_T \sqrt{T_T^*}}{m_T p_T^* q(\lambda_T)} = \frac{10.23 \cdot 0.957 \cdot \sqrt{1200}}{0.03966 \cdot 7.7607 \cdot 10^5 \cdot 0.3704} = 0.02975 \text{ m}^2$ ;  
\n $\Gamma$ )  $F_T = \frac{G_B (g_T + g_{oxt}) \sqrt{T_{TT}^*}}{m_T p_T^* q(\lambda_T)} = \frac{10.23 \cdot (0.957 + 0.04) \cdot \sqrt{801.36}}{0.03966 \cdot 1.2993 \cdot 10^5 \cdot 0.8564} = 0.0654 \text{ m}^2$ ;  
\n $\pi$ )  $F_C = \frac{G_B (g_T + g_{oxt}) \sqrt{T_{TT}^*}}{m_T p_c y(\lambda_C)} = \frac{10.23 \cdot (0.957 + 0.04) \cdot \sqrt{801.36}}{0.03966 \cdot 1.01325 \cdot 10^5 \cdot 1.0792} = 0.06657 \text{ m}^2$ .

19. Наружный, внутренний, средний диаметры и высота лопатки (канала) в контрольных сечениях газовоздушного тракта двигателя:

а) на входе в компрессор:

$$
D_{\rm B H} = \sqrt{\frac{4F_{\rm B}}{\pi (1 - d_{\rm B}^2)}} = \sqrt{\frac{4 \cdot 0.065}{3.14 \cdot (1 - 0.42^2)}} = 0.317 \text{ m};
$$
  
\n
$$
D_{\rm B BH} = D_{\rm B H} \overline{d}_{\rm B} = 0.317 \cdot 0.425 = 0.133 \text{ m};
$$
  
\n
$$
D_{\rm B cp} = 0.5(D_{\rm B H} + D_{\rm B BH}) = 0.5 \cdot (0.317 + 0.133) = 0.225 \text{ m};
$$
  
\n
$$
h_{\rm B} = 0.5(D_{\rm B H} - D_{\rm B BH}) = 0.5 \cdot (0.317 - 0.133) = 0.092 \text{ m},
$$

где  $\overline{d_{\rm B}}$  - относительный диаметр втулки в данном сечении у двигателя АИ-24 (см. приложение 2). При отсутствии данных рекомендуется  $\overline{d_{\rm B}}$  =0.45...0.5;

б) на выходе из компрессора при постоянном наружном диаметре:

$$
D_{\mathbf{K}|\mathbf{H}} = D_{\mathbf{B}|\mathbf{H}} = 0.317 \text{ m}; D_{\mathbf{K}|\mathbf{B}|\mathbf{H}} = \sqrt{D_{\mathbf{K}|\mathbf{H}}^2 - \frac{4F_{\kappa}}{\pi}} = \sqrt{0.317^2 - \frac{4 \cdot 0.0235}{3.14}} = 0.266 \text{ m};
$$
  
\n
$$
D_{\mathbf{K}|\mathbf{C}|\mathbf{D}} = 0.5(D_{\mathbf{K}|\mathbf{H}} + D_{\mathbf{K}|\mathbf{B}|\mathbf{H}}) = 0.5 \cdot (0.317 + 0.266) = 0.291 \text{ m};
$$
  
\n
$$
h_{\mathbf{K}} = 0.5(D_{\mathbf{K}|\mathbf{H}} - D_{\mathbf{K}|\mathbf{B}|\mathbf{H}}) = 0.5 \cdot (0.317 - 0.266) = 0.025 \text{ m}.
$$

в) на входе в турбину:

$$
D_{\Gamma\,cp} = D_{\text{K H}} = 0.317 \, \text{m}; h_{\Gamma} = \frac{F_{\Gamma}}{\pi D_{\Gamma\,cp}} = \frac{0.02975}{3.14 \cdot 0.317} = 0.030 \, \text{m};
$$
\n
$$
D_{\Gamma\,H} = D_{\Gamma\,cp} + h_{\Gamma} = 0.317 + 0.03 = 0.347 \, \text{m};
$$
\n
$$
D_{\Gamma\,6H} = D_{\Gamma\,cp} - h_{\Gamma} = 0.317 - 0.03 = 0.287 \, \text{m};
$$

г) на выходе из турбины:

$$
D_{\text{T }cp} = D_{\text{y }cp} = 0.317 \text{ } m; h_{\text{T}} = \frac{F_{\text{T}}}{\pi D_{\text{T }cp}} = \frac{0.0654}{3.14 \cdot 0.317} = 0.066 \text{ } m;
$$
  

$$
D_{\text{T }H} = D_{\text{T }cp} + h_{\text{T}} = 0.317 + 0.066 = 0.383 \text{ } m;
$$
  

$$
D_{\text{T }BH} = D_{\text{T }cp} - h_{\text{T}} = 0.317 - 0.066 = 0.251 \text{ } m;
$$

д) в обрезе выходного сопла:

$$
D_{\rm C} = \sqrt{\frac{4F_{\rm C}}{\pi}} = \sqrt{\frac{4.0.06657}{3.14}} = 0.291 \, \text{m}.
$$

20. Окружная скорость на среднем диаметре:

а) турбины

$$
u_{\rm T} = \sqrt{\frac{L_{\rm T}}{\mu z_{\rm T}}} = \sqrt{\frac{450755}{1.35 \cdot 3}} = 334 \, \frac{\rm M}{\rm c},
$$

где  $\mu$  - коэффициент нагрузки ступени. При осевом выходе газа из турбины оптимальное значение коэффициента нагрузки лежит в пределах  $\mu = 1.3...1.4$ . С увеличением закрутки потока на выходе из турбины оптимальное значение коэффициента нагрузки возрастает. При  $\alpha_2 = 70...65^{\circ}$ , что можно допустить для ступеней предшествующих последней, значение коэффициента нагрузки может быть увеличено до  $\mu = 1.75...1.85$ ;  $z_T = 3$  - количество ступеней турбины высокого давления.

б) производится проверка найденного значения  $u<sub>T</sub>$ . С этой целью рассчитывается окружная скорость по концам рабочих лопаток компрессора:

$$
u_{\text{B H}} = u_{\text{T}} \frac{D_{\text{B H}}}{D_{\text{T cp}}} = 334 \cdot \frac{0.317}{0.317} = 334 \frac{\text{M}}{\text{c}}.
$$

 Рекомендуется иметь  $u_{\rm B\,H} \leq 400...450 \frac{\rm M}{\rm c}$ .

21. Количество ступеней компрессора;

$$
z_{\rm K} = \frac{L_{\rm K}}{\mu u_{\rm 2}_{\rm B~H}} = \frac{273105}{0.28.334^2} = 9.
$$

где  $\mu = 0.25...0.4$  - коэффициент нагрузки ступеней компрессора.

22 Частота вращения вала двигателя:

$$
n = \frac{60u_{\text{B H}}}{\pi D_{\text{B H}}} = \frac{60.334}{3.14 \cdot 0.317} = 20130 \frac{\text{O}}{\text{mH}}
$$

23. Адиабатический КПД системы расширения "турбина+выходное сопло". Этот показатель используется для расчета эксплуатационных характеристик ТВД, поскольку он сохраняется примерно постоянным в большинстве режимов работы ТВД:

$$
\eta_{\mathbf{a}\mathbf{a}} \tau + \mathbf{c} = \frac{1 - \frac{T_{\mathcal{C}}}{T_{\mathcal{C}}^{*}}}{1 - \left(\frac{p_{\mathcal{H}}}{p_{\mathcal{C}}^{*}}\right)^{\frac{K_{\Gamma} - 1}{K_{\Gamma}}}} = \frac{1 - \frac{754.84}{1200}}{1 - \left(\frac{1.01325 \cdot 10^5}{8.106 \cdot 10^5}\right)^{\frac{1.33 - 1}{1.33}}} = 0.938,
$$

где

$$
T_C = T_{TT}^* (1 - \frac{\kappa_r - 1}{\kappa_r + 1} \lambda_C^2) = 801.36 \cdot (1 - \frac{1.33 - 1}{1.33 + 1} \cdot 0.6402^2) = 754.84 \text{ K} - \text{gence}
$$

ная температура в выходном сечении сопла.

24. Рассчитывается эффективный КПД двигателя:

а) располагаемая энергия топлива

$$
q_O = \frac{q_{\kappa c}}{\eta_{\rm r}} = \frac{765.44}{0.98} = 781.06 \frac{\kappa \mu \kappa}{\kappa r};
$$

б) работа цикла ТВД

$$
L_{\mathcal{U}} = L_{e} + \frac{c_{c}^{2} - V^{2}}{2} = \frac{L_{B}}{\eta_{\text{pe},\text{I}}} + (1 - \eta_{\text{Mex}})L_{\text{T}} + \frac{c_{c}^{2} - V^{2}}{2} =
$$

$$
=\frac{153000}{0.98} + (1 - 0.995) \cdot 450755 + \frac{328.3^{2}}{2} = 211474 \frac{\text{A}}{\text{kT}};
$$

в) эффективный КПД

$$
\eta_{BH} = \frac{L_{\rm H}}{q_o} = \frac{211474}{781.06 \cdot 10^3} = 0.271.
$$

25. Определяется приближенно температура материала лопаток последней ступени турбины:

$$
T_{\pi} \approx 0.95(T_{\pi}^{*} + \frac{u_{\tau}^{2} \text{cp}}{2c_{\text{pr}}}) = 0.95 \cdot (810.9 + \frac{334^{2}}{2 \cdot \frac{1.33}{1.33 - 1} \cdot 287.5}) = 816.1 \text{ K}.
$$

26. Рассчитывается напряжение растяжения в корневом сечении рабочих лопаток последней ступени турбины:

$$
\sigma_{\rm p} = 2\pi \rho_{\rm H\,H} (\frac{n}{60})^2 F_{\rm T} \Phi =
$$
  
= 2 \cdot 3.14 \cdot 8200 \cdot (\frac{20130}{60})^2 \cdot 0.0654 \cdot 0.55 \cdot 10^{-6} = 208.5 M\Pi a

где  $\rho_{\text{J H}, \text{H}, \text{I}} = 8200 \frac{\text{k}}{\text{s}^3} - \text{плотность}\$ материала лопатки - жаропрочной стали ЭИ437Б (рис.1.6);  $\Phi = 0.5...0.6 -$ коэффициент, учитывающий уменьшением напряжения растяжения из-за изменения толщины профилей лопатки по высоте.

27. Задаемся назначенным ресурсом двигателя 20000...25000 часов. В течение назначенного ресурса двигатель работает на взлетном режиме приближенно 8...10 %, то есть 1600...2500 часов. Отсюда находим параметр Ларсена – Миллера по формуле:

 $P = T_n (20 + \lg \tau) = 816.1 \cdot (20 + \lg 2500) = 190950.$ 

По графику на рис.1.6 по значению параметра Ларсена - Миллера находим для соответствующего материала допускаемое напряжение длительной прочности:  $\sigma_{\tau}^{\dagger}$  = 640 МПа.

Таким образом запас прочности составляет:

$$
K_{\sigma B\mu} = \frac{\sigma_{\tau B\mu}^{\tau}}{\sigma_{p B\mu}} = \frac{640}{208.5} = 3.07.
$$

б) для лопаток турбины низкого давления

$$
K_{\sigma H\mu} = \frac{\sigma_{\tau H\mu}^{\mu}}{\sigma_{\rho H\mu}} = \frac{300}{98.7} = 3.04.
$$

Рекомендуется иметь запас прочности  $K_{\sigma} \ge 1.8...2.4$ .

## **4. Вертолетный ГТД**

 Турбовальный двигатель, в котором механическая энергия на выводном валу используется для привода несущего воздушного винта называют **вертолетным ГТД** или **двигатель со свободной турбиной (**рис.4.1). Выходной вал силовой турбины может быть направлен вперед (через полый вал турбокомпрессора) либо назад (через выходной газовый канал). В ряде случаев вертолетный ГТД может иметь встроенное пылезащитное устройство на входе и промежуточный редуктор на валу свободной турбины.

 Применение свободной турбины существенно отражается на закономерностях взаимного влияния элементов двигателя, способах регулирования и конструктивных формах. В частности, помимо обычных характеристик (по частоте вращения турбокомпрессора  $n_{TK}$ , высотной и скоростной) следует также рассматривать характеристику по частоте вращения свободной турбины  $n_{\text{TC}}$ .

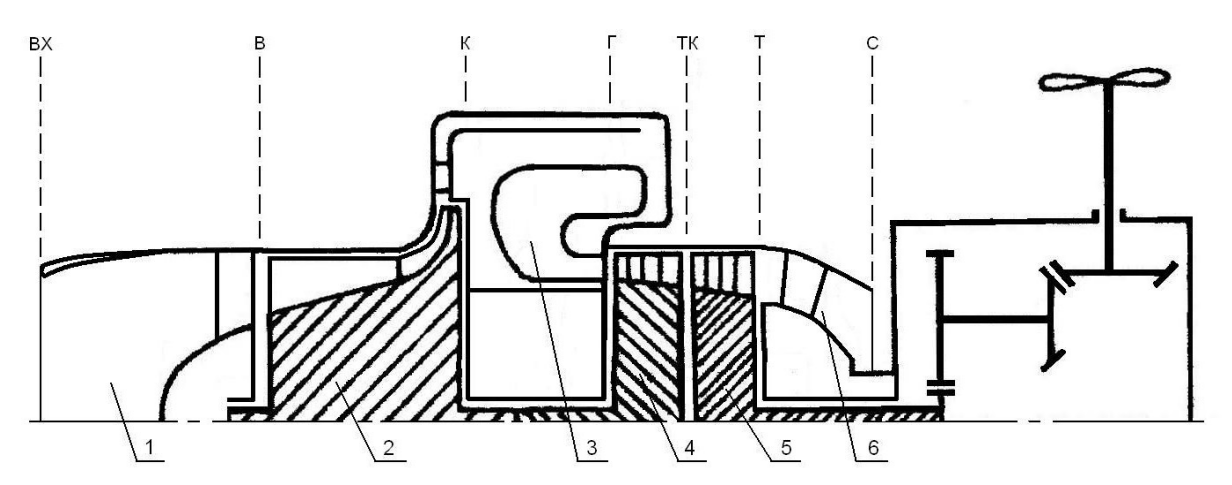

 Рис.4.1. Схема вертолетного ГТД с осецентробежным компрессором и свободной (силовой) турбиной:

 *1* **- входное устройство;** *2* **- компрессор;** *3* **- камера сгорания;**   *4* **- турбина компрессора;** *5* **- силовая турбина**

Исходные данные: эффективная мощность на выводном валу  $N_e$ =1875 кВт; степень повышения давления в компрессоре  $\pi_{\rm k}^*$ =16; температура газа перед турбиной  $T_{\Gamma}^*$ =1500 К; прототип - двигатель ТВ7-117 (турбовинтовой двигатель).

 Двигатель ТВ7-117 (мощность 1840 кВт; степень повышения давления 16; температура газа перед турбиной 1515 К; расход воздуха 7.95 кг/с; удельный

расход топлива на взлетном режиме 0.283 кг/(кВт.ч); масса двигателя 520кг; длина 2.14 м; ширина 0.94 м; высота 0.886 м; компрессор осецентробежный пять осевых и одна центробежная ступени; камера сгорания кольцевая противоточная; турбина компрессора осевая двухступенчатая, турбина винта (свободная турбина) осевая двухступенчатая) выполнен по схеме со свободной турбиной и комбинированным компрессором.

Порядок расчета вертолетного ГТД следующий:

1. Параметры воздушного потока на входе в двигатель и перед компрессором определяются также, как и в расчете ТРД (см. п.1-5 алгоритма При наличии пылезащитного встроенного расчета ТРД). устройства коэффициент восстановления во входном устройстве принимается на 2...3 % меньше, чем при его отсутствии. В данном примере  $\sigma_{\rm rx} = 0.985$ ,  $p_B^* = p_H^* \sigma_{BX} = 1.01325 \cdot 10^5 \cdot 0.985 = 0.998 \cdot 10^5 \frac{H}{M^2}; T_\theta^* = T_\theta^* = 288.15 \text{ K}.$ 

2. Производится распределение степени повышения давления по ступеням компрессора. Одной из особенностей центробежной ступени является окружная скорость на периферии рабочего колеса  $u_2$ =400...450 м/с. Принимая коэффициент мощности колеса  $\mu$ =0.88. .0.92 и коэффициент потерь энергии на трение диска о воздух  $\alpha = 0.04...0.08$ , определяем эффективную работу центробежной ступени:  $L_{\text{H5}} = (\mu + \alpha)u_2^2 = 153600...194400 \text{ J}$ ж/кг.

Если принять адиабатический КПД центробежной ступени равным  $\eta_{\text{II}}^*$ б = 0.78...0.82, то можно определить адиабатическую работу ступени:  $L_{\text{2J H}}^{*}$   $\frac{1}{10}$  =  $L_{\text{H}}$   $\frac{1}{0}$  = 123000...155000  $\frac{1}{4}$   $\frac{1}{10}$   $\frac{1}{2}$ 

В данном примере  $L_{\text{dI II}}^* = L_{\text{II}} \delta \eta_{\text{II}}^* = 145000 \text{ J}$ ж/кг, что составляет 41.5 % от общей адиабатической работы сжатия в компрессоре:

$$
L_{\text{a} \text{I} \text{K}}^* = c_{\text{p} \text{B}} T_{\text{B}}^* \left( \pi_{\text{K}}^* \right)^{-1} - 1 = 1004.5 \cdot 288.15 \cdot \left( 16^{\frac{1.4 - 1}{1.4}} - 1 \right) = 349703 \frac{\text{I} \text{K}}{\text{K} \Gamma}.
$$

Адиабатическая работа осевых ступеней равна:

$$
L_{\text{a},\text{D}}^* = L_{\text{a},\text{R}}^* - L_{\text{a},\text{D}}^* = 349703 - 145000 = 204703 \frac{\text{A}}{\text{K}}.
$$

Из выражения для адиабатной работы определяем степень повышения в осевых ступенях компрессора:

$$
\pi_{\text{OC}}^* = \left(1 + \frac{L_{\text{a},\text{OC}}^*}{c_{\text{pB}}T_{\text{B}}^*}\right)^{\frac{K}{K-1}} = \left(1 + \frac{204703}{1004.5 \cdot 288.15}\right)^{\frac{1.4}{1.4-1}} = 6.5
$$

Отсюда степень повышения давления в центробежной ступени равна:

$$
\pi_{\text{II}}^* = \frac{\pi_{\text{K}}^*}{\pi_{\text{OC}}^*} = \frac{16}{6.5} = 2.46
$$

3. Удельная работа сжатия и параметры воздушного потока на выходе из осевых ступеней компрессора:

$$
L_{\text{OC}} = c_{\text{DB}} T_{\text{B}}^{*} \left( \pi_{\text{OC}}^{*} - 1 \right) / \eta_{\text{OC}}^{*} = 1004.5 \cdot 288.15 \cdot \left( 6.5 \frac{1.4 - 1}{1.4} - 1 \right) \cdot \frac{1}{0.845} = 242213 \frac{\text{H}}{\text{K}} \text{K};
$$
  
\n
$$
T_{\text{X}}^{*} = T_{\text{B}}^{*} + \frac{L_{\text{OC}}}{c_{\text{DB}}} = 288.15 + \frac{242213}{1004.5} = 529.28 \text{ K};
$$
  
\n
$$
p_{\text{X}}^{*} = p_{\text{B}}^{*} \pi_{\text{OC}}^{*} = 0.998 \cdot 10^{5} \cdot 6.5 = 6.487 \cdot 10^{5} \frac{\text{H}}{\text{M}^{2}},
$$

где пос - адиабатический КПД осевых ступеней компрессора по параметрам заторможенного потока. Его значение приближенно (при отсутствии характеристики компрессора) рекомендуется находить по формуле:

$$
\eta_{OC}^{*} = \frac{\pi_{OC}^{*} - 1}{\frac{\kappa - 1}{\pi_{OC}}}
$$
\n
$$
= \frac{6.5^{1.4} - 1}{\frac{1.4 - 1}{\pi_{OC}}} = 0.845
$$
\n
$$
\pi_{OC}^{*} = 6.5^{1.4 \cdot 0.88} - 1
$$

 $\eta_{\text{IIK}}^*$  – политропный КПД ступени осевого компрессора. Рекомендуется принимать  $\eta_{\Pi K}^*$ =0.86...0.9. Причем, чем меньше мощность двигателя (меньше его размерность), тем меньшие значения  $\eta_{\Pi K}^*$  следует принимать.

4. Удельная работа сжатия и параметры воздушного потока на выходе из центробежной ступени (на выходе из компрессора):

$$
L_{\text{II}\overline{0}} = c_{\text{DB}} T_{\text{X}}^* \left( \pi \frac{\kappa - 1}{\pi_{\text{II}\overline{0}\text{C}}} - 1 \right) / \eta_{\text{II}\overline{0}}^* = 1004.5 \cdot 529.28 \cdot \left( 2.46^{-1.4} - 1 \right) \cdot \frac{1}{0.8} = 194913 \frac{\mu}{\text{K}};
$$
  
\n
$$
T_{\text{K}}^* = T_{\text{X}}^* + \frac{L_{\text{II}\overline{0}}}{c_{\text{DB}}} = 529.28 + \frac{194913}{1004.5} = 723.32 \text{ K};
$$
  
\n
$$
p_{\text{K}}^* = p_{\text{X}}^* \pi_{\text{II}\overline{0}\text{C}}^* = 6.487 \cdot 10^5 \cdot 2.46 = 15.9580 \cdot 10^5 \frac{\text{H}}{\text{M}^2}.
$$

5. Определяются основные параметры камеры сгорания:

а) количество теплоты, сообщаемое воздуху, находится по формуле:

$$
q_{\rm KC} = c_{\rm TI}(T_{\rm \Gamma}^* - T_{\rm K}^*) = 1.2723 \cdot (1500 - 723.32) = 988.29 \frac{\text{K\text{X}}}{\text{K}\text{F}},
$$

где с<sub>п</sub> - средняя условная теплоемкость процесса теплоподвода:

$$
c_{\Pi} = 0.9 + 10^{-4} (2T_{\Gamma}^* + T_K^*) = 0.9 + 10^{-4} \cdot (2.1500 + 723.32) = 1.2723 \frac{\text{k}{\mu} \text{k}}{\text{k} \Gamma \cdot \text{K}};
$$

б) отношение расходов топлива и воздуха в камере сгорания определяется из уравнения баланса энергий для камеры сгорания:

$$
G_{\rm T}H_{\rm U}\eta_{\rm \Gamma} = G_{\rm B K C}q_{\rm K C}; \quad g_{\rm T} = \frac{G_{\rm T}}{G_{\rm B K C}} = \frac{q_{\rm K C}}{H_{\rm U}\eta_{\rm \Gamma}} = \frac{988.29}{43100.0.99} = 0.02316;
$$

в) коэффициент избытка воздуха на выходе из камеры сгорания находится по формуле:

$$
\alpha_{\Sigma} = \frac{1}{l_o g_{\rm T}} = \frac{1}{14.94 \cdot 0.02316} = 2.86;
$$

г) газовая постоянная продуктов сгорания

$$
R_{\Gamma} = R \frac{1+1.0862 g_{\Upsilon}}{1+g_{\Upsilon}} = 287 \cdot \frac{1+1.0862 \cdot 0.02316}{1+0.02316} = 287.56 \frac{\text{X}}{\text{kT} \cdot \text{K}};
$$

д) полное давление газа на выходе из камеры сгорания:

$$
p_{\Gamma}^* = p_{\Gamma}^* \sigma_{\text{KC}} = 15.958 \cdot 10^5 \cdot 0.955 = 15.2399 \cdot 10^5 \frac{\text{H}}{\text{m}^2},
$$

где  $\sigma_{\text{KC}}$  - коэффициент восстановления полного давления в камере сгорания принимается с учетом достаточно высокой температуры газа перед турбиной и противоточной схемы камеры.

6. Рассчитываются работа расширения и параметры газа за турбиной компрессора (см. п.11-13 алгоритма расчета ТРД):

$$
L_{\text{TK}} = \frac{L_{\text{K}}}{(1+g_{\text{T}})(1-g_{\text{OXI}} - g_{\text{OT}}\overline{0})\eta_{\text{Mex}}} = \frac{437126}{(1+0.02316)(1-0.09-0.025)0.99} = 487622 \frac{\mu_{\text{K}}}{\text{Kr}}
$$
  
\n
$$
L_{\text{TK}} = \frac{\kappa_{\text{F}}}{\kappa_{\text{r}} - 1} R_{\text{r}} T_{\text{r}}^* \left[ 1 - \left( \frac{1}{\pi_{\text{TK}}} \right)^{\frac{\kappa_{\text{r}} - 1}{\kappa_{\text{r}}}} \right] \eta_{\text{TK}}^*;
$$
  
\n
$$
487622 = \frac{1.33}{1.33-1} \cdot 287.56 \cdot 1500 \cdot \left[ 1 - \left( \frac{1}{\pi_{\text{TK}}} \right)^{\frac{1.33-1}{1.33}} \right] \cdot 0.91; \pi_{\text{TK}}^* = 4.416;
$$
  
\n
$$
T_{\text{y}}^* = T_{\text{r}}^* - \frac{L_{\text{TK}}}{\frac{\kappa_{\text{r}}}{\kappa_{\text{r}} - 1} R_{\text{r}}} = 1500 - \frac{487622}{\frac{1.33}{1.33-1} \cdot 287.56} = 1079.25 \text{ K};
$$

$$
T_{yy}^{*} = \frac{c_{\text{pr}} g_{\text{r}} T_{y}^{*} + c_{\text{ps}} g_{\text{oxn}} T_{k}^{*}}{c_{\text{pcu}} (g_{\text{r}} + g_{\text{oxn}})}
$$
  
\n
$$
c_{\text{pr}} = 0.9 + 3 \cdot 10^{-4} T_{y}^{*} = 0.9 + 3 \cdot 10^{-4} \cdot 1079.32 = 1.2238 \frac{\kappa \mu \kappa}{\kappa r \cdot \kappa};
$$
  
\n
$$
c_{\text{pB}} = 0.9 + 3 \cdot 10^{-4} T_{\kappa}^{*} = 0.9 + 3 \cdot 10^{-4} \cdot 723.32 = 1.117 \frac{\kappa \mu \kappa}{\kappa r \cdot \kappa};
$$
  
\n
$$
c_{\text{pcm}} = 0.9 + 3 \cdot 10^{-4} T_{yy}^{*};
$$
  
\n
$$
g_{\text{r}} = (1 + g_{\text{T}})(1 - g_{\text{oxn}} - g_{\text{or}0}) = (1 + 0.02316) \cdot (1 - 0.09 - 0.025) = 0.9055;
$$
  
\n
$$
A = \frac{c_{\text{pr}} g_{\text{r}} T_{y}^{*} + c_{\text{ps}} g_{\text{oxn}} T_{k}^{*}}{g_{\text{r}} + g_{\text{oxn}}} = \frac{1.2238 \cdot 0.9055 \cdot 1079.32 + 1.117 \cdot 0.09 \cdot 723.32}{0.9055 + 0.09} = 1274.4
$$
  
\n
$$
T_{yy}^{*} = \frac{\sqrt{0.81 + 12 \cdot 10^{-4} A} - 0.9}{6 \cdot 10^{-4}} = \frac{\sqrt{0.81 + 12 \cdot 10^{-4} \cdot 1274.4} - 0.9}{6 \cdot 10^{-4}} = 1049.11 \text{ K};
$$
  
\n
$$
\frac{c_{\text{pcm}} = 0.9 + 3 \cdot 10^{-4} T_{yy}^{*} = 0.9 + 3 \cdot 10^{-4} \cdot 1049.11 = 1.2147 \
$$

 $L_K = L_{\text{OC}} + L_{\text{II}} = 242213 + 194913 = 437126$  Дж/кг работа где сжатия компрессора;  $g_{OXI}$  - относительный расход воздуха на охлаждение турбины. Для малоразмерных двигателей рекомендуется увеличить в 1.5... 2 раза найденные по графику на рис.1.4 значения  $g_{ox}$ ;  $\eta_{TK}^*$  – адиабатический КПД турбины компрессора по параметрам заторможенного потока принимается с учетом двухступенчатой турбины (повышенной работы расширения газа в этой турбине); с<sub>рг</sub>, с<sub>рв</sub> и с<sub>рсм</sub> - средние теплоемкости газа, воздуха и смеси продуктов сгорания с охлаждающим воздухом определяются по формулам, приведенным в расчете ТРД (см. п.13 алгоритма расчета ТРД).

7. Определяются работа расширения и параметры газа за турбиной винта (силовой турбиной) (см. п.14 алгоритма расчета ТРД):

$$
L_{\text{TC}} = \frac{\kappa_{\text{r}}}{\kappa_{\text{r}} - 1} R_{\text{r}} T_{\text{yy}}^* \left[ 1 - \left( \frac{1}{\pi_{\text{TC}}} \right)^{\frac{\kappa_{\text{r}} - 1}{\kappa_{\text{r}}}} \right] \eta_{\text{TC}} =
$$
  
=  $\frac{1.33}{1.33 - 1} \cdot 287.56 \cdot 1049.11 \cdot \left[ 1 - \left( \frac{1}{3.406} \right)^{1.33} \right] \cdot 0.83 = 264603 \frac{\mu_{\text{xx}}}{\kappa_{\text{r}}};$ 

где  $\pi_{\text{TC}} = \frac{p_y^2}{p_T} = \frac{3.4511 \cdot 10^5}{1.01325 \cdot 10^5} = 3.406$  - действительная степень понижения

давления газа в турбине;  $p_T = (0.98...1.0)p_H = 1.01325 \cdot 10^5 \frac{H}{M^2}$  - статическое давление в потоке газа за турбиной; n<sub>TC</sub>- мощностной КПД турбины ТВД. На расчетном режиме рекомендуется принимать  $\eta_{\text{TC}}$ =0.8...0.83, причем, чем больше мощность двигателя, тем больше  $\eta_{\text{TC}}$ .

8. Рассчитывается температура заторможенного потока газа за турбиной:

$$
T_{\rm T}^* = T_{\rm yy}^* - \frac{L_{\rm TC}}{\frac{\kappa_{\rm \Gamma}}{\kappa_{\rm \Gamma}} - 1049.11 - \frac{264603}{1.33 - 1} \cdot 287.56} = 820.8 \text{ K}.
$$

9. Задаёмся приведенной скоростью газа на выходе из турбины:  $\lambda$ т = 0.45...0.6 (с целью уменьшения высоты лопаток турбины). Причем, чем выше температура газа на выходе из турбины, тем меньшие значения  $\lambda_T$ рекомендуется принимать. В данном примере  $\lambda$ <sub>T</sub>=0.45. Далее находятся:

а) термодинамическая температура

 $\mathbf{r}$ 

$$
T_{\rm T} = T_{\rm T}^* \left( 1 - \frac{\kappa_{\rm T} - 1}{\kappa_{\rm T} + 1} \lambda_{\rm T}^2 \right) = 820.8 \cdot \left( 1 - \frac{1.33 - 1}{1.33 + 1} \cdot 0.45^2 \right) = 797.2 \text{ K};
$$

б) давление заторможенного потока газа

$$
p_m^* = p_m \left(\frac{T_m^*}{T_m}\right)^{\frac{N_c}{K_c - 1}} = 1.01325 \cdot 10^5 \cdot \left(\frac{820.8}{797.2}\right)^{\frac{1.33}{1.33 - 1}} = 1.1393 \cdot 10^5 \frac{\text{H}}{\text{m}^2};
$$

в) скорость

$$
c_{\rm T} = \lambda_{\rm T} a_{\rm Kp} = \lambda_{\rm T} \sqrt{\frac{2\kappa_{\rm T} R_{\rm T} T_{\rm T}^*}{\kappa_{\rm T} + 1}} = 0.45 \cdot \sqrt{\frac{2.1.33 \cdot 287.56 \cdot 820.8}{1.33 + 1}} = 233.6 \frac{\rm M}{\rm c}.
$$

10. Скорость истечения газа из выходного устройства с<sub>с</sub> принимается равной 100...120 м/с, то есть выходное устройство тормозит скорость потока и работает в режиме диффузора. В данном примере  $c_c$ =100 м/с.

11. Расход воздуха через двигатель:

$$
G_{\rm B} = \frac{N_{\rm e}}{L_{\rm TC}} = \frac{1800 \cdot 10^3}{264603} = 6.8 \frac{\text{KT}}{\text{c}}.
$$

12. Удельный расход топлива:

$$
C_{\mathcal{C}} = \frac{3600g_{\text{T}}(1 - g_{\text{OXII}} - g_{\text{OT}6})}{L_{\text{TC}}} = \frac{3600 \cdot 0.02316 \cdot (1 - 0.09 - 0.025)}{264603 \cdot 10^{-3}} = 0.279 \frac{\text{KT}}{\text{kBr} \cdot \text{H}}
$$

13. Часовой расход топлива:

$$
G_{\text{TT}} = C_e N_e = 0.279 \cdot 1800 = 502 \frac{\text{KT}}{\text{q}}.
$$

 14. Производится уточнение отборов воздуха и механической энергии от двигателя. Расход отбираемого воздуха:

$$
G_{\text{OT}6} = g_{\text{OT}6} G_{\text{B}} = 0.025 \cdot 6.8 = 0.17 \frac{\text{KT}}{\text{c}}
$$

Мощность, отбираемая от турбины высокого давления:

 $N_{\text{OT}6} = (1 - \eta_{\text{Mex}}) G_{\text{B}} g_{\text{T}} L_{\text{T}} = (1 - 0.99) \cdot 6.8 \cdot 0.9057 \cdot 487622 \cdot 10^{-3} = 30 \text{ kBr}$ 

 15. Производится сравнение удельной мощности и удельного расхода топлива проектируемого вертолетного ГТД с турбовинтовым двигателем ТВ7-117:

$$
N_{\text{Y} \text{A}} \text{TB} 7 - 117 = \frac{1840}{7.95} = 231.4 \frac{\text{k} \text{A} \text{K}}{\text{k} \text{F}}; C_e = 0.283 \frac{\text{k} \text{F}}{\text{k} \text{B} \text{T} \cdot \text{Y}}
$$

 Увеличение удельной мощности и экономичности проектируемого вертолетного ГТД:

$$
\overline{\Delta N_{\text{yA}}} = \frac{264603 - 231400}{231400} \cdot 100\% = 14.3\%; \overline{\Delta C_e} = \frac{0.283 - 0.279}{0.279} \cdot 100\% = 1.5\%
$$

 Проверка правильности выбранных ранее значений *g*отб и ηмех производится так же, как и при расчете ТРД (см. п.19 алгоритма расчета ТРД).

 16. Переходим к определению геометрии контрольных сечений газовоздушного тракта проектируемого двигателя (см. п.21 – 23 алгоритма ТРД). Задаёмся значением осевой скорости в контрольных сечениях проточной части двигателя, в том числе:

 а) на входе в осевые ступени компрессора:  $c_{\mathcal{B}} = 140 \frac{\text{M}}{\text{c}}$ . Рекомендуется иметь  $c_6 = 140...160 \frac{M}{c}$ , причем, чем больше мощность двигателя (больше его размерность), тем большие значения  $c<sub>6</sub>$  можно принимать.

 б) на выходе из компрессора:  $c_K = 75 \frac{\text{M}}{\text{c}} (c_K = 50...100 \frac{\text{M}}{\text{c}}).$ 

 в) на входе в центробежную ступень компрессора из условия линейного изменения осевой скорости по тракту компрессора двигателя:

$$
c_{\tilde{l}} = \frac{p_{\tilde{l}}^* - p_{\kappa}^*}{p_{\theta}^* - p_{\kappa}^*} (c_{\theta} - c_{\kappa}) + c_{\kappa};
$$
  
\n
$$
c_{x} = \frac{p_{x}^* - p_{\kappa}^*}{p_{\theta}^* - p_{\kappa}^*} (c_{\theta} - c_{\kappa}) + c_{\kappa} = \frac{6.487 \cdot 10^5 - 15.958 \cdot 10^5}{0.998 \cdot 10^5 - 15.958 \cdot 10^5} \cdot (140 - 75) + 75 = 116 \frac{\text{M}}{\text{c}};
$$

 г) на входе в турбину компрессора:  $c_{\Gamma} = 150 \frac{\text{m}}{\text{c}} (c_{\Gamma} = 150...160 \frac{\text{m}}{\text{c}}).$  д) на выходе из турбины компрессора:  $c_y = 200 \frac{M}{c} (c_y = 200...250 \frac{M}{c})$ .

е) на выходе из силовой турбины:  $c_T = 233.6 \frac{M}{c} (\lambda_T = 0.45)$ .

з) в обрезе выходного сопла :  $c_c = 100 \frac{M}{c}$ .

17. Рассчитываются приведенная скорость и относительная плотность тока в контрольных сечениях проточной части двигателя:

a)

$$
\lambda_{\mathbf{B}} = \frac{c_{\mathbf{B}}}{\sqrt{\frac{2\kappa}{\kappa+1}RT_{\mathbf{B}}^{*}}} = \frac{140}{\sqrt{\frac{2\cdot1.4}{1.4+1}\cdot287\cdot288.15}} = 0.451;
$$
  

$$
q(\lambda_{\mathbf{B}}) = \left(\frac{\kappa+1}{2}\right)^{\frac{1}{\kappa-1}}\lambda_{\mathbf{B}}\left(1 - \frac{\kappa-1}{\kappa+1}\lambda_{\mathbf{B}}^{2}\right)^{\frac{1}{\kappa-1}} =
$$

$$
= 1.2^{2.5} \cdot 0.451 \cdot \left(1 - \frac{0.4}{2.4} \cdot 0.451^{2}\right)^{2.5} = 0.6523;
$$

6) 
$$
\lambda_x = \frac{c_x}{\sqrt{\frac{2\kappa}{\kappa+1}RT_x^*}} = \frac{116}{\sqrt{\frac{2\cdot 1.4}{1.4+1} \cdot 287\cdot 529.28}} = 0.275; q(\lambda_x) = 0.4202;
$$

B) 
$$
\lambda_K = \frac{c_K}{\sqrt{\frac{2\kappa}{\kappa+1}RT_K^*}} = \frac{75}{\sqrt{\frac{2\cdot 1.4}{1.4+1} \cdot 287\cdot 723.32}} = 0.1524; q(\lambda_K) = 0.2381;
$$

 $\Gamma$ )

$$
\lambda_{\Gamma} = \frac{c_{\Gamma}}{\sqrt{\frac{2\kappa_{\Gamma}}{\kappa_{\Gamma}+1}R_{\Gamma}T_{\Gamma}^{*}}} = \frac{150}{\sqrt{\frac{2\cdot1.33}{1.33+1}\cdot287.56\cdot1500}} = 0.2137;
$$
\n
$$
q(\lambda_{\Gamma}) = \left(\frac{\kappa_{\Gamma}+1}{2}\right)\frac{1}{\kappa_{\Gamma}-1}\lambda_{\Gamma}\left(1 - \frac{\kappa_{\Gamma}-1}{\kappa_{\Gamma}+1}\lambda_{\Gamma}^{2}\right)\frac{1}{\kappa_{\Gamma}-1}} =
$$
\n
$$
= 1.165^{\frac{1}{0.33}} \cdot 0.2137 \cdot \left(1 - \frac{0.33}{2.33} \cdot 0.2137^{2}\right)\frac{1}{0.33} = 0.3329;
$$

 $\overline{A}$ 

$$
\lambda_{\mathbf{y}} = \frac{c_{\mathbf{y}}}{\sqrt{\frac{2\kappa_{\Gamma}}{\kappa_{\Gamma}+1}R_{\Gamma}T_{\mathbf{y}\mathbf{y}}^{*}}} = \frac{200}{\sqrt{\frac{2\cdot1.33}{1.33+1}\cdot 287.56\cdot 1049.11}} = 0.341; q(\lambda_{\mathbf{y}}) = 0.5148;
$$

 $e)$ 

 $x)$ 

$$
\lambda_{\rm T} = \frac{c_{\rm T}}{\sqrt{\frac{2\kappa_{\rm F}}{\kappa_{\rm F}+1}R_{\rm r}T_{\rm T}^*}} = \frac{233.6}{\sqrt{\frac{2\cdot1.33}{1.33+1} \cdot 287.56\cdot 820.8}} = 0.45; q(\lambda_{\rm T}) = 0.6545;
$$
  

$$
\lambda_{\rm C} = \frac{c_{\rm C}}{\sqrt{\frac{2\kappa_{\rm F}}{\kappa_{\rm F}+1}R_{\rm r}T_{\rm T}^*}} = \frac{100}{\sqrt{\frac{2\cdot1.33}{1.33+1} \cdot 287.56\cdot 820.8}} = 0.1926; y(\lambda_{\rm C}) = 0.3011
$$

18. Определяются проходные площади для воздуха и газа в контрольных сечениях проточной части двигателя:

a) 
$$
F_B = \frac{G_B \sqrt{T_B^*}}{m_B p_B^* q(\lambda_B)} = \frac{6.8 \cdot \sqrt{288.15}}{0.0404 \cdot 0.998 \cdot 10^5 \cdot 0.6523} = 0.0439 \text{ m}^2;
$$
  
\n6)  $F_K = \frac{G_B \sqrt{T_K^*}}{m_B p_K^* q(\lambda_K)} = \frac{6.8 \cdot \sqrt{723.24}}{0.0404 \cdot 15.958 \cdot 10^5 \cdot 0.2381} = 0.01191 \text{ m}^2;$   
\n**a)**  $F_X = \frac{G_B \sqrt{T_X^*}}{m_B p_K^* q(\lambda_X)} = \frac{6.8 \cdot \sqrt{529.28}}{0.0404 \cdot 6.487 \cdot 10^5 \cdot 0.4513} = 0.01322 \text{ m}^2;$   
\n**r)**  $F_T = \frac{G_B g_T \sqrt{T_T^*}}{m_T p_T^* q(\lambda_T)} = \frac{6.8 \cdot 0.9055 \cdot \sqrt{1500}}{0.03966 \cdot 15.2399 \cdot 10^5 \cdot 0.3329} = 0.01185 \text{ m}^2;$   
\n**l)**  $F_Y = \frac{G_B (g_Y + g_{oxn}) \sqrt{T_{yy}^*}}{m_T p_Y^* q(\lambda_Y)} = \frac{6.8 \cdot (0.9055 + 0.09) \cdot \sqrt{1049.11}}{0.03966 \cdot 3.4511 \cdot 10^5 \cdot 0.5148} = 0.0311 \text{ m}^2;$   
\ne)  $F_T = \frac{G_B (g_T + g_{oxn}) \sqrt{T_T^*}}{m_T p_T^* q(\lambda_T)} = \frac{6.8 \cdot (0.9055 + 0.09) \cdot \sqrt{820.8}}{0.03966 \cdot 1.1393 \cdot 10^5 \cdot 0.6545} = 0.0655 \text{ m}^2;$   
\n**l)**  $T_C = T_T^* - \frac{c^2}{2c_{\text{pr}}} = 820.8 - \frac{100^2}{2 \cdot \frac{1.33}{1.33 - 1$ 

19. Наружный, внутренний, средний диаметры и высота лопатки (канала) в контрольных сечениях газовоздушного тракта двигателя:

а) на входе в осевые ступени компрессора:

$$
D_{\rm B \ H} = \sqrt{\frac{4F_{\rm B}}{\pi (1 - d_{\rm B}^2)}} = \sqrt{\frac{4 \cdot 0.0439}{3.14 \cdot (1 - 0.42^2)}} = 0.260 \text{ m};
$$
  
\n
$$
D_{\rm B \ BH} = D_{\rm B \ H} \overline{d_{\rm g}} = 0.260 \cdot 0.42 = 0.109 \text{ m};
$$
  
\n
$$
D_{\rm B \ CP} = 0.5(D_{\rm B \ H} + D_{\rm B \ BH}) = 0.5 \cdot (0.260 + 0.109) = 0.185 \text{ m};
$$
  
\n
$$
h_{\rm B} = 0.5(D_{\rm B \ H} - D_{\rm B \ BH}) = 0.5 \cdot (0.260 - 0.109) = 0.075 \text{ m}
$$

где  $\overline{d_{\rm B}}$  - относительный диаметр втулки в данном сечении у двигателя ТВ7-117 (см. приложение 2). При отсутствии данных рекомендуется  $\overline{d_{\rm B}}$ =0.4...0.45;

б) на выходе из осевых ступеней компрессора при постоянном внутреннем диаметре (для лучшего согласования осевых ступеней с центробежной ступенью):

$$
D_{\text{X BH}} = D_{\text{B BH}} = 0.109 \text{ m};
$$
  
\n
$$
D_{\text{X H}} = \sqrt{D_{\text{X BH}}^2 + \frac{4F_{\text{X}}}{\pi}} = \sqrt{0.109^2 + \frac{4 \cdot 0.01322}{3.14}} = 0.170 \text{ m};
$$
  
\n
$$
D_{\text{X cp}} = 0.5(D_{\text{X H}} + D_{\text{X BH}}) = 0.5 \cdot (0.170 + 0.109) = 0.139 \text{ m};
$$
  
\n
$$
h_{\text{X}} = 0.5(D_{\text{X H}} - D_{\text{X BH}}) = 0.5 \cdot (0.170 - 0.109) = 0.030 \text{ m}.
$$

в) на выходе из компрессора:

$$
h_K = 0.009 \text{ m}; \quad D_{\text{K cp}} = \frac{F_K}{\pi h_K} = \frac{0.0119}{3.14 \cdot 0.009} = 0.422 \text{ m};
$$

$$
D_{\text{K H}} = D_{\text{K cp}} + h_K = 0.422 + 0.009 = 0.431 \text{ m};
$$

$$
D_{\text{K 6H}} = D_{\text{K cp}} - h_K = 0.422 - 0.009 = 0.413 \text{ m}
$$

г) на входе в турбину высокого давления:

$$
D_{\Gamma \ C} = D_{\text{B H}} = 0.17 \text{ m}; \quad h_{\Gamma} = \frac{F_{\Gamma}}{\pi D_{\Gamma \ C} p} = \frac{0.01185}{3.14 \cdot 0.17} = 0.022 \text{ m}.
$$
  

$$
D_{\Gamma \ H} = D_{\Gamma \ C} + h_{\Gamma} = 0.17 + 0.022 = 0.192 \text{ m};
$$
  

$$
D_{\Gamma \ B} = D_{\Gamma \ C} - h_{\Gamma} = 0.17 - 0.022 = 0.148 \text{ m};
$$

д) на входе в турбину низкого давления:

$$
D_{\text{y }cp} = D_{\text{T }cp} = 0.25 \text{ m}; \quad h_{\text{y}} = \frac{F_{\text{y}}}{\pi D_{\text{y }cp}} = \frac{0.0311}{3.14 \cdot 0.25} = 0.04 \text{ m};
$$
\n
$$
D_{\text{y }H} = D_{\text{y }cp} + h_{\text{y}} = 0.25 + 0.04 = 0.29 \text{ m};
$$
\n
$$
D_{\text{y }BH} = D_{\text{y }cp} - h_{\text{y}} = 0.25 - 0.04 = 0.21 \text{ m};
$$

е) на выходе из турбины низкого давления:

$$
D_{\text{T } cp} = D_{\text{y } cp} = 0.25 \text{ m}; \quad h_{\text{T}} = \frac{F_{\text{T}}}{\pi D_{\text{T } cp}} = \frac{0.0655}{3.14 \cdot 0.25} = 0.083 \text{ m};
$$
  
\n
$$
D_{\text{T } H} = D_{\text{T } cp} + h_{\text{T}} = 0.25 + 0.083 = 0.333 \text{ m};
$$
  
\n
$$
D_{\text{T } BH} = D_{\text{T } cp} - h_{\text{T}} = 0.25 - 0.083 = 0.167 \text{ m};
$$

64

Рекомендуется иметь  $\frac{D_{\text{T cp}}}{h_{\text{T}}} \ge 2.5..3.0$ . Если условие не соблюдается

требуется увеличить средний диаметр силовой турбины.

ж) в обрезе выходного сопла:

$$
D_{\rm C} = \sqrt{\frac{4F_{\rm C}}{\pi}} = \sqrt{\frac{4.0.157}{3.14}} = 0.447 \text{ M}.
$$

20. Окружная скорость на среднем диаметре:

а) турбины высокого давления

$$
u_{\rm y} = \sqrt{\frac{L_{\rm TBH}}{\mu z_{\rm TBH}}} = \sqrt{\frac{487623}{1.85 \cdot 2}} = 366 \frac{\rm M}{\rm c},
$$

где  $\mu$  - коэффициент нагрузки ступени. При осевом выходе газа из турбины оптимальное значение коэффициента нагрузки лежит в пределах  $\mu = 1.3...1.4$ . С увеличением закрутки потока на выходе из турбины оптимальное значение коэффициента нагрузки возрастает. При  $\alpha$ <sub>2</sub> = 70...65<sup>0</sup>, что можно допустить для ступеней предшествующих последней, значение коэффициента нагрузки может быть увеличено до  $\mu = 1.75...1.85$ ;  $z_{\text{TBJ}} = 2$  - количество ступеней турбины высокого давления.

б) турбины низкого давления

$$
u_{\rm T} = \sqrt{\frac{L_{\rm THJ}}{\mu z_{\rm THJ}}} = \sqrt{\frac{264603}{1.35 \cdot 2}} = 313 \frac{\rm M}{\rm c}.
$$

Производится проверка найденного значения  $u_{\nu}$ . C этой целью периферии рабочего рассчитывается окружная на скорость копеса центробежной ступени. Имея ввиду отношение наружных диаметров на выходе из колеса  $D_2$  и на входе  $D_{x, H}$  равным 1.6...1.7, находим:

$$
D_2 = 1.6 \cdot 0.17 = 0.272 \text{ m};
$$

$$
u_2 = u_y \frac{D_2}{D_y \text{ cp}} = 366 \cdot \frac{0.272}{0.25} = 398 \frac{\text{m}}{\text{c}}; u_{\text{B H}} = u_y \frac{D_{\text{B H}}}{D_y \text{ cp}} = 366 \cdot \frac{0.26}{0.25} = 381 \frac{\text{m}}{\text{c}};
$$

Рекомендуется иметь  $u_2$  ≤ 450...500 $\frac{M}{c}$ .

21. Количество осевых ступеней компрессора;

$$
z_{\rm OC} = \frac{L_{\rm OC}}{\mu u_{\rm 2}} = \frac{242213}{0.35.381^2} = 5,
$$

где  $\mu = 0.25...0.4$  - коэффициент нагрузки осевых ступеней компрессора.

22 Частота вращения роторов низкого и высокого давления:

$$
n_{\text{TK}} = \frac{60u_{\text{B H}}}{\pi D_{\text{B H}}} = \frac{60.381}{3.14 \cdot 0.26} = 28000 \frac{\text{O}}{\text{m}}; n_{\text{TC}} = \frac{60u_{\text{T}}}{\pi D_{\text{T}}c} = \frac{60.313}{3.14 \cdot 0.25} = 23920 \frac{\text{O}}{\text{m}} = 23920 \frac{\text{O}}{\text{m}} = 23
$$

23. Рассчитывается эффективный КПД двигателя:

а) располагаемая энергия топлива

$$
q_O = \frac{q_{\kappa C}}{\eta_{\Gamma}} = \frac{988.29}{0.99} = 998.27 \frac{\kappa \mu \kappa}{\kappa \Gamma}.
$$

б) эффективная работа, снимаемая с вала турбокомпрессора высокого давления

$$
L_e = (1 - \eta_{\text{Mex}})L_{\text{TK}} = (1 - 0.99) \cdot 487623 = 4876 \frac{\text{A}}{\text{KT}};
$$

в) работа цикла вертолетного ГТД

$$
L_{\rm II} = L_{\rm e} + L_{\rm TC} + \frac{c_c^2}{2} = 4876 + 264603 + \frac{100^2}{2} = 274479 \frac{\mu}{\rm kT};
$$

г) эффективный КПД

$$
\eta_{BH} = \frac{L_{\rm H}}{q_o} = \frac{274479}{998.27 \cdot 10^3} = 0.275
$$

24. Предварительный расчет на прочность рабочих лопаток последней степени турбины компрессора и силовой турбины производится также как для двухвального ТРД (п.29 - 31).

## **5. Вспомогательный ГТД**

 Турбовальный двигатель, в котором мощность на выводном валу используется для привода электрогенератора и дополнительного компрессора, называют **вспомогательным ГТД (ВГТД).** В гражданской авиации они применяются для запуска маршевых двигателей воздушных судов (сжатый воздух, отбираемый от ВГТД подается на воздушную турбину-стартер, механически связанный с ротором турбокомпрессора высокого давления), для кондиционирования воздуха в кабине экипажа и салонах (в основном в условиях предполетной подготовки воздушного судна), для привода электрогенератора (обеспечение бортовой сети судна электроэнергией переменного тока) и других устройств.

 Конструктивно ВГТД обычно представляет собой одновальный ГТД, содержащий последовательно расположенные электрогенератор, редуктор, входное устройство, многоступенчатый компрессор с устройством отбора (перепуска) воздуха, камеру сгорания, многоступенчатую турбину и выходное устройство (рис.5.1)

 На воздушном судне ВГТД размещается в специальном отсеке в хвостовой части фюзеляжа. Воздух в отсек поступает через специальную створку.

Рассмотрим пример расчета ВГТД.

Исходными данными для газодинамического расчета ВГТД являются:

- давление отбираемого воздуха,  $p_{\text{OT}6} = 4.7 \cdot 10^{3} \frac{\text{H}}{\text{C}}$ ; м  $p_{\text{OT}0}^* = 4.7 \cdot 10^5 \frac{\text{H}}{\text{m}^2}$ 

- расход отбираемого воздуха,  $G_{\text{OT}6} = 1.9 \frac{\text{kT}}{\text{m}}$ ;  $G_{\text{OT}6} = 1.9 \frac{\text{kT}}{\text{c}}$ 

- мощность отбираемой электроэнергии,  $N_{\text{FeH}} = 45 \text{ kBr}$ ;

- температура газа перед турбиной,  $T_{\Gamma}^* = 1200$  K.

- прототип двигателя - ВГТД ТА-6А.

 Вспомогательный ГТД ТА-6А (см. приложение П.2) в совокупности с обслуживающими двигатель системами (топливной, масляной, противопожарной, регулирования, отбора и перепуска воздуха и др.) называют **вспомогательной силовой установкой (ВСУ),** который устанавливается на различные воздушные суда. Двигатель выполнен по одновальной схеме с диагональноосевым компрессором, кольцевой камерой сгорания с испарительными форсунками и трехступенчатой осевой турбиной. Компрессор ГТД

переразмерен, то есть расход воздуха в нем оказывается значительно больше (на величину отбираемого воздуха) расхода газа в турбине.

 Газодинамический расчёт ВГТД производится в следующей последовательности:

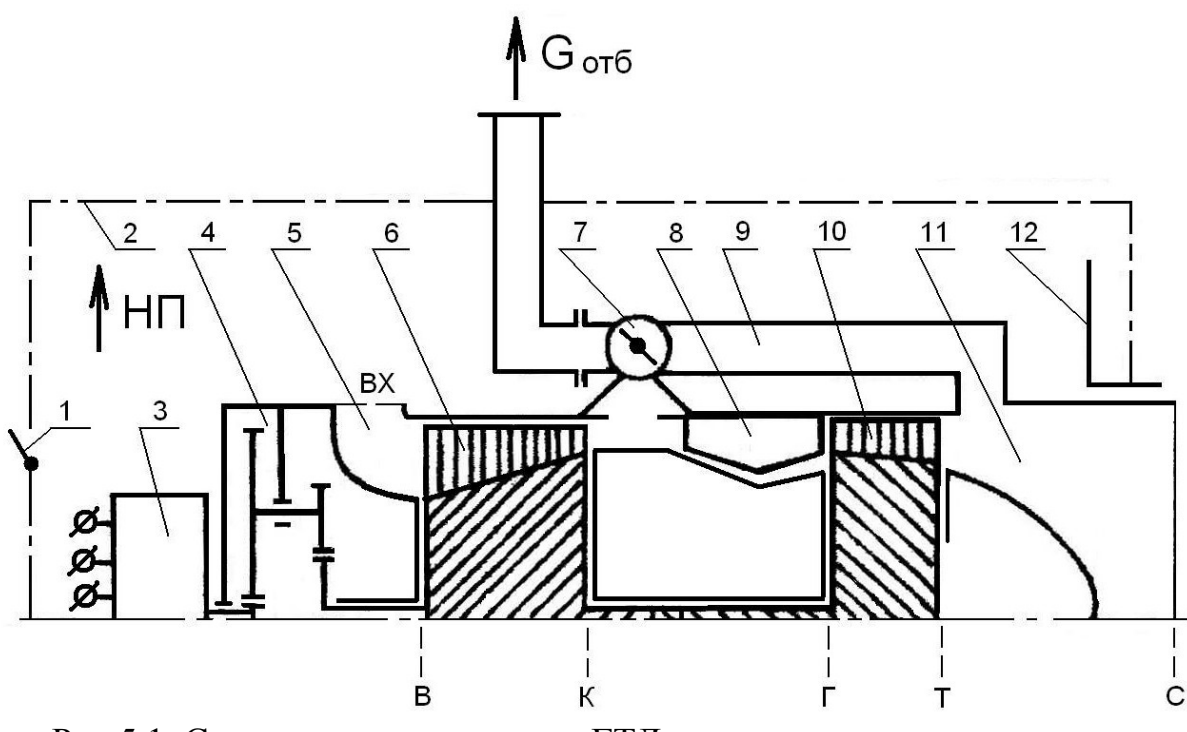

67

Рис.5.1. Схема вспомогательного ГТД:

 *1* **- створка отсека;** *2* **- контур отсека фюзеляжа;** *3* **- электрогенератор;** 

 *4* **- редуктор;** *5* **- входной канал компрессора;** *6* **- компрессор;** 

 *7* **- система отбора воздуха с дроссельной заслонкой;** *8* **- камера сгорания;**   *9* **- трубопровод перепуска воздуха (при отсутствии потребителя сжатого**  **воздуха);** *10* **- турбина;** *11* **- выходное устройство;** *12* **- эжектор (противопожарная перегородка);** *вх***,** *в***,** *к***,** *г***, т,** *с* **- обозначения контрольных сечений проточной части двигателя; НП – направление полета**

 1. По заданной высоте полёта в таблице стандартной атмосферы (ГОСТ 4401-81) находятся температура и давление наружного воздуха, а также скорость звука:

 $T_{\text{H}}$ =288.15 К,  $p_{\text{H}}$ =1.01325\*10<sup>5</sup> Н/м<sup>2</sup>, *а*=340.3 м/с.

 2. Определяется скорость полёта ВС: *V=M*н*а*. Если скорость полёта летательного аппарата задаётся на расчётном режиме, то определяется число Маха *М*н.

 3. Рассчитываются параметры заторможенного потока воздуха на входе в отсек фюзеляжа ВС:

 а) температура торможения из выражения для полной энергии потока в сечении

$$
T_{\rm H}^* = T_{\rm H} (1 + \frac{\kappa - 1}{2} M_{\rm H}^2) = 288.15 \, K
$$

б) полное давление из уравнения адиабатного процесса торможения

$$
p_{\rm H}^* = p_{\rm H} \left(\frac{T_{\rm H}^*}{T_{\rm H}}\right)^{\frac{\kappa}{\kappa - 1}} = 1.01325 \cdot 10^5 \text{ H/m}^2,
$$

где к=1.4 - показатель адиабаты для воздуха.

4. Рассчитываются параметры воздушного потока на входе в компрессор:

$$
T_{\rm B}^* = T_{\rm H}^* = 288.15 \, K; \, p_{\rm B}^* = p_{\rm H}^* \sigma_{\rm BX} = 1.01325 \cdot 10^5 \cdot 0.96 = 0.9727 \cdot 10^5 \, \text{H/m}^2,
$$

где  $\sigma_{\textsc{bx}}$  – коэффициент восстановления полного давления, учитывает

гидравлические потери на входе в отсек  $\sigma_{\text{orc}}$ , при внезапном расширении потока из окна в отсек  $\sigma_{\text{pacun}}$ , при повороте этого потока внутри отсека  $\sigma_{\text{none}}$  и во входном канале компрессора  $\sigma_{\text{bx }k}$ , то есть:

 $\sigma_{\textsc{bx}} = \sigma_{\textsc{ot}} \sigma_{\textsc{paem}} \sigma_{\textsc{hob}} \sigma_{\textsc{bx}} = 0.95...0.97.$ 

5. Определяется потребная степень повышения давления в компрессоре ВГТД:

$$
\pi_{\rm K}^* = \frac{p_{\rm 0T6}^*}{p_{\rm B}^* \sigma_{\rm 0T6}} = \frac{4.7 \cdot 10^5}{0.9727 \cdot 10^5 \cdot 0.96} = 5.03,
$$

где  $\sigma_{\text{OT}6} = 0.96 -$ коэффициент восстановления полного давления в системе отбора воздуха от компрессора ВГТД.

6. Рассчитываются работа сжатия и параметра воздушного потока за компрессором:

$$
L_{\mathbf{k}} = c_{\mathbf{p}\mathbf{B}} T_{\mathbf{B}}^* (\pi_{\mathbf{K}}^{*} - 1) / \eta_{\mathbf{K}}^* = 1004.5 \cdot 288 \cdot (5.03^{0.4} - 1) / 0.8 =
$$
  
= 212313  $\frac{\mu_{\mathbf{K}}}{\kappa_{\mathbf{F}}}; T_{\mathbf{K}}^* = T_{\mathbf{B}}^* + \frac{L_{\mathbf{K}}}{c_{\mathbf{p}\mathbf{B}}} = 288 + \frac{212313}{1004.5} = 499.5 K (226^o C);$   

$$
p_{\mathbf{K}}^* = p_{\mathbf{B}}^* \pi_{\mathbf{K}}^* = 0.9727 \cdot 10^5 \cdot 5.03 = 4.8958 \cdot 10^5 \frac{\text{H}}{\text{m}^2},
$$

 м<br/>  $\begin{array}{ccccccccc} \ast & & & & & \ast \\ \mathsf{T}_K = 0.8 - & & \mathsf{a} \mathsf{a} \mathsf{a} \mathsf{a} \mathsf{a} \mathsf{a} \mathsf{a} \mathsf{a} \mathsf{a} \mathsf{a} & \mathsf{K} \mathsf{\Pi} \mathsf{\Pi} & & \mathsf{R} \mathsf{o} \mathsf{a} \mathsf{a} \mathsf{a} & \mathsf{a} \mathsf{a} & \mathsf{a} \mathsf{a} \mathsf{a} \mathsf{a} \mathsf{a} \mathsf{a} \mathsf{a} \mathsf{a} \mathsf{a$ параметрам:

 $c_{\rm ps}$  – средняя изобарная теплоёмкость воздуха, определяется формулой:  $c_{\rm ps} = \frac{\kappa}{\kappa - 1} R_{\rm B}$ ;  $R_{\rm B} = \frac{8314}{\mu_{\rm B}} \frac{\sqrt{2\kappa}}{\kappa \Gamma \cdot K}$ - газовая постоянная для сухого воздуха;

µ<sub>R</sub>=28.966 кг/кмоль - молярная масса сухого воздуха.

7. Определяются основные параметры камеры сгорания без учета регенерации тепла:

а) количество теплоты, сообщаемое воздуху, находится по формуле:

$$
q_{KC} = c_n (T_{\Gamma}^* - T_K^*) = 1.1900 \cdot (1200 - 499.5) = 833.546 \frac{\text{K}{\mu}}{\text{K}} ,
$$
  
\n
$$
r_{\Pi}e \quad c_{\Pi} = 0.9 + 10^{-4} (2 \cdot T_{\Gamma}^* + T_K^*) = 0.9 + 10^{-4} \cdot (2 \cdot 1200 + 499.5) = 1.1900 \frac{\text{K}{\mu}}{\text{K}} -
$$

средняя условная теплоёмкость процесса подвода тепла в камере сгорания;

б) отношение расходов топлива и воздуха в камере сгорания определяется из уравнения баланса энергий:

$$
g_{\rm T} = \frac{q_{\rm KC}}{H_{\rm u} \eta_{\rm KC}} = \frac{833.546}{43100 \cdot 0.98} = 0.02015,
$$

где  $H_u$ =43100 кДж/кг – рабочая теплотворная способность авиационного топлива - керосина марки TC-1; n<sub>кс</sub>=0.98 - коэффициент выделения тепла, приближенно равный КПД камеры сгорания;

в) коэффициент избытка воздуха на выходе из камеры сгорания находится по формуле:

 $\alpha_s = 1/(q_r l_o) = \frac{1}{14.94 \cdot 0.02015} = 3.32$ , где  $l_o = 14.94$  кг воздуха, необходимое для полного окисления 1 кг топлива;

г) газовая постоянная продуктов сгорания авиационного керосина:

$$
R_{\Gamma} = R_{\rm B} \frac{1+1.0862 g_{\rm T}}{1+g_{\rm T}} = 287 \cdot \frac{1+1.0862 \cdot 0.02015}{1+0.02015} = 287.5 \frac{\mu}{\rm K}.
$$

д) полное давление газа на выходе из камеры сгорания:

$$
p_{\Gamma}^* = p_{\Gamma}^* \sigma_{\text{KC}} = 4.8958 \cdot 10^5 \cdot 0.96 = 4.7000 \cdot 10^5 \frac{\text{H}}{\text{m}^2}, \quad \text{где} \quad \sigma_{\text{rc}} \quad - \quad \text{коздфициент}
$$

восстановления полного давления в камере сгорания приближенно оценивается по формуле:

$$
\sigma_{\text{KC}} = 0.97 - \frac{T_{\text{r}}^* - 1000}{400} \cdot 0.02 = 0.97 - \frac{1200 - 1000}{400} \cdot 0.02 = 0.96.
$$

8. Рассчитываются параметры газа на выходе из турбины. Задаёмся величиной статического давления газа

$$
p_{\rm T} = 1.04 p_{\rm H} = 1.04 \cdot 1.01325 \cdot 10^5 = 1.0538 \cdot 10^5 \frac{\rm H}{\rm M^2}.
$$

Отсюда степень понижения давления газа в турбине составляет:

$$
\pi_{\rm T} = \frac{p_{\rm T}}{p_{\rm T}} = \frac{4.7000}{1.0538} = 4.46.
$$

69

Эффективная работа на валу турбины

$$
L_{\rm T} = \frac{\kappa_{\rm F}}{\kappa_{\rm F} - 1} R_{\rm F} T_{\rm F}^* \left[ 1 - \left( \frac{1}{\pi_{\rm T}} \right)^{\frac{\kappa_{\rm F} - 1}{\kappa_{\rm F}}} \right] \eta_{\rm T} =
$$
  
=  $\frac{1.33}{1.33 - 1} \cdot 287.5 \cdot 1200 \cdot \left[ 1 - \left( \frac{1}{4.46} \right)^{1.33 - 1} \right] \cdot 0.83 = 357695 \frac{\mu_{\rm K}}{\kappa_{\rm F}}.$ 

где  $\eta_{\rm T} = 0.83$  – мощностной КПД турбины.

8. Из уравнения баланса мощностей турбокомпрессора определяем потребный расход воздуха через компрессор двигателя:

$$
\frac{N_{\text{ref}}}{\eta_{\text{ref}} \eta_{\text{peg}}} + L_k G_B = L_T G_B (1 + g_T)(1 - g_{\text{OXJ}} - \frac{G_{\text{O}} \tau_6}{G_B}) \eta_{\text{MEX}}
$$
  

$$
\frac{45 \cdot 10^3}{0.85 \cdot 0.98} + 212313 \cdot G_B = 357695 \cdot G_B \cdot (1 + 0.02015) \cdot (1 - 0.05 - \frac{1.9}{G_B}) \cdot 0.98
$$
  

$$
G_6 = 5.76 \frac{\text{KT}}{G}.
$$

Здесь приняты:

 $\eta_{\text{PEH}} = 0.85 - K \Pi \Pi$  преобразования механической энергии в электрическую;  $n_{\text{DEII}} = 0.98 - K \Pi \Pi$  редуктора:  $g_{\text{OXI}} = 0.05 - \text{O}$ тносительный расход воздуха, идущий на охлаждение турбины. Рекомендуют при  $T_{\Gamma}^* \le 1270K$  принимать неохлаждаемую турбину (рабочие лопатки не имеют системы охлаждения, первый сопловой аппарат с охлаждаемыми лопатками) (корпус и другие детали турбины охлаждаются воздухом, отбираемым от компрессора;

 $\eta_{\text{Mex}} = 0.98 - \kappa$ оэффициент, учитывающий затраты мощности турбины на привод вспомогательных агрегатов (топливных масляных насосов.  $\mathbf{M}$ воздухоотделителей и др.), а также трение в опорах.

9. Температура газа за турбиной:

$$
T_{\rm T}^* = T_{\rm T}^* - \frac{L_{\rm T}}{\frac{\kappa_{\rm T}}{\kappa_{\rm T} - 1} R_{\rm T}} = 1200 - \frac{357695}{\frac{1.33}{1.33 - 1} \cdot 287.5} = 891.3K(618^{\circ}C)
$$

10. Часовой расход топлива:

$$
G_{\text{TT}} = 3600 G_{\text{B}} g_{\text{T}} (1 - g_{\text{OX}} - \frac{G_{\text{OT}} 6}{G_{\text{B}}}) =
$$
  
= 3600 \cdot 5.76 \cdot 0.02015 \cdot (1 - 0.05 - \frac{1.9}{5.76}) = 259 \frac{\text{KT}}{\text{Y}}

11. Отбираемая мощность от ВГТД:

 $N_{\text{TTI } \text{OT} 6} = N_{\text{OT} 6} + N_{\text{TEH}} = 212313 \cdot 1.9 \cdot 10^{-3} + 45 = 448 \text{ kBr}.$ 

12. Удельный расход топлива или экономичность ВГТД;

$$
C_{\mathcal{C}} = \frac{G_{\text{TT}}}{N_{\text{3KB}}} = \frac{259}{448} = 0.578 \frac{\text{KT}}{\text{kB}\text{T}}.
$$

Производится сравнение удельных параметров проектируемого  $13.$ двигателя и ВГТД ТА-6А. Мощность, затраченная на производство сжатого воздуха от ВГТД ТА-6А:

$$
N_{\text{OT}6} = G_{\text{OT}6} c_{\text{PB}} (T_K^* - T_\mathcal{B}^*) = 1.35 \cdot 1004.5 \cdot (507 - 288) \cdot 10^{-3} = 297 \text{ kBr.}.
$$

Расход воздуха через компрессор  $G_B = 5.95 \frac{\text{kT}}{2}$ . Часовой расход топлива

(расчетный)  $G_{\text{TT}} = 234 \frac{\text{kT}}{\text{m}}$ . Отбираемая мощность от ВГТД ТА-6А

 $N_{\text{TTZ O}}$  отб =  $N_{\text{O}}$ тб +  $N_{\text{PEH}}$  = 297 + 45 = 342 кВт. Удельный расход топлива или экономичность ВГТД ТА-6А;

 $C_e = \frac{G_{\text{TT}}}{N_{\text{even}}} = \frac{234}{342} = 0.684 \frac{\text{KT}}{\text{kB} \text{TT}}.$ 

Таким образом проектируемый двигатель оказывается экономичнее ВГТД TA-6A на  $\frac{0.684 - 0.578}{0.684} \cdot 100\% = 15.5\%$ .

14. Рассчитываются диаметральные размеры контрольных сечений проточной части ВГТД в следующей последовательности:

1. Сечение «В-В» (вход в компрессор. Задается осевая составляющая скорости  $c<sub>n</sub>=130$  м/с. Из уравнения сохранения энергии для данного сечения находим действительную скорость в потоке:

$$
T_{\rm B} = T_{\rm B}^* - \frac{c_{\rm B}^2}{2c_{\rm pB}} = 288.15 - \frac{130^2}{2 \cdot 1004.5} = 279.74 \, K,
$$

где  $c_{\text{pB}} = \frac{\kappa}{\kappa - 1} R = \frac{1.4}{1.4 - 1} \cdot 287 = 1004.5 \frac{\mu}{\kappa r \cdot K}$  - средняя удельная теплоемкость сухого воздуха.

Из уравнения адиабатного процесса торможения находим статическое давление на входе в компрессор:

$$
p_{\theta} = p_{\theta}^* \left(\frac{T_{\theta}}{T_{\theta}^*}\right)^{\frac{K}{K-1}} = 0.9727 \cdot 10^5 \left(\frac{279.74}{288.15}\right)^{\frac{1.4}{1.4-1}} = 0.8769 \cdot 10^5 \text{ H/m}^2
$$

Из уравнения состояния определяем плотность воздуха в данном сечении:

$$
\rho_B = \frac{p_B}{RT_B} = \frac{0.8769 \cdot 10^5}{287 \cdot 279.74} = 1.0922 \frac{\text{KT}}{\text{m}^3}
$$

Из уравнения расхода находим площадь проходного сечения для воздуха:  $F_{\rm B} = \frac{G_{\rm B}}{c_{\rm D} \rho_{\rm R}} = \frac{5.76}{130 \cdot 1.0922} = 0.040567 \frac{m^2}{\rho}$ 

Наружный, внутренний, средний диаметры и высота рабочей лопатки на входе в компрессор:

$$
D_{\mathbf{B} \text{ Hap}} = \sqrt{\frac{4F_{\mathbf{B}}}{\pi(1 - \overline{d}_{\mathbf{B}}^2)}} = \sqrt{\frac{4 \cdot 0.040567}{3.14 \cdot (1 - 0.53^2)}} = 0.268 \text{ m}; D_{\mathbf{B} \text{ BH}} = D_{\mathbf{B} \text{ Hap}} \overline{d_{\mathbf{B}}} =
$$

 $= 0.268 \cdot 0.53 = 0.142$  M;  $D_{\text{B CD}} = 0.5(D_{\text{B H3D}} + D_{\text{B BH}}) = 0.5 \cdot (0.268 +$ 

$$
+0.142) = 0.205 \text{ m}; \quad h_{g} = 0.5(D_{\text{B Hap}} - D_{\text{B BH}}) = 0.063 \text{ m}
$$

Сечение «X-X» (вход в осевые ступени).  $2.$ Для повышения газодинамической устойчивости компрессора принята диагональноосевая схема, то есть впереди диагональная ступень а за ней устанавливаются несколько осевых ступеней. Для определения параметров воздушного потока в производим распределение адиабатной работы сжатия в данном сечении компрессоре между диагональной и осевыми ступенями компрессора:

$$
L_{\text{A}}^* = 0.55 L_{\text{K}a\text{A}}^* = 0.55 \cdot 212313 \cdot 0.8 = 93418 \text{ A} \cdot \text{K} \cdot \text{K}
$$

Степень повышения давления в диагональной ступени находится по формуле:

$$
\pi_{\text{A}}^* = (1 + \frac{L_{\text{A}}^*}{c_{\text{pB}} T_{\text{B}}^*})^{\frac{K}{K-1}} = (1 + \frac{93418}{1004.5 \cdot 288.15})^{\frac{1.4}{1.4 - 1}} = 2.66
$$

Отсюда параметры состояния на выходе из диагональной ступени равны:  $p_{\text{X}}^* = p_{\text{B}}^* \pi_{\text{A}}^* = 0.9727 \cdot 10^5 \cdot 2.66 = 2.5891 \cdot 10^5 \frac{\text{H}}{\text{m}^2};$ 

$$
T_X^* = T_G^* (1 + \frac{\pi_{\text{A}}^* \frac{K-1}{K}}{\eta_{\text{A}}^*}) = 288.15 \cdot (1 + \frac{2.66 \frac{1.4-1}{K}}{0.84}) = 398.8K.
$$

Если принять, что осевая скорость на выходе из диагональной ступени равна  $c_x=130$  м/с, то можно определить площадь проходного сечения для воздуха и размеры сечения на выходе из диагональной ступени по формулам:

$$
T_{\rm X} = T_{\rm X}^* - \frac{c_{\rm X}^2}{2c_{\rm pB}} = 398.8 - \frac{130^2}{2 \cdot 1004.5} = 390.39 K ;
$$
  

$$
p_{\rm X} = p_{\rm X}^* \left(\frac{T_{\rm X}}{T_{\rm X}^*}\right)^{\frac{K}{K-1}} = 2.5891 \cdot 10^5 \cdot \left(\frac{390.39}{398.8}\right)^{\frac{1.4}{1.4-1}} = 2.4029 \cdot 10^5 \frac{\rm H}{M^2};
$$
$$
\rho_{\rm X} = \frac{p_{\rm X}}{RT_{\rm X}} = \frac{2.4029 \cdot 10^5}{287 \cdot 390.39} = 2.145 \frac{\rm kT}{\rm k} \, ; \, F_{\rm X} = \frac{G_{\rm B}}{c_{\rm X} \rho_{\rm X}} = \frac{5.76}{130 \cdot 2.145} = 0.02066 \, \text{m}^2 \, ;
$$
\n
$$
D_{\rm X \ Hap} = \sqrt{\frac{4F_{\rm X}}{\pi (1 - d_{\rm X}^2)}} = \sqrt{\frac{4.002066}{3.14 \cdot (1 - 0.895^2)}} = 0.364 \, \text{m}; \, D_{\rm X \ BH} = D_{\rm X \ Hap} \overline{d_{\rm X}} =
$$
\n
$$
= 0.364 \cdot 0.895 = 0.325 \, \text{m}; \quad D_{\rm X \ cp} = 0.5(D_{\rm X \ Hap} + D_{\rm X \ BH}) = 0.5 \cdot (0.364 + 0.325) = 0.345 \, \text{m}; \quad h_{\rm X} = 0.5(D_{\rm X \ Hap} - D_{\rm X \ BH}) = 0.020 \, \text{m}
$$

3. Сечение «К-К» (выход из осевых ступеней компрессора). Параметры состояния в данном сечении компрессора равны:

73

$$
p_K^* = 4.8958 \cdot 10^5 H/m^2
$$
;  $T^* = 499.5 K$ .

Если принять осевую скорость на выходе из рабочего колеса равной  $c_{K}$ =90 м/с, то можно определить параметры состояния в потоке и размеры данного сечения по формулам:

$$
T_{\rm K} = T_{\rm K}^{*} - \frac{c_{\rm K}^{2}}{2c_{\rm PB}} = 499.5 - \frac{90^{2}}{2 \cdot 1004.5} = 495.5 K ;
$$
\n
$$
p_{\rm K} = p_{\rm K}^{*} \frac{T_{\rm K}}{T_{\rm K}^{*}} \frac{\kappa}{\kappa - 1} = 4.8958 \cdot 10^{5} \frac{(495.5}{499.5})^{\frac{1.4}{1.4 - 1}} = 4.7589 \cdot 10^{5} \text{ H/m}^{2};
$$
\n
$$
\rho_{\rm K} = \frac{p_{\rm K}}{RT_{\rm K}} = \frac{4.7589 \cdot 10^{5}}{287 \cdot 495.5} = 3.346 \frac{\text{KT}}{\text{m}^{3}};
$$
\n
$$
F_{\rm K} = \frac{G_{\rm B}}{c_{\rm K} \rho_{\rm K}} = \frac{5.76}{90 \cdot 3.346} = 0.01913 \text{ m}^{2}
$$
\n
$$
D_{\rm B \text{ Hap}} = \sqrt{\frac{4F_{\rm B}}{\pi (1 - d_{\rm B}^{2})}} = \sqrt{\frac{4.0011594}{3.14 \cdot (1 - 0.454^{2})}} = 0.1364 \text{ m}; D_{\rm B \text{ BH}} = D_{\rm B \text{ Hap}} \overline{d_{\rm B}} =
$$
\n
$$
= 0.1364 \cdot 0.454 = 0.0619 \text{ m}; D_{\rm B \text{ cp}} = 0.5(D_{\rm B \text{ Hap}} + D_{\rm B \text{ BH}}) = 0.5 \cdot (0.1364 + 0.0619) = 0.09915 \text{ m}; h_{\rm B} = 0.5(D_{\rm B \text{ Hap}} - D_{\rm B \text{ BH}}) = 0.03725 \text{ m}
$$
\n
$$
D_{\rm K \text{ Hap}} = 0.364 \text{ m}; D_{\rm K \text{ BH}} = \sqrt{D_{\rm K}^{2} n_{\rm ap} - \frac{4F_{\rm K}}{\pi}} = \sqrt{0.364^{2} - \frac{4 \cdot 0.01913
$$

4. Сечение «Г-Г» (вход в турбину). Задаемся осевой скоростью  $c_r = 115$ м/с. Параметры состояния и размеры данного сечения:

$$
T_{\Gamma} = T_{\Gamma}^{*} - \frac{c_{\Gamma}^{2}}{2c_{\text{pr}}} = 1200 - \frac{115^{2}}{2 \cdot \frac{1.33}{1.33 - 1} \cdot 287.5} = 1194.3 K ;
$$

$$
p_{\Gamma} = p_{\Gamma}^{*} \left(\frac{T_{\Gamma}}{T_{\Gamma}}\right)^{K_{\Gamma}-1} = 4.7000 \cdot 10^{5} \left(\frac{1194.3}{1200}\right)^{\frac{1.33}{1.33-1}} = 4.6106 \cdot 10^{5} \text{ H/m}^{2};
$$
  
\n
$$
\rho_{\Gamma} = \frac{p_{\Gamma}}{R_{\Gamma}T_{\Gamma}} = \frac{4.6106 \cdot 10^{5}}{287.5 \cdot 1194.3} = 1.3427 \frac{\text{KT}}{\text{m}^{3}};
$$
  
\n
$$
g_{c} = (1 + g_{m})(1 - g_{ox\pi} - \frac{G_{om6}}{G_{6}}) =
$$
  
\n= (1 + 0.02015) \cdot (1 - 0.05 - \frac{1.9}{5.76}) = 0.6326 -  
\n- ornocurrentnH/m p^{2} p^{2} = 0.6326 -  
\n- orrocurrentnH/m p^{2} p^{2} = 0.0236 m^{2};  
\n
$$
F_{\Gamma} = \frac{G_{\text{B}}g_{\Gamma}}{c_{\Gamma} \rho_{\Gamma}} = \frac{5.76 \cdot 0.6326}{115 \cdot 1.3427} = 0.0236 m^{2};
$$
  
\n
$$
D_{\Gamma \text{ Hap}} = \sqrt{\frac{4F_{\Gamma}}{\pi(1 - d_{\Gamma}^{2})}} = \sqrt{\frac{4 \cdot 0.0236}{3.14 \cdot (1 - 0.7^{2})}} = 0.243 \text{ m}; D_{\Gamma \text{ BH}} = D_{\Gamma \text{ Hap}} \overline{d_{\Gamma}} =
$$
  
\n= 0.243 \cdot 0.7 = 0.170 m;  $D_{\Gamma \text{ cp}} = 0.5(D_{\Gamma \text{ Hap}} + D_{\Gamma \text{ BH}}) = 0.5 \cdot (0.243 +\n+ 0.170) = 0.206 m;  $h_{c} = 0.5(D_{\Gamma \text{ Hap}} - D_{\Gamma \text{ BH}}) = 0.036 m$$ 

5. Сечение «Т-Т» (выход из турбины). Параметры состояния рабочего тела и размеры данного сечения:

$$
p_{\text{T}} = 1.0538 \cdot 10^5 \frac{H}{m^2}; T_{\text{T}}^* = 898.3K; \lambda_{\text{T}} = 0.45;
$$
  
\n
$$
c_{\text{T}} = 18.15\lambda_{\text{T}}\sqrt{T_{\text{T}}^*} = 18.15 \cdot 0.45 \cdot \sqrt{898.3} = 244.8 \frac{M}{c};
$$
  
\n
$$
T_{\text{T}} = T_{\text{T}}^*(1 - \frac{\kappa_{\text{T}} - 1}{\kappa_{\text{T}} + 1}\lambda_{\text{T}}^2) = 898.3 \cdot (1 - \frac{1.33 - 1}{1.33 + 1} \cdot 0.45^2) = 872.5K;
$$
  
\n
$$
p_{\text{T}}^* = \frac{p_{\text{T}}}{(1 - \frac{\kappa_{\text{T}} - 1}{\kappa_{\text{T}} + 1}\lambda_{\text{T}}^2)\frac{\kappa_{\text{z}}}{\kappa_{\text{z}} - 1}} = \frac{1.0538 \cdot 10^5}{(1 - \frac{1.33 - 1}{1.33 + 1} \cdot 0.45^2)\frac{1.33}{1.33 - 1}} = 1.1849 \cdot 10^5 \frac{\text{H}}{\text{m}^2};
$$
  
\n
$$
\rho_{\text{T}} = \frac{p_{\text{T}}}{R_{\text{r}}T_{\text{T}}} = \frac{1.0538 \cdot 10^5}{287.3 \cdot 872.5} = 0.42 \frac{\text{KT}}{\text{m}^3};
$$
  
\n
$$
F_{\text{T}} = \frac{G_{\text{B}}(g_{\text{T}} + g_{\text{OXII}})}{c_{\text{T}}\rho_{\text{T}}} = \frac{5.76 \cdot (0.6326 + 0.05)}{244.8 \cdot 0.42} = 0.03824 \text{m}^2;
$$
  
\n
$$
D_{\text{T Hap}} = 0.260 \text{ m}; D_{\text{T BH}} = \sqrt{D_{\text{T Hap}}^2 - \frac{4F_{\text{T}}}{\pi}} = \sqrt{0.260^2 - \frac{4 \cdot 0.03824}{3.14}} = 0.13
$$

6. Параметры сечения на выходе из реактивного сопла:

- скорость истечения газа  $c_c = 170 \frac{\text{M}}{\text{c}}$ ;

- действительная температура и давление

$$
T_{\rm C} = T_{\rm T}^* - \frac{c_c^2}{2\frac{\kappa_{\rm F}}{\kappa_{\rm F}-1}R_{\rm F}} = 898.3 - \frac{170^2}{2\cdot\frac{1.33}{1.33-1}\cdot 287.5} = 885.83 \,\text{K}; \, p_c = 1.0538 \cdot 10^5 \,\frac{\text{H}}{\text{m}^2};
$$

- плотность газа

$$
\rho_{\rm C} = \frac{p_{\rm C}}{R_{\rm r} T_{\rm C}} = \frac{1.0538 \cdot 10^5}{287.5 \cdot 885.83} = 0.4138 \frac{\text{KT}}{\text{m}^3};
$$

- площадь сечения

$$
F_{\rm C} = \frac{G_{\rm B}(g_{\rm F} + g_{\rm OXII})}{c_{\rm c}\rho_{\rm c}} = \frac{5.76 \cdot (0.6326 + 0.05)}{170 \cdot 0.4138} = 0.05589 \,\mathrm{m}^2;
$$

- диаметр сечения

$$
D_{\rm C} = \sqrt{\frac{4F_{\rm C}}{\pi}} = \sqrt{\frac{4.0.05589}{3.14}} = 0.266 \, \text{m}.
$$

7. Скорость, соответствующая адиабатическому расширению газа от полного давления на входе в турбину до статического давления на ее выходе:

$$
c_{\text{Ta} \text{A}} = \sqrt{2c_{\text{p} \text{T}} T_{\text{T}}^* \left[1 - \left(\frac{p_{\text{T}}}{p_{\text{T}}^*}\right)^{\frac{K_{\text{T}} - 1}{K_{\text{T}}}}\right]} =
$$

$$
= \sqrt{2 \cdot \frac{1.33}{1.33 - 1} \cdot 287.5 \cdot 1200 \cdot \left[1 - \left(\frac{1.05378}{4.7000}\right)^{\frac{1.33 - 1}{1.33}}\right]} = 928 \text{ m/c}
$$

8. Окружная скорость на среднем диаметре турбины при количестве ступеней  $z_{r}$ =3 и коэффициенте нагрузки  $y=0.5$ :

$$
u_{\rm T\,CP} = \frac{c_{\rm Ta\rm T} y}{\sqrt{z_{\rm T}}} = \frac{928.0.5}{\sqrt{3}} = 268 \frac{\rm M}{\rm c}.
$$

Окружная скорость по концам рабочих лопаток осевых ступеней компрессора  $u_K = u_T$  ср $\frac{D_{\text{K Hap}}}{D_{\text{T CD}}} = 268 \frac{0.364}{0.199} = 490.2$  м/с

Отсюда количество осевых ступеней равно:

$$
z_{\rm OC} = \frac{L_{\rm OC}}{\mu u_{\kappa}^2} = \frac{101153}{0.25.490.2^2} = 2.
$$

Частота вращения турбокомпрессора:

$$
n = \frac{60u_{\text{rep}}}{\pi D_{\text{rep}}} = \frac{60.268}{3.14 \cdot 0.199} = 25730 \frac{\text{°}}{\text{m}}.
$$
  
9. Y<sub>Дельная мощность</sub> BFTД

$$
N_{\rm YZ} = \frac{N_{\rm ITZ} \,\rm or\, 6}{G_{\rm B}} = \frac{448}{5.76} = 77.8 \,\frac{\rm kBr}{\rm kT/c} (\frac{\rm kL/K}{\rm kT}).
$$

10. Мощность, затраченная на производство отбираемого от ВГТД сжатого воздуха и электрической энергии, равна:

$$
N_{\mathcal{U}} = N_{\text{OT}6} + \frac{N_{\text{ref}}}{\eta_{\text{ref}} \eta_{\text{pe}}} = 212313 \cdot 1.9 \cdot 10^{-3} + \frac{45}{0.85 \cdot 0.98} = 457.4 \text{ kBr}
$$

11. Внутренний (эффективный) КПД двигателя:

$$
\eta_{BH} = \frac{N_{\text{H}} + G_{\text{B}}(g_{\text{r}} + g_{\text{OXJ}}) \frac{c_{\text{c}}^2}{2}}{ \frac{G_{\text{T}}}{3600} H_u} = \frac{457.4 + 5.76 \cdot (0.6326 + 0.05) \cdot \frac{170^2}{2} \cdot 10^{-3}}{ \frac{259}{3600} \cdot 43100} = 0.166
$$

12. Определяется приближенно температура материала лопаток последней ступени турбины:

$$
T_{\pi} \approx 0.95(T_{\pi}^{*} + \frac{u_{\pi}^{2} \text{ cp}}{2c_{\text{pr}}}) = 0.95 \cdot (898.3 + \frac{268^{2}}{2 \cdot \frac{1.33}{1.33 - 1} \cdot 287.5}) = 882.8K
$$

13. Рассчитывается напряжение растяжения в корневом сечении рабочих лопаток последней ступени турбины:

$$
\sigma_p = 2\pi \rho_{\text{J H}} \left(\frac{n}{60}\right)^2 F_{\text{T}} \Phi =
$$
  
= 2 \cdot 3.14 \cdot 8200 \cdot \left(\frac{25730}{60}\right)^2 \cdot 0.03824 \cdot 0.55 \cdot 10^{-6} = 199.2 M\Pi a

где  $\rho_{\text{J H},\text{H}} = 8200 \frac{\text{k}}{\text{s}^3} - \text{плотность}$  материала лопатки – жаропрочной стали ЭИ437Б (рис.1.6);  $\Phi = 0.5...0.6 -$ коэффициент, учитывающий уменьшением напряжения растяжения из-за изменения толщины профилей лопатки по высоте.

14. Задаемся назначенным ресурсом двигателя 12000...15000 часов. В течение назначенного ресурса двигатель работает на максимальном режиме приближенно 80...90 %, то есть 10800...13500 часов. Отсюда находим параметр Ларсена - Миллера по формуле:

 $P = T_n (20 + \lg \tau) = 882.8 \cdot (20 + \lg 13500) = 21300.$ 

По графику на рис.1.6 по значению параметра Ларсена - Миллера находим лля соответствующего материала допускаемое напряжение длительной прочности:

$$
\sigma_{\tau}^{t} = 460 \text{ M} \Pi a.
$$

Таким образом запас прочности составляет:

$$
K_{\sigma} = \frac{\sigma_{\tau}^{t}}{\sigma_{\rho}} = \frac{460}{199.2} = 2.31.
$$

 $\sigma_p$  199.2<br>Peкомендуется иметь запас прочности  $K_{\sigma} \ge 1.8...2.4$ .

Список использованных источников

 **1. Казанджан П.К., Тихонов Н.Д., Шулекин В.Т. Теория авиационных двигателей. Рабочий процесс и эксплуатационные характеристики газотурбинных двигателей. Учебник для вузов. /Под ред. Н.Д.Тихонова. М.:Транспорт,2000. 287 с.** 

 **2. Казанджан П.К., Тихонов Н.Д. Теория авиационных двигателей. Теория лопаточных машин. М.:Машиностроение,1995. 318 с.** 

 **3. Нечаев Ю.Н., Федоров P.M. Теория авиационных газотурбинных двигателей.Ч.2.-М.:Машиностроение, 1977.** 

 **4. Шулекин В.Т. Основы теории и конструирования авиационных двигателей. Конспект лекций. М.:МГТУГА,1994. 140 с.** 

 **5. Авиация:Энциклопедия/Гл. ред. Г.П.Свищев. М.:Большая Российская энциклопедия,1994. 736 с.** 

6. Фёдоров Р.М., Фомин В.Н., Бутов А.М. Характеристики компрессоров. Альбом. **М.:ВВМА им. Н.Е.Жуковского,1998. 167 с.** 

 **7. Ржавин Ю.А. Осевые и центробежные компрессоры двигателей летательных аппаратов. Теория, конструкция и расчёт. Учебник. М.:Изд-во МАИ,1995. 344 с.** 

 **8. Голубев В.А. Двухконтурные двигатели. Теория, расчет и характеристики. Учебное пособие. М.:Изд-во МАИ,1993. 166 с.** 

 **9. Крюков А.И. Некоторые вопросы проектирования ГТД: Учебное пособие. М. :Изд-во МАИ,1993.336 с.** 

 **10. Емин О.Н., Новиков А.С. Выбор основных параметров компрессоров ГТД М.:Изд-во МАИ,1982.** 

 **11. Локай В.И. и др. Газовые турбины двигателей летательных аппаратов:Теория,**  конструкция и расчет. Учебник для втузов. 3-е изд., перераб. И доп./В.И.Локай, **М.К.Максутова, В.А.Стрункин. М.:Машиностроение,1979. 447 с.** 

 **12. Основы проектирования турбин авиадвигателей/А.В.Деревянко, В.А.Журавлев,**  В.В.Зикеев и др. /Под ред. С.З.Копелева. М.:Машиностроение, 1988. 328 с.

 **13. Авиационные газотурбинные двигатели. Термины и определения. ГОСТ 23851- 79. М.:Изд-во стандартов,1978. 100 с.** 

#### Приложение 1

#### **Исходные данные к выполнению газодинамического расчёта авиационных двигателей ГА**

Выбор варианта задания осуществляется следующим образом:

 1. По таблице П.1.1 определяется число, соответствующее первой букве фамилии студента – А.

 2. К числу "А" прибавляется число, образованное двумя последними цифрами студента – В.

 3. Номер варианта находится по двум последним цифрам полученной суммы  $-$  С.

 Пример: Студент Иванов И.И., шифр М200092. Из таблицы П.1.1 следует, что первой букве фамилии "И" соответствует число А=9. Две последние цифры шифра образуют число В=92, то есть С=92+9=101. Таким образом, вариант задания - 01.

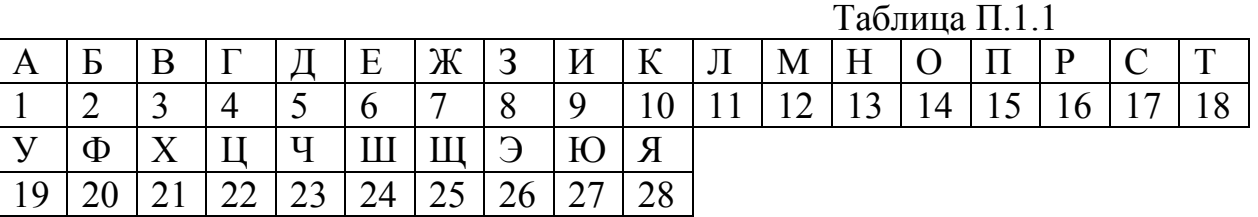

 Значения исходных данных в соответствии с вариантом задания определяются по таблице П.1.2.

| I<br>٧ | ۰.<br>×<br>۰. |
|--------|---------------|

Таблица П.1.2

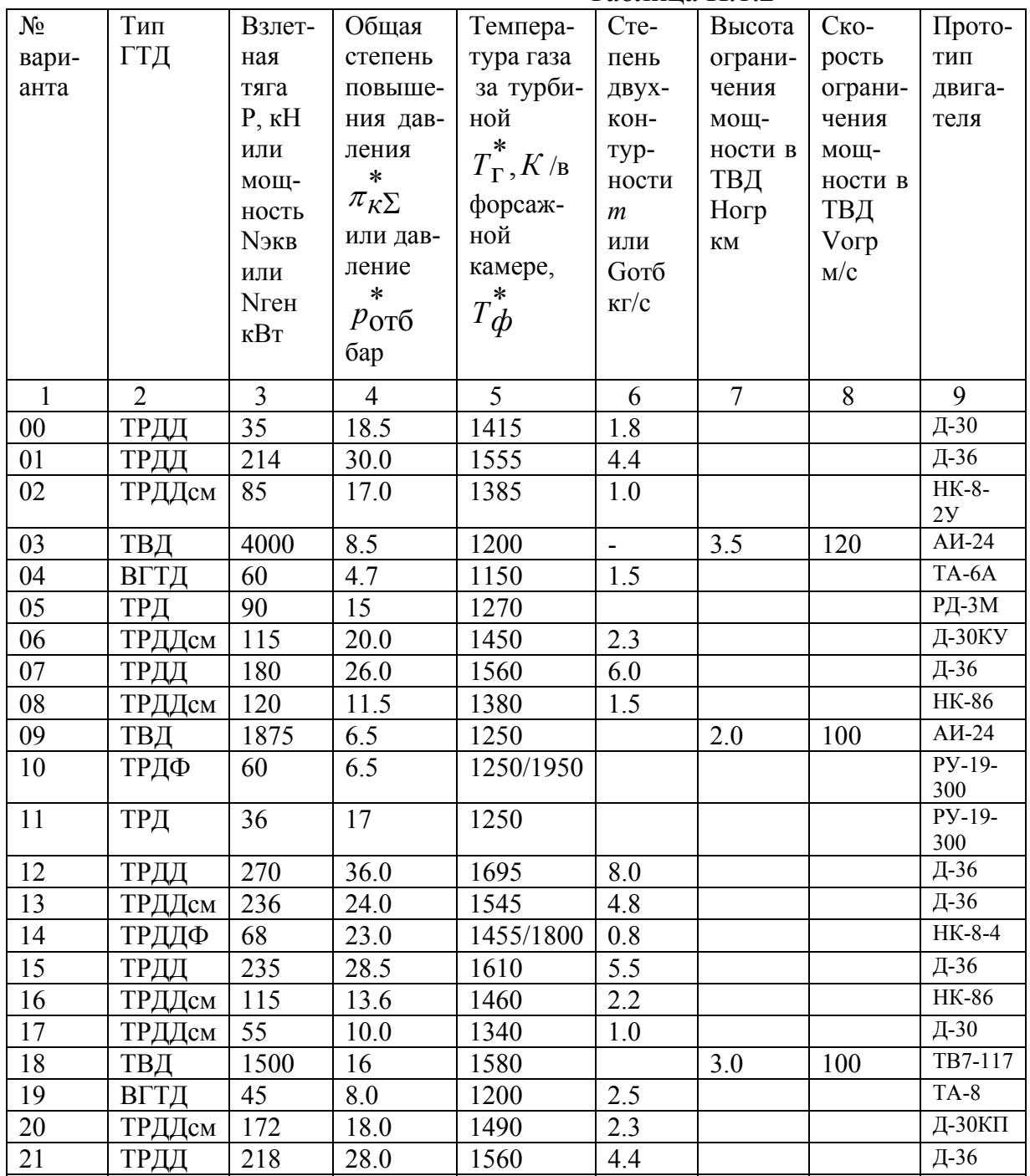

| 81 |
|----|
|    |

Продолжение табл.П.1.2

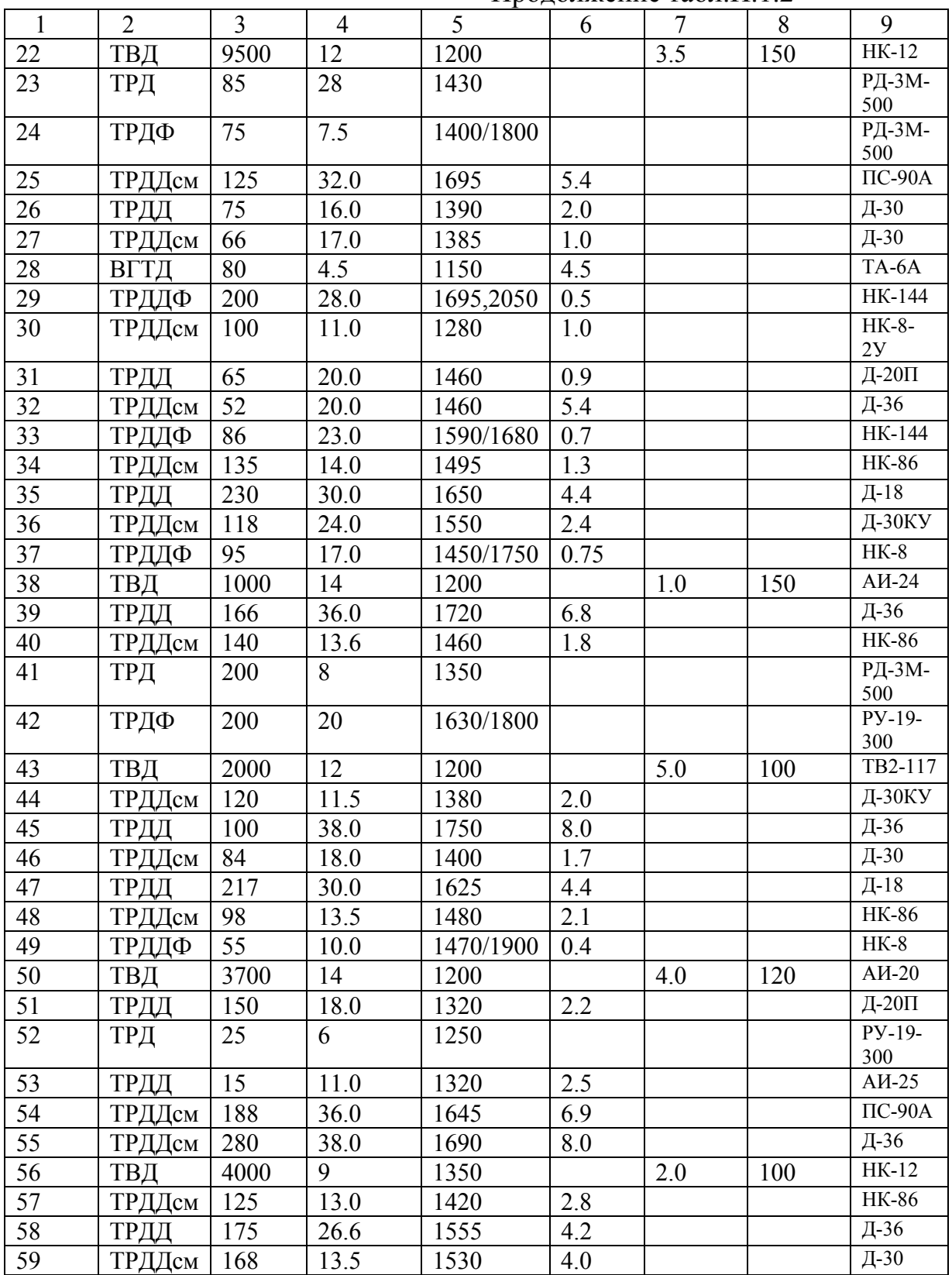

Продолжение табл $\Pi$  1.2

|              |                |                |                  | $\mathbf{L}$ $\mathbf{L}$ $\mathbf{L}$ $\mathbf{L}$ $\mathbf{L}$ |         |                |     |                      |
|--------------|----------------|----------------|------------------|------------------------------------------------------------------|---------|----------------|-----|----------------------|
| $\mathbf{1}$ | $\overline{2}$ | $\overline{3}$ | $\overline{4}$   | 5                                                                | 6       | $\overline{7}$ | 8   | 9                    |
| 60           | ТРДД           | 15             | 8.2              | 1280                                                             | 2.1     |                |     | $AH-25$              |
| 61           | ТРДФ           | 100            | 8                | 1400/1870                                                        |         |                |     | РД-3М-               |
|              |                |                |                  |                                                                  |         |                |     | 500                  |
| 62           | ТРД            | 100            | 8                | 1200                                                             |         |                |     | PY-19-<br>300        |
| 63           | ТРДДсм         | 220            | 30.2             | 1700                                                             | 5.0     |                |     | $\overline{HC}$ -90A |
| 64           | ТРДД           | 175            | 25.0             | 1645                                                             | 5.9     |                |     | Д-36                 |
| 65           | ТРДД           | 130            | 20.5             | 1485                                                             | 2.3     |                |     | Д-30КУ               |
| 66           | ТВД            | 3500           | 11               | 1250                                                             |         | 5.0            | 150 | $AH-20$              |
| 67           | ТРД            | 60             | 6.5              | 1250                                                             |         |                |     | $Py-19-$             |
|              |                |                |                  |                                                                  |         |                |     | 300                  |
| 68           | ТРДФ           | 80             | $\overline{6.5}$ | 1280/1700                                                        |         |                |     | $P\overline{y-19}$ - |
|              |                |                |                  |                                                                  |         |                |     | 300                  |
| 69           | ТРДДсм         | 80             | 16.5             | 1385                                                             | 1.0     |                |     | HK-8-4               |
| 70           | ТРДД           | 225            | 29.5             | 1635                                                             | 4.4     |                |     | Д-18                 |
| 71           | ТРДДсм         | 150            | 20.5             | 1480                                                             | 2.4     |                |     | Д-30КУ               |
| 72           | ТРДДФ          | 82             | 17.2             | 1450/2000                                                        | 0.6     |                |     | <b>HK-144</b>        |
| 73           | ТРДД           | 215            | 30.0             | 1575                                                             | 4.5     |                |     | Д-18                 |
| 74           | ТРДДсм         | 215            | 30.0             | 1675                                                             | 5.0     |                |     | $\overline{IC}$ -90A |
| 75           | ТРДДсм         | 135            | 20.5             | 1500                                                             | 2.3     |                |     | Д-30КУ               |
| 76           | ТВД            | 3900           | 7.5              | 1290                                                             |         | 2.5            | 75  | TB2-117              |
| $77 \,$      | ВГТД           | 80             | 4.7              | 1260                                                             | 4.0     |                |     | TA-6A                |
| 78           | ТРДД           | 162            | 35.0             | 1695                                                             | 5.6     |                |     | $\Pi C$ -90A         |
| 79           | ТРДДсм         | 115            | 20.4             | 1420                                                             | 2.4     |                |     | Д-30КУ               |
| 80           | ТРД            | 19             | 8.5              | 1360                                                             |         |                |     | $Py-19-$             |
|              |                |                |                  |                                                                  |         |                |     | 300                  |
| 81           | ТРДДсм         | 115            | 20.0             | 1350                                                             | $2.0\,$ |                |     | Д-30КУ               |
| 82           | ТРДД           | 182            | 30.0             | 1590                                                             | 4.7     |                |     | Д-36                 |
| 83           | ТВД            | 1800           | 7.5              | 1220                                                             |         | 3.0            | 100 | $AH-24$              |
| 84           | ТРДДФ          | 72             | 27.0             | 1640/1750                                                        | 0.8     |                |     | <b>HK-144</b>        |
| 85           | ТРДДсм         | 105            | 13.5             | 1320                                                             | 1.3     |                |     | <b>HK-86</b>         |
| 86           | ТРДД           | 170            | 38.0             | 1680                                                             | 5.3     |                |     | Д-36                 |
| 87           | ТРДДсм         | 115            | 20.2             | 1425                                                             | 2.3     |                |     | Д-30 $K\overline{Y}$ |
| 88           | ТРДДсм         | 66             | 16.9             | 1310                                                             | 1.0     |                |     | Д-30                 |
| 89           | ТРДД           | 254            | 24.8             | 1700                                                             | 6.0     |                |     | Д-18                 |
| 90           | ТРДД           | 135            | 13.5             | 1395                                                             | 1.8     |                |     | <b>HK-86</b>         |
| 91           | ТВД            | 2000           | 18               | 1500                                                             |         | 2.0            | 150 | TB2-117              |
| 92           | ТРДДсм         | 110            | 26.0             | 1560                                                             | 4.6     |                |     | $\Pi C$ -90A         |
| 93           | ТРДД           | 168            | 30.0             | 1670                                                             | 5.8     |                |     | Д-18                 |
| 94           | ТРДДсм         | 98             | 22.8             | 1535                                                             | 5.1     |                |     | Д-30КУ               |
| 95           | ТВД            | 10000          | 11               | 1320                                                             |         | 3.0            | 100 | $AH-24$              |
| 96           | ТРДДсм         | 192            | 26.2             | 1500                                                             | 4.2     |                |     | $\Pi C$ -90A         |
| 97           | ТРДД           | 218            | 23.0             | 1470                                                             | 4.9     |                |     | Д-18                 |
| 98           | ТРДД           | 219            | 28.0             | 1560                                                             | 4.4     |                |     | Д-36                 |
| 99           | ТРДДсм         | 105            | 13.0             | 1380                                                             | 2.1     |                |     | Д-30КУ               |

Приложение 2

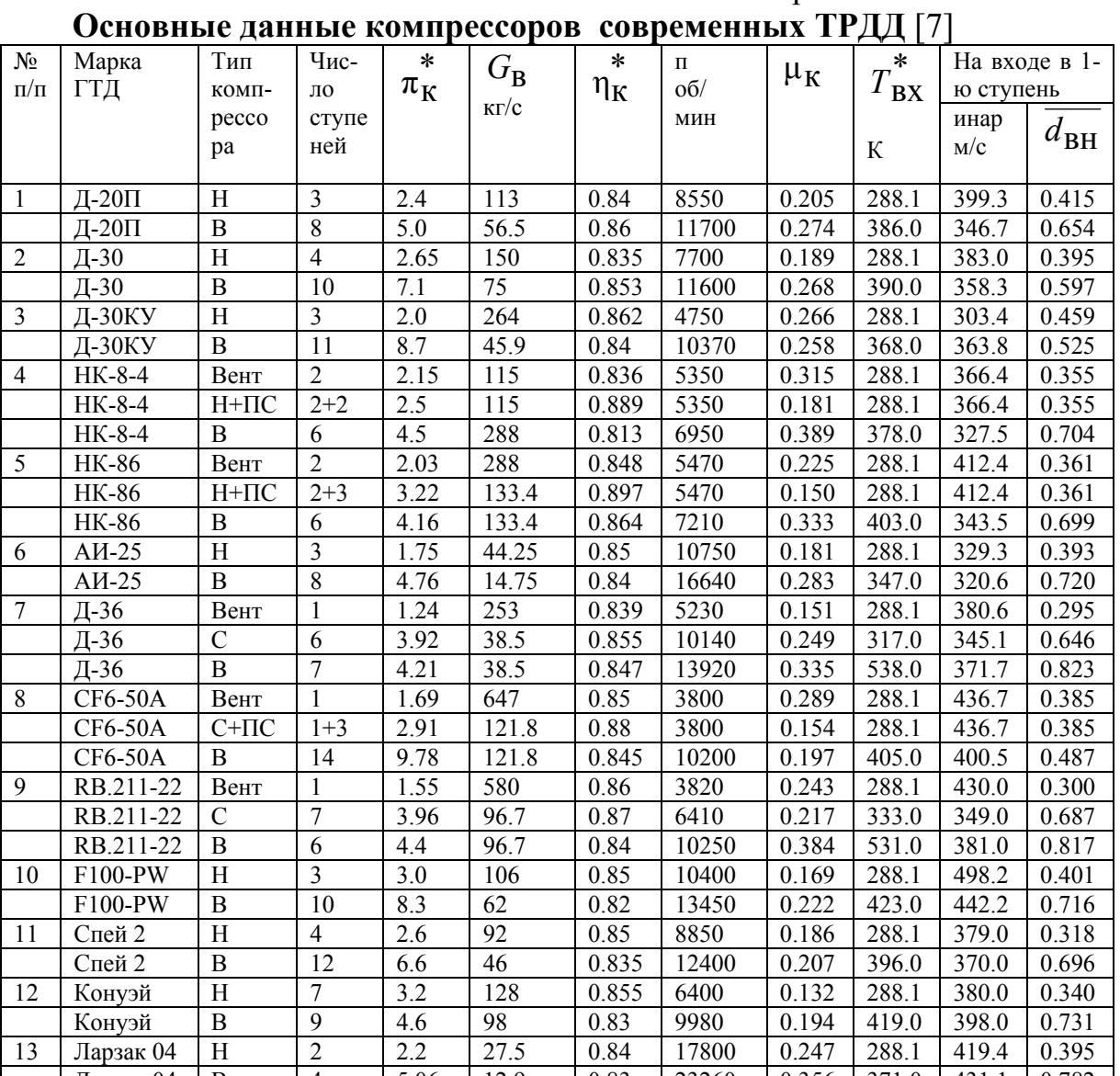

Примечание. Обозначения типа компрессора: Н – низкого давления;<br>Примечание. Обозначения типа компрессора: Н – низкого давления; С - среднего давления; В - высокого давления; ПС - с подпорными

ступенями; Вент – вентилятор;  $\mu_K = \frac{L_K}{z_k u_{\text{Hap}}^2}$  - коэффициент нагрузки;

$$
\overline{d_{\theta H}} = \frac{D_{\text{BH}}}{D_{\text{Hap}}} - \text{отностиыный внутренний диаметр; } u_{\text{Hap}} = \frac{\pi D_{\text{Hap}} n}{60}.
$$

- окружная скорость на периферии рабочих лопаток

Приложение 3

| Высота       | Стандартная атмосфера т ОСТ 4401-01 (фрагмент) |            |                 |           |                          |                  |  |
|--------------|------------------------------------------------|------------|-----------------|-----------|--------------------------|------------------|--|
|              | Температура                                    |            | Барометрическое |           | Плотность                | Скорость         |  |
| КM           |                                                |            | давление        |           |                          | звука            |  |
|              | $T_H, K$                                       | $t_H, ^0C$ | $\Pi$ a         | мм рт.ст. | $\rho_H, \frac{KT}{M^3}$ | $a, \frac{M}{c}$ |  |
|              |                                                |            | (H/M2)          |           |                          |                  |  |
| $\mathbf{0}$ | 288.15                                         | 15         | 101325          | 760.00    | 1.225                    | 340.294          |  |
| 0.5          | 284.900                                        | 11.750     | 95461.3         | 716.019   | 1.16727                  | 338.370          |  |
| 1.0          | 281.651                                        | 8.501      | 89876.3         | 674.128   | 1.11166                  | 336.435          |  |
| 1.5          | 278.402                                        | 5.252      | 84559.7         | 634.250   | 1.05810                  | 334.489          |  |
| 2.0          | 275.154                                        | 2.004      | 79501.4         | 596.310   | 1.00655                  | 332.532          |  |
| 2.5          | 271.906                                        | $-1.244$   | 74691.7         | 560.234   | 0.956954                 | 330.563          |  |
| 3.0          | 268.659                                        | $-4.491$   | 70121.2         | 525.952   | 0.909254                 | 328.584          |  |
| 3.5          | 265.413                                        | $-7.737$   | 65780.4         | 493.393   | 0.863402                 | 326.592          |  |
| 4.0          | 262.166                                        | $-10.984$  | 61660.4         | 462.491   | 0.819347                 | 324.589          |  |
| 4.5          | 258.921                                        | $-14.229$  | 57752.6         | 433.180   | 0.777038                 | 322.573          |  |
| 5.0          | 255.676                                        | $-17.474$  | 54048.3         | 405.395   | 0.736429                 | 320.545          |  |
| 5.5          | 252.431                                        | $-20.719$  | 50539.3         | 379.076   | 0.697469                 | 318.505          |  |
| 6.0          | 249.187                                        | $-23.963$  | 47217.6         | 354.161   | 0.660111                 | 316.452          |  |
| 6.5          | 245.943                                        | $-27.207$  | 44075.5         | 330.593   | 0.624310                 | 314.485          |  |
| 7.0          | 242.700                                        | $-30.450$  | 41105.3         | 308.315   | 0.590018                 | 312.406          |  |
| 7.5          | 239.457                                        | $-33.693$  | 38299.7         | 287.271   | 0.557192                 | 310.212          |  |
| 8.0          | 236.215                                        | $-36.935$  | 35651.6         | 267.409   | 0.525786                 | 308.105          |  |
| 8.5          | 232.974                                        | $-40.176$  | 33154.2         | 248.677   | 0.495757                 | 305.984          |  |
| 9.0          | 229.733                                        | $-43.417$  | 30800.7         | 231.024   | 0.467063                 | 303.848          |  |
| 9.5          | 226.492                                        | $-46.658$  | 28584.7         | 214.403   | 0.439661                 | 301.697          |  |
| 10.0         | 223.252                                        | $-49.898$  | 26499.9         | 198.765   | 0.413510                 | 299.532          |  |
| 10.5         | 220.013                                        | $-53.187$  | 24540.2         | 184.067   | 0.388570                 | 297.351          |  |
| 11.0         | 216.774                                        | $-56.376$  | 22699.9         | 170.264   | 0.364801                 | 295.154          |  |
| 11.5         | 216.650                                        | $-56.500$  | 20984.7         | 157.398   | 0.337429                 | 295.069          |  |
| 12.0         | 216.650                                        | $-56.500$  | 19399.4         | 145.507   | 0.311937                 | 295.069          |  |
| 12.5         | 216.650                                        | $-56.500$  | 17934.0         | 134.516   | 0.288375                 | 295.069          |  |
| 13.0         | 216.650                                        | $-56.500$  | 16579.6         | 124.357   | 0.266375                 | 295.069          |  |
| 14.0         | 216.650                                        | $-56.500$  | 14170.3         | 106.286   | 0.227855                 | 295.069          |  |
| 15.0         | 216.650                                        | $-56.500$  | 12111.8         | 90.846    | 0.194755                 | 295.069          |  |
| 16.0         | 216.650                                        | $-56.500$  | 10352.8         | 77.652    | 0.166470                 | 295.069          |  |

 **Стандартная атмосфера ГОСТ 4401-81 (фрагмент)** 

# Приложение 4

## **Основные показатели топлив для газотурбинных двигателей гражданской авиации**

# а) топлива Российской Федерации

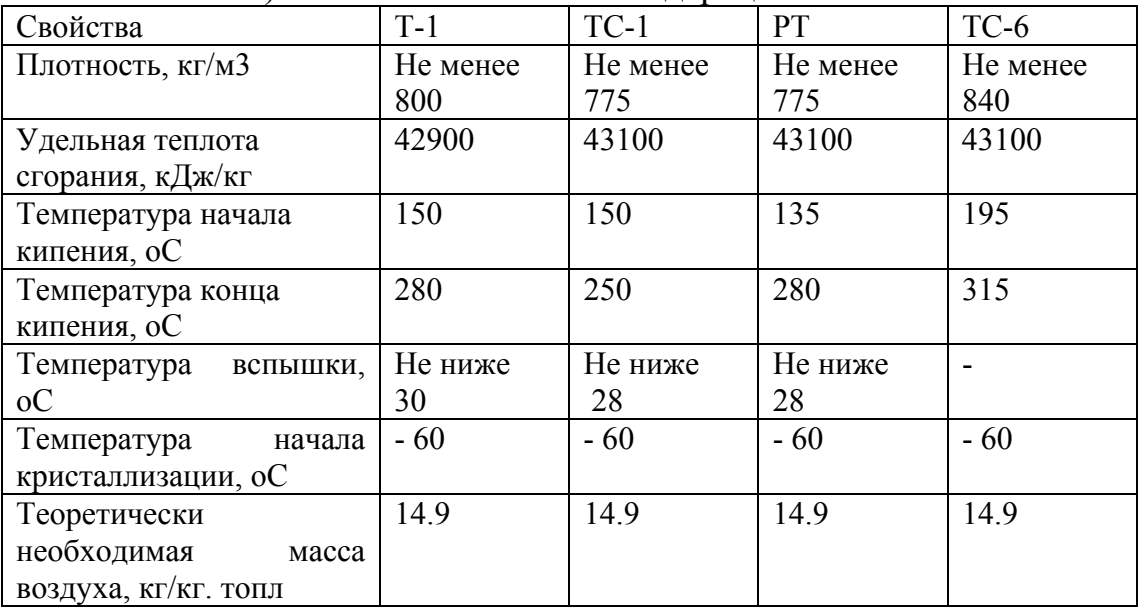

## б) топлива США

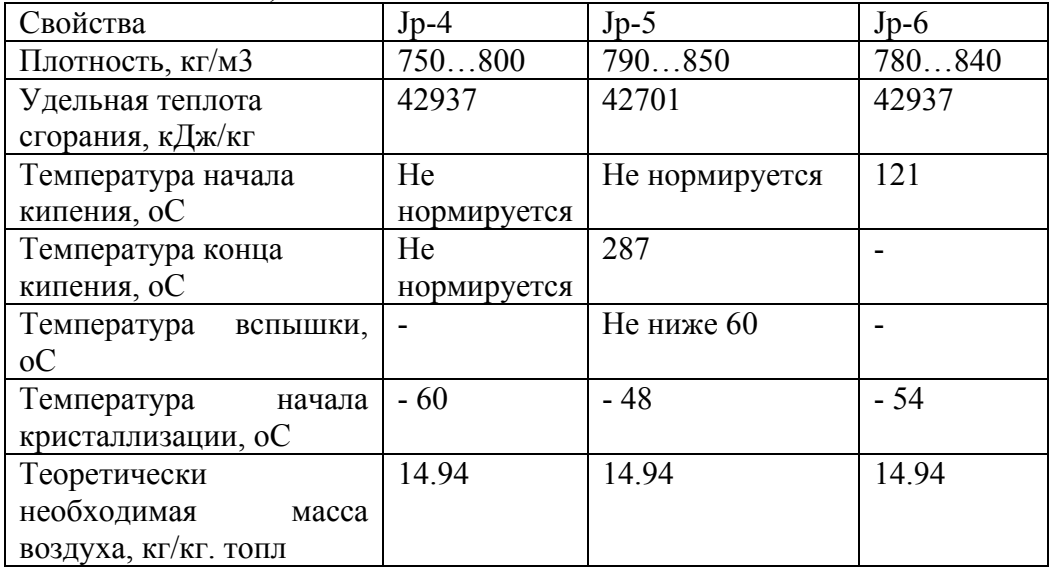

# Продолжение приложения 4

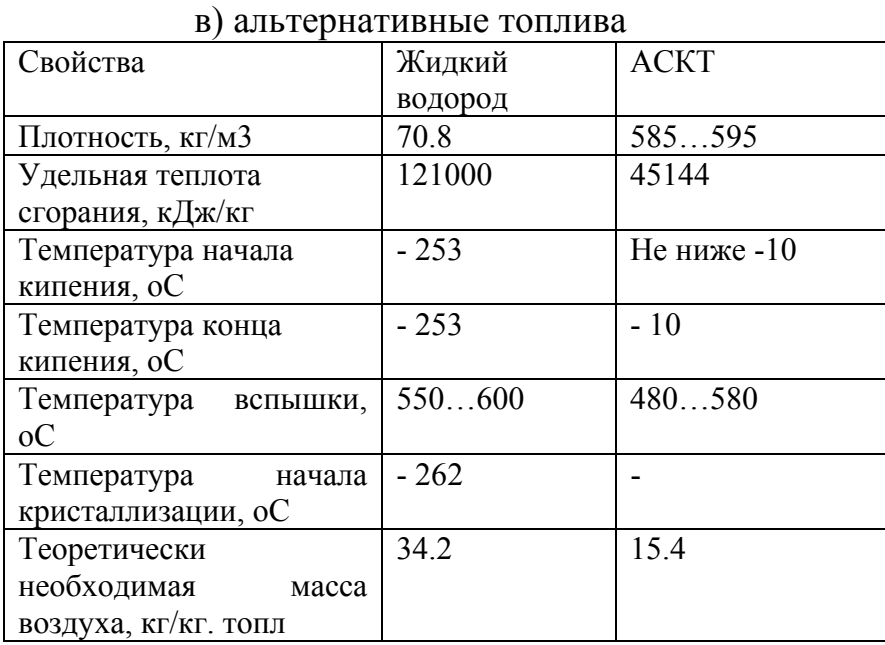

# Приложение 5

# **Основные данные турбореактивных и турбовальных двигателей гражданской авиации**

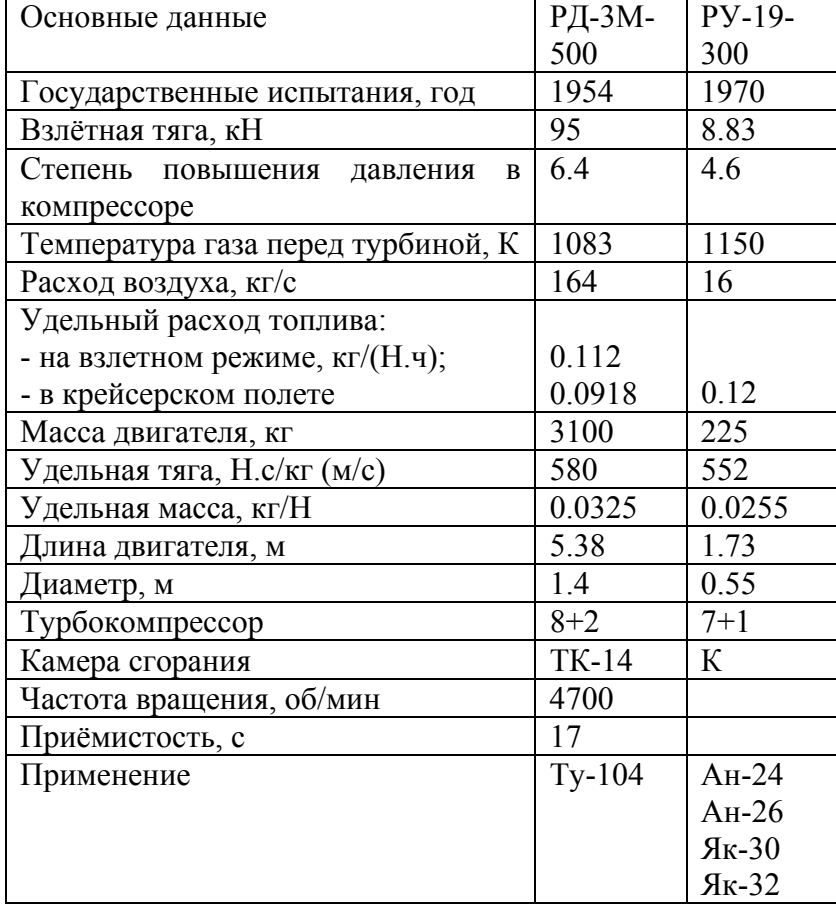

# Турбореактивные двигатели гражданской авиации

Продолжение приложения П.5

| т уроорниторые дригатели гражданской ариации<br>Основные данные | $AH-20$    | $AH-24$ | TB7-117   | <b>HK-12</b> |
|-----------------------------------------------------------------|------------|---------|-----------|--------------|
| серийного<br>Начало                                             | 1957       | 1960    | 1991      | 1955         |
| производства, год                                               |            |         |           |              |
| Мощность, кВт                                                   | 2980       | 1890    | 1840      | 9200         |
| Степень повышения давления                                      | 7.32       | 6.4     | 16        | 9.5          |
| в компрессоре                                                   |            |         |           |              |
| Температура газа<br>перед                                       | 1160       | 1150    | 1515      | 1250         |
| турбиной                                                        |            |         |           |              |
| Расход воздуха, кг/с                                            | 20.9       | 13.1    | 7.95      |              |
| Удельная мощность, кВт.с/кг                                     | 143        | 143     | 231       |              |
| Удельная масса, кг/кВт                                          | 0.362      | 0.319   | 0.282     | 0.315        |
| Удельный расход топлива:                                        |            |         |           |              |
| взлётном режиме,<br>на                                          | 0.353      | 0.364   | 0.283     | 0.305        |
| $\kappa\Gamma/(\kappa B\tau.\mathbf{q});$                       |            |         | 0.245     | 0.244        |
| - на крейсерском режиме                                         |            |         |           |              |
| Высота крейсерского полёта,                                     |            |         |           |              |
| <b>KM</b>                                                       |            |         |           |              |
| Число Маха                                                      |            |         |           |              |
| Масса двигателя, кг                                             | 1080       | 600     | 520       | 2900         |
| Схема двигателя (компрессор)                                    | 10         | 10      | $5+1$ цб  | 14           |
| (турбина)                                                       | 3          | 3       | $2+2c$    | 5            |
| Частота вращения, об/мин                                        | 12300      | 15100   | 20882/    | 8300         |
|                                                                 |            |         | 11520c    |              |
| Камера сгорания                                                 | ${\bf K}$  | $\rm K$ | $\Pi$ p.K | ${\bf K}$    |
| Габаритные размеры:                                             |            |         |           |              |
| длина,м                                                         | 3.096      | 2.346   | 2.14      | 4.785        |
| щирина, м                                                       | 0.842      | 0.677   | 0.94      |              |
| высота, м                                                       | 1.18       | 1.075   | 0.885     | 1.2          |
| Применение                                                      | $MII - 18$ | $AH-24$ | Ил-114    | $Ty-114$     |
|                                                                 | $AH-10$    |         |           | $AH-22$      |
|                                                                 | $AH-12$    |         |           |              |

Турбовинтовые двигатели гражданской авиации

# Продолжение приложения П.5

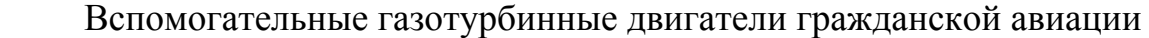

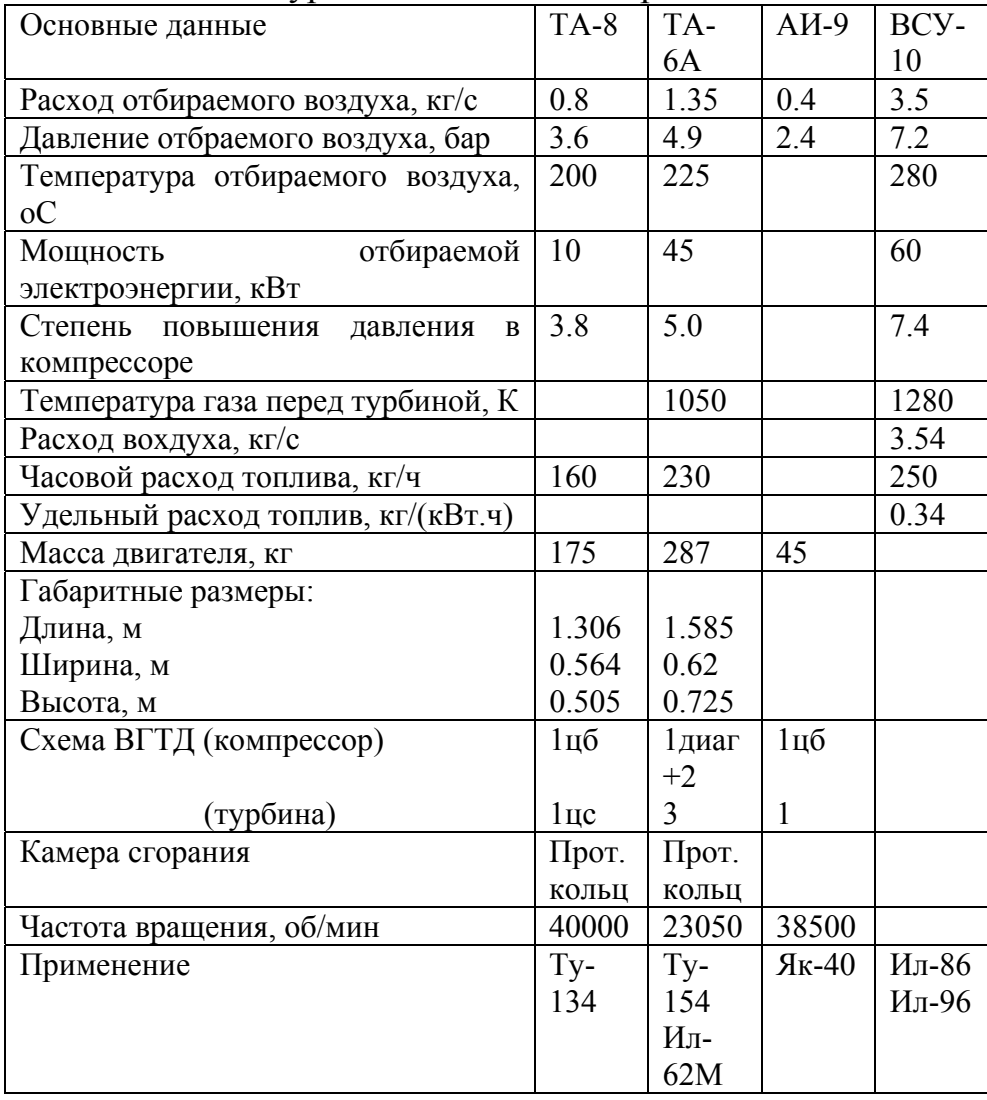

#### Рецензия

на учебное пособие «**Теория авиационных двигателей.** Часть 1. **Газодинамический расчет турбореактивных и турбовальных двигателей воздушных судов гражданской авиации»,** авторы Шулекин В.Т., Медведев В.В., 89 с.

 В учебнои пособии приводятся алгоритмы и примеры газодинамического расчета турбореактивных (ТРД, ТРДФ) и турбовальных (ТВД, ВГТД, вертолётных ГТД) двигателей.

 В процессе газодинамического расчета осуществляется решение следующих задач:

1. Краткое описание двигателя – прототипа.

 2. выбор и обоснование коэффициентов потерь в элементах проектируемого двигателя на основе современных и перспективных представлении й о развитии авиадвигателестроения и эксплуатации.

 3. Расчет удельных параметров проектируемого двигателя на взлетном режиме работы в условиях старта воздушного судна и МСА.

 4. Сравнительный анализ по4казателей эксплуатационных свойств проектируемого двигателя и двигателя – прототипа.

 5. Определение основных геометрических тразмеров контрольных сечений проточной части проектируемого двигателя.

 6. Расчет количества ступеней компрессора и турбины и предварительный выбор материала лопаток турбины и компрессора.

К отличительным особенностям пособия следует отнести:

 1. Последовательность расчетов, позволяющая сравнительно легко реализовать алгоритмические языки и компьютер.

 2. Использование современной методики газодинамического расчета турбореактивных и турбовальных двигателей..

 На основании изложенного рекомендую к изданию учебное пособие «**Теория авиационных двигателей.** Часть 1. **Газодинамический расчет турбореактивных и турбовальных двигателей воздушных судов гражданской авиации»,** авторы Шулекин В.Т., Медведев В.В., 89 с.

Рецензент, д.т.н., проф. Коняев Е.А..

### **ВЫПИСКА**

## **и**з протокола № 9 заседания методического совета Механического факультета по специальности 160901 от 02.04.2008 г.

Слушали:

 Зав. кафедрой «ДЛА» проф. Никонова В.В. о содержании и готовности

к изданию рукописи учебного пособия «Характеристики ступени осевого компрессора ГТД с поврежденными лопатками» для студентов 3-го курса специальности 160901 дневного и заочного форм обучения, автор Шулекин В.Т., 100 страниц.

Постановили:

1. Одобрить текстовой и графический материалы учебного пособия.

 2. Рекомендовать указанное пособие к изданию через РИО МГТУ ГА тиражом 200 экз.

 Председатель МС по специальности 160901, Д.т.н., проф. Ю.М. Чинючин

#### **ВЫПИСКА**

 из протокола № 9 заседания кафедры «Двигатели летательных аппаратов»

от 20 марта 2008 г.

### Слушали:

 Доцента Шулекина В.Т. о содержании и готовности к изданию рукописи учебного пособия «Характеристики ступени осевого компрессора ГТД с поврежденными лопатками» для студентов 3-го курса специальности 160901 дневного и заочного форм обучения (автор Шулекин В.Т., 100 страниц).

Постановили:

1. Одобрить текстовой и графический материалы учебного пособия.

 2. Рекомендовать указанное пособие к рассмотрению на МС Механического факультета.

Зав. кафедрой «ДЛА» Никонов В.В.

Ученый секретарь кафедры «ДЛА» Шулекин В.Т.

#### Рецензия

на учебное пособие «Характеристики ступени осевого компрессора ГТД с поврежденными лопатками», автор Шулекин В.Т., 99 с.

Названное пособие состоит из введения и четырех глав.

 Во введении приводятся сведения о нормах на зачистку повреждений лопаток компрессоров газотурбинных двигателей гражданской авиации, которые свидетельствуют о разнообразном расположении забоин на пере лопаток.

 В первой главе пособия рассматривается механизм попадания посторонних предметов на вход в двигатели, расположенных в хвостовой части фюзеляжа (Ту-154М и др.) или на пилонах под крылом (Ил-96 и др.). В механизме описывается физическая сущность процессов, реализация которых приводит к поступлению на вход в двигатель посторонних предметов.

 Во второй главе приводится краткий анализ повреждений лопаток компрессоров двигателей семейства Д-30 по материалам различных авторов. Анализ показывает, что основными зонами повреждений лопаток являются периферийные зоны, расположенные выше антивибрационных полок. Этот вывод согласуется с рассмотренным ранее механизмом попадания посторонних предметов на вход в двигатль.

 В третьей главе рассматриваются характеристики ступени осевого компрессора ГТД в обычной форме (зависимости степени повышения давления и КПД от расхода воздуха и частоты вращения), а также в виде зависимости коэффициента теоретического напора от коэффициента расхода, позволяющие всю область характеристик «свернуть» в виде параболической кривой.

 В четвертой главе приводится пример расчета показателей ступени вентилятора ТРДД ПС-90А с поврежденной входной кромкой рабочих лопаток. Несмотря на то, что забоина имеет зачистку, глубина её довольно значительна (5 мм), однако её отрицательное влияние на характеристики ступени осевого компрессора весьма значительно.

 На основании изложенного рекомендую к изданию учебное пособие «Характеристики ступени осевого компрессора ГТД с поврежденными лопатками», автор Шулекин В.Т., 99 с.

Рецензент, к.т.н., доц. Шерышев А.Е.